# Ø£Ø<sup>3</sup>تÙfشاÙ� أخطاØ¡ Ù†Ù,اØ· **الوصول (APs) وإصلاØÙ‡Ø§**

## اÙ"Ù…ØØªÙ<sup>^</sup>يات

المقدمة 08U.,U., O<sup>a</sup>O·U.,O'OSOª OSU.,O£O<sup>3</sup>OSO<sup>3</sup>UŠO©  $\mathcal{O}\S\hat{U}$ ... $\mathcal{O}^a\mathcal{O}\cdot\hat{U}$ ... $\mathcal{O}^a\mathcal{O}\S\mathcal{O}^a$  $\mathcal{O}\S\dot{\mathbf{U}}$ ... $\dot{\mathbf{U}}$ t $\dot{\mathbf{U}}$ t $\dot{\mathbf{U}}$ t $\mathcal{O}\S\mathcal{O}^*$   $\mathcal{O}\S\dot{\mathbf{U}}$ ... $\dot{\mathbf{U}}$ ... $\mathcal{O}\S\dot{\mathbf{U}}$  $\mathcal{O}^1\hat{U}$ ,  $\hat{U}\%$   $\hat{U}, \mathcal{O}^2\mathcal{O}$   $\mathcal{O}\pm\mathcal{O}^2\mathcal{O}$   $\cdot$   $\mathcal{O}\pm\mathcal{O}\times\mathcal{O}\pm\mathcal{O}\times\mathcal{O}\pm\mathcal{O}$  (sniffer  $\mathcal{O}\pm\mathcal{O}\times\mathcal{O}\pm\mathcal{O}$ PCAP ØU, Ù fÙŠ ØU, Ù % Ù ... Ù + Ù � Ø º AP  $\overline{O}$  $\overline{O}$   $\overline{O}$   $\overline{$  $PCAP$   $O^{3}$   $\ddot{U}$   $\ddot{U}$   $\ddot{U}$   $\ddot{U}$   $\ddot{U}$   $\ddot{U}$   $\ddot{O}$   $\ddot{S}$   $\ddot{U}$   $\ddot{U}$   $\ddot{S}$   $\ddot{U}$   $\ddot{S}$   $\ddot{U}$   $\ddot{S}$   $\ddot{U}$   $\ddot{S}$   $\ddot{U}$   $\ddot{S}$   $\ddot{U}$   $\ddot{S}$   $\ddot{U}$   $\ddot{S}$   $\$  $\overline{Q}$ \$U, $\overline{Q}$ \*U, $\overline{Q}$ \$ $\overline{Q}$ .  $\overline{Q}$ \$U, $\overline{Q}$  $\pm \overline{Q}$ \$ $\overline{Q}$ <sup>-</sup>UŠU^ الإجراء  $\overline{\mathcal{O}}$ sù, $\overline{\mathcal{O}}$ \* $\overline{\mathcal{O}}$ Ù, Ù, Ù...Ù† $\overline{\mathcal{O}}$ sÙ, $\overline{\mathcal{O}}$ Ø $\overline{\mathcal{O}}$  $\overline{Q}$  $\mathbb{O}$  $\tilde{Q}$  $\mathbb{S}$  $\overline{Q}$  $\pm \overline{Q}$  $\mathbb{S}$  $\overline{Q}$  $\mathbb{S}$  $\overline{Q}$  $\mathbb{S}$  $\overline{Q}$  $\pm \overline{Q}$  $\overline{Q}$  $\pm \overline{Q}$  $\overline{Q}$  $\overline{Q}$  $\pm \overline{Q}$  $\overline{Q}$  $\partial \delta$ i)... ( $\partial \Phi$ i) theorget  $\partial \Phi$  of  $\partial \Phi$   $\partial \Phi$   $\partial \Phi$   $\partial \Phi$  in  $\partial \Phi$   $\partial \Phi$   $\partial \Phi$   $\partial \Phi$   $\partial \Phi$   $\partial \Phi$   $\partial \Phi$   $\partial \Phi$ التØÙƒÙ… Ù�ÙŠ الشبكة المØÙ"ية اللاسلكية (WLC)  $طرØ$ز9800$ APs Ù...اØ~Ø© ØÙ�اØ<sup>2</sup>Ø© 91xx Ù�ÙŠ Ø£Ø<sup>3</sup>Ù"Ù^ب sniffer 0ªÙ..ميØØ§Øª اتتÙfشاÙ�� اÙ"مشÙfÙ"ات Ù^إصÙ"اØÙ‡Ø§  $\hat{U} \dots \emptyset^3 \emptyset \$  $\emptyset \pm \text{MTU}$ <u>Ù, Ø<sup>a</sup>Ù...Ùfين تØØÙŠØ Ø§Ù, أخطاØ; Ù�Ù</u>Š Ù^Ù, ت اÙ"تÙ...هيØ  $O_{\mathcal{C}}(L)$ الى تون الطاقة توكير الطاقة تو $O_{\mathcal{C}}(L)$ ي الطاقة تو $O_{\mathcal{C}}(L)$  $\mathcal{O}$  $\neg$ Ù $\gamma$  $\mathcal{O}$  $\odot$   $\mathcal{O}$  $\otimes$  $\odot$  $\ddots$   $\ddot{\mathcal{O}}$   $\otimes$  $\odot$  $\ddots$   $\ddot{\mathcal{O}}$  $\otimes$  $\odot$  $\ddot{\mathcal{O}}$  $\otimes$  $\odot$  $\ddot{\mathcal{O}}$  $\mathbf{U}\boldsymbol{\Leftrightarrow}\boldsymbol{\varnothing}\mathbf{0}$ u خارج اÙ"Ù,ناØ©  $\overline{\mathcal{O}}$  $\overline{\mathcal{O}}$  $\overline{\mathcal{O}^3U\check{S}U^{\dagger}\mathcal{O}\check{S}\mathcal{O}}$  +  $\dot{\overline{U}\check{S}U^{\dagger}U\check{S}\mathcal{O}^a$  FlexConnect  $\dot{U}$  $\phi$   $\dot{\emptyset}$ sti...  $\dot{U}$ ... $\dot{U}$ ... $\dot{U}$  $\phi$  $\dot{\emptyset}$ s $\phi$ <sup>a</sup> AP  $\mathcal{O}^4\mathcal{O} \otimes \mathcal{O}^2\tilde{U} \check{S} \check{U}^+ \check{U}^* \mathcal{O} \check{Y} \mathcal{O} \pm \mathcal{O}^3 \mathcal{O} \check{S} \check{U}$ , syslogs  $\emptyset$  $\emptyset$ <sup>2</sup>Ù… $\emptyset$ <sup>o</sup>  $\emptyset$ <sup>2</sup>Ù… AP  $\mathcal{O}^2$   $\mathcal{O}^3$   $\mathcal{O}^4$   $\mathcal{O}^1$   $\mathcal{O}^1$   $\mathcal{O}^1$   $\mathcal{O}^1$   $\mathcal{O}^2$   $\mathcal{O}^3$   $\mathcal{O}^3$   $\mathcal{O}^3$   $\mathcal{O}^3$   $\mathcal{O}^3$   $\mathcal{O}^3$   $\mathcal{O}^1$   $\mathcal{O}^1$   $\mathcal{O}^1$   $\mathcal{O}^1$   $\mathcal{O}^1$   $\mathcal{O}^1$   $\hat{U}^*$ اج $\hat{U}^*$ Ø© Ø $^3$ Ø⋅ر امأÙ $^{\prime\prime}$ امر (CLI) منØ Ø§Ù… امتشذÙŠÙ.. AireOS  $\hat{U}^*$ 080- $\hat{U}^*$ 100 OS $\hat{U}$ ... $\hat{U}$  of  $\hat{O}^*$ 080- $\hat{U}$ ... OS $\hat{U}$ ... $\hat{O}$ ±OS $\hat{U}$ ... $\hat{U}$ ŠOO Aire $OS$  $IOS@ CLI$  $\hat{U}$ ... $\hat{U}$ † Cisco IOS® GUI Ù...Ù† Cisco IoT Ùˆ Bluetooth  $\overline{\mathcal{O}}$ 

## 0\$U,,U...U,O<sup>-</sup>U...OO

 $\tilde{U}$ يصولا المستكشان المستكشاه المستكشاه المستكشاه المستكشاه المستكشاه المستكشاه المستكشاه المستكشاه المستكشاه المستكش  $\overline{\omega}$ \$Ù"أخØ $\cdot$ اØ $_1$ Ù $\hat{\omega}$ إصÙ"اØÙ‡Ø§ اÙ"متÙ $\hat{\omega}$ رØ© Ù"Ù $\dagger$ Ù,اØ $\cdot$ اÙ"Ù $\hat{\omega}$  $\dot{U}$ ...Ù† Ù†ØØ§Ù... اÙ"تشغيل Cheatah OS (اÙ"Ù...Ø $1\overline{Q}$ +Ù^Ù�Ø© باØ $3\dot{U}$ ... COs

APs).

## *اÙ.,Ù...تØ·Ù.,بات اÙ.,أتاتية*

### *Osù..u... O<sup>a</sup>O·u...O"OsO<sup>a</sup>*

 $\dot{U}_{\cdot} \dot{\mathcal{O}}$   $\dot{\mathcal{O}}$   $\dot{\$ 

### *Osù***,,Ù...ÙfÙ^Ù†Ø\$ت Ø\$Ù,,Ù...Ø3تØ®Ø<sup>-</sup>Ù...Ø©**

 $\dot{U}\check{S}\mathcal{O}\pm\dot{U}f\mathcal{O}^2\dot{U}^{\dagger}\mathcal{O}^3\mathcal{O}\S\dot{U},\dot{U}... \mathcal{O}^3\mathcal{O}^a\dot{U}^{\dagger}\mathcal{O}^-\mathcal{O}^1\dot{U},\dot{U}^{\prime\prime}_{00}\dot{U}^{\dagger}\dot{U},\mathcal{O}\S\mathcal{O}^1\mathcal{O}\S\dot{U},\dot{U}^{\prime\prime}\mathcal{O}\dot{U}^{\prime\prime}\dot{U},\text{ (APs) }\mathcal{O}\maltese\dot{U},\dot{U}^$  $\hat{U} \dots \hat{Q}$ «Ù., Ù†Ù $\dots \hat{Q}$ § $\hat{Q}$ ° $\hat{Q}$ ¬ Ù†Ù, $\hat{Q}$ § $\hat{Q}$ ،  $\hat{Q}$ §Ù $\hat{Q}$ )  $\hat{U}$ ( $\hat{Q}$ ,  $\hat{Q}$ )  $\hat{U}$ ,  $\hat{Q}$  $\hat{S}$ ,  $\hat{Q}$  $\hat{S}$ U $\hat{Q}$ ,  $\hat{Q}$  $\hat{S}$  $\hat{Q}$  $\hat{Q}$ )  $\hat{U}$   $\hat{Q}$   $\hat{S}$  $\hat{Q$  $1560$  Ù^ $4800$ ، Ø^اÙ,,إضاÙ�Ø© Ø¥Ù,,Ù‰ Ù†Ù,اØ $\cdot$ اÙ,,Ù^صÙ^Ù,, (APs)  $\overline{\omega}$ 98Ù" $\overline{\omega}$ – $\overline{\omega}$ ÙŠ $\overline{\omega}$ – $\overline{\omega}$ e Ù...Ù†  $\overline{\omega}$ SÙ" $\overline{\omega}$ • $\overline{\omega}$ ± $\overline{\omega}$ S $\overline{\omega}$ <sup>2</sup> 11ax Catalyst 91xx.

 $\mathcal{O}^* \mathcal{O} \pm \dot{\mathcal{O}}$ r $\mathcal{O}^*$ it $\mathcal{O}^*$ it  $\mathcal{O} \$ s $\dot{\mathcal{O}}$ ,  $\dot{\mathcal{O}}$ s $\dot{\mathcal{O}}$ ,  $\mathcal{O} \otimes \mathcal{O}$ itition  $\mathcal{O} \otimes \dot{\mathcal{O}}$ itition  $\dot{\mathcal{O}}$ s $\dot{\mathcal{O}}$ itition  $\dot{\mathcal{O}}$ s $\dot{\mathcal{O}}$ s $\dot{\mathcal{O}}$ s $\dot{\mathcal{O}}$  $\mathcal{O}\S$ Ù... $\mathcal{O}^*$ اØØ© Ù��ÙŠ Ù†ØØ§Ù… اÙ"تØ $'$ غيلAireOS 8.8  $0.98$ QSU, إصØ $^-$ ØSرØSت ØSU, Ø£ØØ $^-$ Ø«.  $0.019$ V $0.019$  or  $0.019$  $0.019$   $0.019$  $16.2.2s$   $0^{\circ}$ ا $0^{\circ}$ , إصØ $^-$ ارات ا $0^{\circ}$ , أØØ $^-$ Ø«.

 $\dot{U}$   $\dot{S}$   $\dot{U}$   $\dot{U}$   $\dot{U}$   $\dot{U}$   $\dot{U}$   $\dot{U}$   $\dot{U}$   $\dot{U}$   $\dot{U}$   $\dot{S}$  $\dot{U}$   $\dot{U}$   $\dot{S}$  $\dot{U}$   $\dot{U}$   $\dot{S}$  $\dot{U}$   $\dot{U}$   $\dot{S}$  $\dot{U}$   $\dot{U}$  $\dot{S}$  $\dot{U}$   $\dot{U}$  $\dot{S}$  $\dot{U}$   $\dot{U$  $\dot{U}...\dot{U}^{\dagger}\dot{U}\dot{S}\dot{U}^{\dagger}\dot{\mathcal{O}}$   $\ddot{U}\bullet\dot{U}\dot{S}$   $\ddot{\mathcal{O}}$   $\ast$   $\ddot{\mathcal{O}}$   $\ast$   $\ddot{\mathcal{O}}$   $\ast$   $\ddot{\mathcal{O}}$   $\ast$   $\ddot{\mathcal{O}}$   $\ast$   $\ddot{\mathcal{O}}$   $\ast$   $\ddot{\mathcal{O}}$   $\ast$   $\ddot{\mathcal{O}}$   $\ast$   $\ddot{\mathcal{O}}$   $\ast$   $\ddot{\mathcal$ 

 $\mathcal{O}^2$  ...  $\mathcal{O}^2$   $\mathcal{O}^2$   $\mathcal{O}^3$   $\mathcal{O}^4$   $\mathcal{O}^4$   $\mathcal{O}^3$   $\mathcal{O}^4$   $\mathcal{O}^4$   $\mathcal{O}^3$   $\mathcal{O}^4$   $\mathcal{O}^4$   $\mathcal{O}^4$   $\mathcal{O}^4$   $\mathcal{O}^4$   $\mathcal{O}^4$   $\mathcal{O}^4$   $\mathcal{O}^4$   $\mathcal{O}^4$   $\mathcal{O}^$  $\mathcal{O}$ الله $\mathcal{O}$ ال $\mathcal{O}^2$  )...Ut  $\mathcal{O}$ sù, $\mathcal{O}$ e $\mathcal{O}$  -  $\mathcal{O}$ sù,  $\mathcal{O}$ u)  $\mathcal{O}$   $\mathcal{O}$   $\mathcal{O}$  $\hat{U}... \mathcal{Q}^1 \hat{U}... \hat{U}... \hat{U}$  $\mathcal{O}$ sù"Ù...Ù $\mathbf{\Theta}$ Ø $^3$ Ø $^a$ Ø $\mathbf{\Theta}$ Ó $^{-1}$ Ù... $\mathbf{\Theta}$ CU $\mathbf{\Theta}$ Ù $\mathbf{\Theta}$ Ù $^2$ Ó $^a$ Ø $^a$ Ù $^a$ Ó $^a$ Ó $^a$ Ó $^a$ Ó $^a$ Ó $^a$ Ó $^a$ Ó $^b$ Ó $^b$ Ó $^b$ Ù...Ù...Ø $3\dot{U}^{\circ}$ Ø (اÙ�Ø $^{\circ}$ راضÙŠ). إذا Ùfانت شبÙfتÙf Ù,ÙŠØ $^-$ التشغيل، Ù�تأكد من Ù�همك للتأثير اÙ"Ù…ØØªÙ…Ù"  $(1.05)$ بي مجري

## $\mathcal{O}^1\hat{U}$ ,  $\hat{U}$ %  $\hat{U}$ ,  $\mathcal{O}^1\mathcal{O}$   $\mathcal{O}$   $\pm \mathcal{O}^1\mathcal{O}$   $\cdot$   $\mathcal{O}$   $\pm \mathcal{O}$   $\times$   $\mathcal{O}$   $\pm$   $\times$   $\mathcal{O}$   $\pm$   $\times$   $\mathcal{O}$   $\pm$   $\times$   $\mathcal{O}$   $\pm$   $\times$   $\mathcal{O}$   $\pm$   $\times$   $\mathcal{O}$   $\pm$   $\t$

### **PCAP**  $\mathcal{O}^3\tilde{U}$ **,**  $\tilde{U}f\tilde{U}\tilde{S}$  $\mathcal{O}^1\tilde{U}$ **,**  $\tilde{U}$ **%**  $\tilde{U}$ **,**  $\tilde{U}f\tilde{U}\boldsymbol{\hat{\Phi}}\boldsymbol{\hat{\Phi}}$  $\boldsymbol{\Delta}P$

 $\hat{U}$ ... $\hat{U}$  +  $\emptyset$ § $\hat{U}$ ... $\hat{U}$ ... $\hat{U}$  +  $\hat{U}$  +  $\emptyset$ § $\emptyset$  +  $\emptyset$ § $\emptyset$  +  $\emptyset$  $\emptyset$ s $\hat{U}$ ... $\hat{U}$ ... $\hat{U}$  +  $\emptyset$  +  $\emptyset$  $\emptyset$ s $\emptyset$ ... $\hat{U}$ ... $\hat{U}$ .... $\hat{U}$ .... $\hat{U}$ .... $\hat{U}$ ......... التص�ية �ي 8.8) أخذ PCAP على من�ذ AP Ethernet.  $\bigcup_{i=1}^n \bigcup_{i=1}^n \mathcal{O}(1) \cup \bigcup_{i=1}^n \mathcal{O}(1) \cup \bigcup_{i=1}^n \mathcal{O}(1) \cup \bigcup_{i=1}^n \mathcal{O}(1) \cup \bigcup_{i=1}^n \mathcal{O}(1) \cup \bigcup_{i=1}^n \mathcal{O}(1) \cup \bigcup_{i=1}^n \mathcal{O}(1) \cup \bigcup_{i=1}^n \mathcal{O}(1) \cup \bigcup_{i=1}^n \mathcal{O}(1) \cup \bigcup_{i=1}^n \mathcal{O}(1) \cup \bigcup_{i=1}^n$  $($ Ù...Ø $^1$  تÙ�اصيلاÙ"ØØ²Ù...Ø© اÙ"Ù...Ù"خصØ© Ù�Ù,Ø $\cdot$ )Ø£Ù^ØÙ�Ø Ù‡Ø§  $\dot{U}$ fØØ±Ù $\hat{\bullet}$  أØ $^3$ اØ $^3\dot{U}$ Š  $\dot{U}$ fø§Ù,  $\dot{U}$ , $\hat{\bullet}$ ي اÙ, AP flash.

 $\mathcal{O}^a$ Ù, $\mathcal{O}^a$ Ù, $\mathcal{O}$ . PCAP  $\mathcal{O}$ §Ù, $\mathcal{O}^3$ Ù, Ù fÙŠ $\mathcal{O}$ Q,  $\mathcal{O}^1$ Ù,  $\mathcal{O}^2$   $\mathcal{O}^4$ ,  $\mathcal{O}^4$ ,  $\mathcal{O}^4$ ,  $\mathcal{O}^4$ ,  $\mathcal{O}^4$ ,  $\mathcal{O}^4$ ,  $\mathcal{O}^4$ ,  $\mathcal{O}^4$ ,  $\mathcal{O}^4$ ,  $\mathcal{O}^4$  $(Rx/Tx)$   $\dot{U}^*\mathcal{O}^*Uf\dot{U}^*\dot{U}^*\dot{U}^*\dot{U},\mathcal{O}\mathcal{O}\mathcal{O}\mathcal{O}\mathcal{S}\dot{U},\dot{U},\dot{U}...\mathcal{O}^3\mathcal{O}^-\mathcal{O}\mathcal{S}\mathcal{O}\mathcal{O}\dot{U},\dot{U}^*\dot{U},\mathcal{O}\mathcal{O}\mathcal{O}\mathcal{S}\dot{U},\dot{U}^*\mathcal{O}\dot{U}^*\dot{U},\mathcal{O}^+\mathcal{O}^+\dot{U}f\dot{U},$ Ù�Ù^رÙŠ Ù,بÙ"Ù^ضØ<sup>1</sup> اÙ"ØØ<sup>2</sup>مة Ø<sup>1</sup>Ù"Ù‰ Ø<sup>3</sup>Ù"Ù£

 $\dot U...\dot U$ từ $\dot U...\partial \S$ ، ØʲÙ, Ù‰ Ù, Ø Ø¶ Ùtừ Ù�Ù,Ø $\cdot$  ap cpu-plane ØØ±Ù $f$ Ø© Ù...رÙ^رØŒ  $\dot{U}_n\varnothing$ °Ù"Ù $f$ Ù $\ddagger$ Ù $\ddot{S}\varnothing$ <sup>1</sup>Ù $\dot{t}$ Ù $\breve{S}\varnothing$   $\varnothing$ ±Ù $\ddot{S}\varnothing$   $\dot{\varnothing}$ ± to and from  $\varnothing$ §Ù, ap (ap DHCP $\varnothing$ Œ ap capwap  $\varnothing^a\varnothing$ Ù $f$ Ù... Ù†Ù $\varphi$ Ù, $\varnothing$ Œ ...) Ù^Ù" $\varnothing$ § يب $\varnothing^-$ ÙŠ $\varnothing^a$ Ø $\varnothing^a$ Ú) $\varnothing$  $\varnothing$ i... $\varnothing$  $\pm\varnothing$  $\varnothing$  $\pm$ . Ù.,اØØ, أناÙ,,ØØ¬Ù... Ù...ØØ<sup>-</sup>Ù^Ø<sup>-</sup> Ù,,Ù,,ذاية (اÙ,,ØØ<sup>-</sup>اÙ,,Ø£Ù,ØÙ‰ Ù,,Ù,,ØØ¬Ù… 5 ميجابايت)ØŒ Ù,,ذÙ,,Ùf يمÙfÙ† Ø∙Ù,,Ø`Ù‡ Ù,,تÙfÙ^ين  $\mathcal{O}(\hat{U}^* \mathcal{O}(\hat{S} \cup \hat{U}), \mathcal{O}(\hat{S} \cup \hat{U}) \blacklozenge \hat{U})$  .  $\mathcal{O}(\hat{U}, \mathcal{O}(\hat{S} \cup \hat{U}), \mathcal{O}(\hat{S} \cup \hat{U}) \blacklozenge \hat{U})$  .  $\mathcal{O}(\hat{U}, \mathcal{O}(\hat{S} \cup \hat{U}))$  $\varnothing$ <sup>a</sup>Ù $\sharp\varnothing$ <sup>a</sup>Ù...  $\varnothing$  <sup>"</sup>Ù $\sharp\varnothing$ § Ù $\blacktriangle$ Ù. $\varnothing$ .

 $\mathcal{O}^*\mathcal{O}$ £Ù $\mathcal{O}^-\mathcal{O}$  in  $\mathcal{O}^+\mathcal{O}$  in  $\mathcal{O}^-\mathcal{O}$  and  $\mathcal{O}^-\mathcal{O}$  in  $\mathcal{O}^-\mathcal{O}$  in  $\mathcal{O}^-\mathcal{O}$  in  $\mathcal{O}^-\mathcal{O}$  in  $\mathcal{O}^-\mathcal{O}$  in  $\mathcal{O}^-\mathcal{O}$  in  $\mathcal{O}^-\mathcal{O}$  in  $\mathcal{O}^-\mathcal{O$ Ø"اØ<sup>3</sup>تØ®Ø<sup>-</sup>اÙ... "no debug traffic wired ip capture" Ø£Ù^Ø"Ø"Ø<sup>3</sup>اطة "undebug all" Ù,بÙ"Ù...ØØ§Ù^Ù,,ةنØ $^3$ خه(Ù^Ø¥Ù,,اÙ�إناÙ,,Ù†Ø $^3$ خةÙ,,ا  $\varnothing$ <sup>a</sup>نتهيØi« Ù"اتغاÙ"اÙ"ØØºÙ… Ù…ÙfتÙ^بØ©).

#### $\mathcal{O}\S\hat{U}$ ,  $\mathcal{O}\S\mathcal{O}\neg\mathcal{O}\pm\mathcal{O}\S\mathcal{O}$

 $\mathcal{O}\S$ Ù,  $\mathcal{O}\otimes\mathcal{O}$  i  $\mathcal{O}\S$ ,  $\mathcal{O}\S$  i  $\mathcal{O}\S$   $\mathcal{O}\S$  i  $\mathcal{O}\S$   $\mathcal{O}\S$   $\mathcal{O}\S$  i  $\mathcal{O}\S$  i  $\mathcal{O}\S$  i  $\mathcal{O}\S$  i  $\mathcal{O}\S$  i  $\mathcal{O}\S$  i  $\mathcal{O}\S$  i  $\mathcal{O}\S$  i  $\mathcal{O}\S$  i  $\mathcal{O}\S$  i  $\mathcal{$  $\varphi$   $\varphi$   $\varphi$   $\varphi$   $\varphi$   $\varphi$   $\varphi$   $\varphi$   $\ddots$  "debug traffic wired ip capture":

<#root>

AP70DB.98E1.3DEC#debug traffic wired ip capture % Writing packets to "/tmp/pcap/

**AP70DB.98E1.3DEC\_capture.pcap0"**

```
AP70DB.98E1.3DEC#reading from file /dev/click_wired_log, link-type EN10MB (Ethernet)
```
 $\mathcal{O}\S$ Ù,  $\mathcal{O}\mathfrak{O}\mathfrak{O}$  )  $\mathcal{O}\S$   $\mathcal{O}\S$   $\mathcal{O$  $Q\in L^2(\Omega)$   $Q\in L^2(\Omega)$  .  $Q\in L^2(\Omega)$  is  $Q\in Q$  is  $Q\in Q$  is  $Q\in Q$  is  $Q\in L^2(\Omega)$  .  $Q\in L^2(\Omega)$  is a traffic wired ip capture"  $\emptyset$  f  $\emptyset$   $\emptyset$   $\empty$ 

AP70DB.98E1.3DEC#no debug traffic wired ip capture

 $\mathcal{O}(\mathcal{S})$   $\mathcal{O}(\mathcal{S})$   $\mathcal{O}(\mathcal{S})$   $\mathcal{O}(\mathcal{S})$   $\mathcal{O}(\mathcal{S})$   $\mathcal{O}(\mathcal{S})$   $\mathcal{O}(\mathcal{S})$   $\mathcal{O}(\mathcal{S})$   $\mathcal{O}(\mathcal{S})$   $\mathcal{O}(\mathcal{S})$   $\mathcal{O}(\mathcal{S})$   $\mathcal{O}(\mathcal{S})$   $\mathcal{O}(\mathcal{S})$   $\mathcal{O}(\mathcal{S})$   $\mathcal{O}(\mathcal{$ 

<#root>

AP70DB.98E1.3DEC#copy pcap

**AP70DB.98E1.3DEC\_capture.pcap0**

 tftp 192.168.1.100 ###################################################################################################################################################################### 100.0% AP70DB.98E1.3DEC#

```
الخطوة 4. الآن يمكنك Ù�ØªØ Ø§Ù"Ù…Ù"Ù� Ù�ÙŠ
wireshark. اÙ"Ù...Ù"Ù� pcap0. تغيير إلÙ‰ PCAP بØÙŠØ« ترتبØ·
\varnothing<sup>a</sup>Ù"Ù,ائياÙ...Ø<sup>1</sup> wireshark.
```
#### **خيارات اÙ"Ø£Ù^امر**

 $\hat{U}$ ŠØØ $\hat{U}$ °ÙŠ Ø§Ù,,Ø£Ù...Ø $\pm$  debug traffic wired Ø $\hat{U}$ ,  $\hat{U}$ ‰, اÙ,,Ø $\hat{V}$ O $\hat{U}$   $\hat{U}$  $\hat{U}$  $\hat{U}$ †  $\mathcal{O}\S$ Ù,  $\mathcal{O}\S$ UŠ $\mathcal{O}\S$ ر $\mathcal{O}\S$ Q $^*$   $\mathcal{O}\S$ Ù...  $\mathcal{O}$ itừ $\mathcal{O}\S$ ithe  $\mathcal{O}\S$ ithe  $\mathcal{O}\S$ ithe  $\mathcal{O}\S$ ithe  $\mathcal{O}\S$ ithe  $\mathcal{O}\S$ ithe  $\mathcal{O}\S$ ithe  $\mathcal{O}\S$ ithe  $\mathcal{O}\S$ ithe  $\mathcal{O}\S$ ithe  $\mathcal{O}\$  $\emptyset\emptyset\pm\dot{\mathbf{U}}$ fة  $\dot{\mathbf{U}}\cdot\mathbf{0}\pm\dot{\mathbf{U}}^*\circ\mathbf{0}\pm\dot{\mathbf{U}}\cdot\mathbf{0}\cdot\dot{\mathbf{U}}^*\circ\dot{\mathbf{U}}^*\circ\mathbf{0}\odot\dot{\mathbf{0}}$ 

APC4F7.D54C.E77C#debug traffic wired <0-3> wired debug interface number filter filter packets with tcpdump filter string ip Enable wired ip traffic dump tcp Enable wired tcp traffic dump udp Enable wired udp traffic dum

 $\mathcal{D}$ it $\mathcal{D}^*$   $\mathcal{D}^*$   $\$  $\varnothing$ £Ù...Ø $\pm$  أÙ† ÙŠØ $\pm$ ى اÙ,, hex Ø $^1$ Ù...Ù,,ية تÙ $\blacklozenge$ Ø $\pm$ ÙŠØ $^{\circ}$ Ù...Ù† اÙ,,Ø $\pm$ Ø $^{\circ}$ Ø $\cdot$ . Ù $f$ Ù $\dagger$  $\varnothing$ 1), لَاسْ هِيئَا اللَّهُ عَلَى عَلَى عَلَى عَلَى عَلَى الْبِحْرَة هَا عَلَى عَلَى عَلَى الْبَرْاء يَّة عَلَى مَث  $Q^3$ Ù,,باØ $^1$ Ù,Ù‰ جÙ,,Ø $^3$ ة واجهة Ø $^3$ Ø $\cdot$ ر اÙ,,أواÙ...ر بØ $^3$ رØ $^1$ Ø©  $\dot{U}$ 10  $\dot{U}$   $\dot{\varphi}$   $\dot{\varphi}$   $\dot{\var$  $\varnothing$ " $\varnothing$ 'ÙfÙ,, ÙfاÙ $\blacklozenge$ .

**PCAP @U.,UfUS U...U+ @@U.,@\$U., @\@`@@@~@\$U... @^@\$U...U., @\$U.,@^@W�U\$@@** 

<u>يتÙ^اÙ�Ù, تÙ†Ø<sup>3</sup>ÙŠÙ, اÙ"مرØ´Ø Ù…Ø<sup>1</sup> تÙ†Ø<sup>3</sup>ÙŠÙ, مرØ´Ø Ø§Ù"تÙ,اØ·</u> tcpdump.

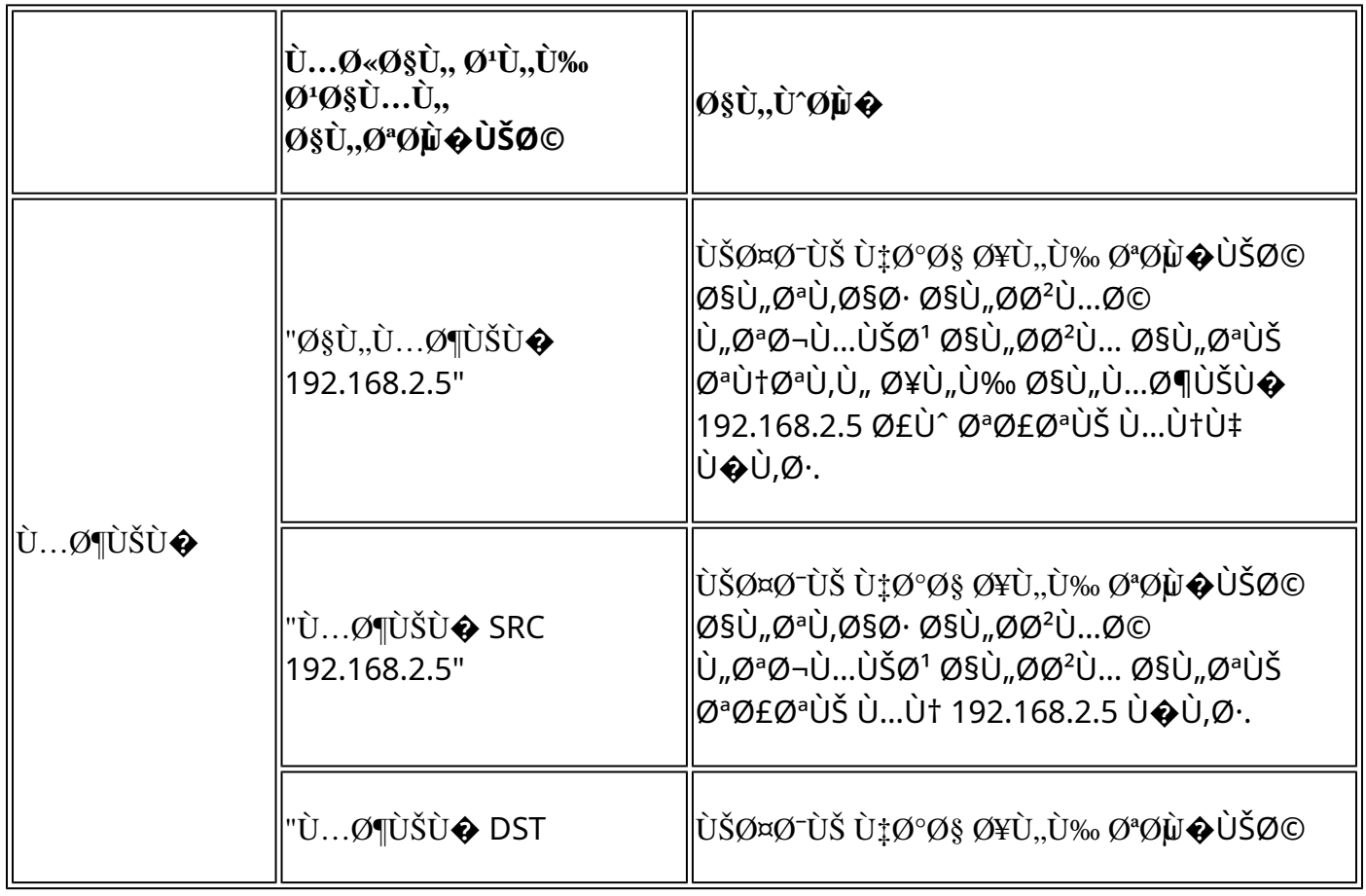

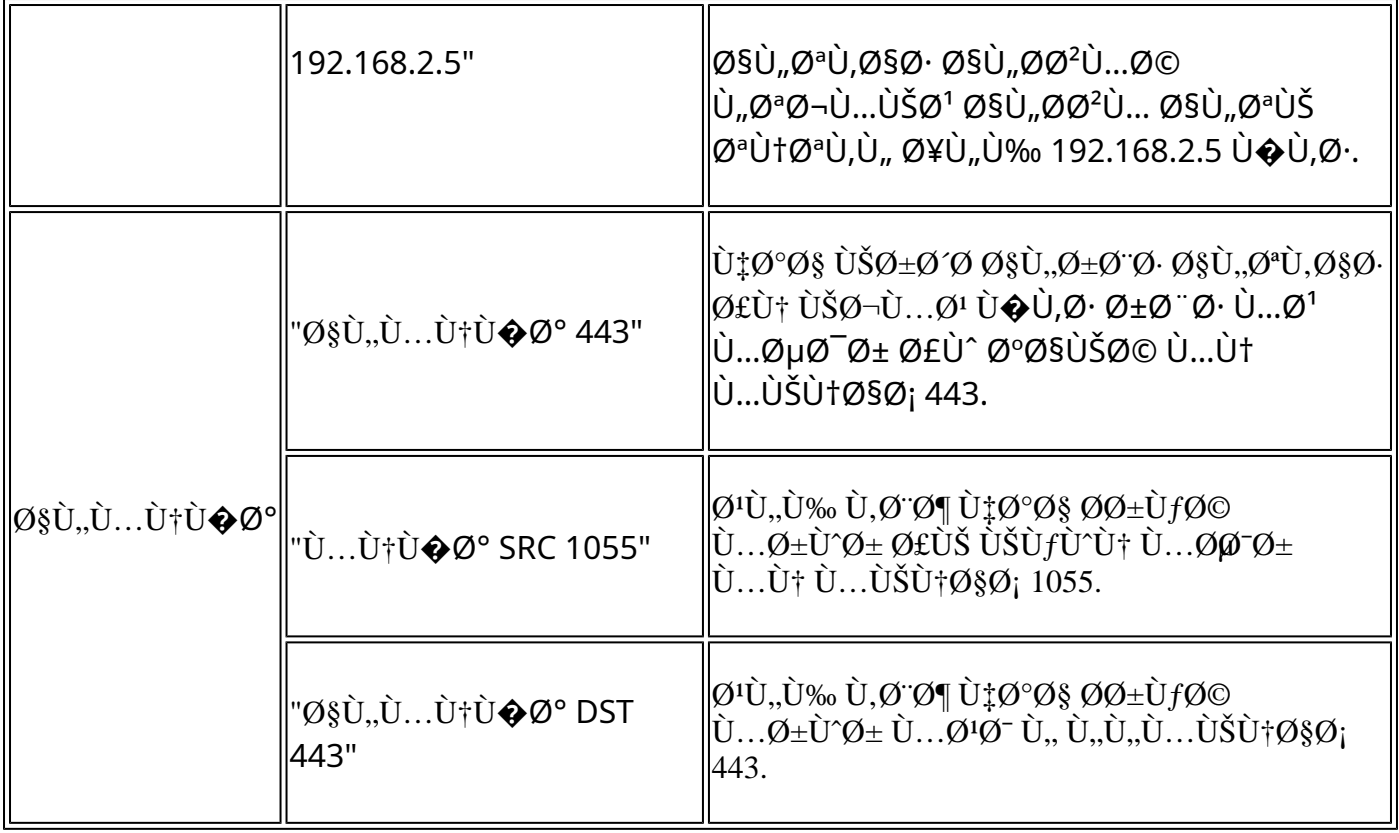

 $\dot{U}$ i $\dot{U}$ †Ø§ Ù…ثاÙ" ØÙŠØ« ÙŠØ½Ø±Ø¶ اÙ"إخراج ؽÙ"Ù‰ Ù^ØØ¯Ø© اÙ"ذØÙƒÙ…  $U^{\dagger}U, U^{\dagger}U^{\dagger}U^{\dagger} \otimes U... \otimes \otimes \otimes U^{\dagger} \otimes U^{\dagger} \otimes \otimes U^{\dagger} \otimes U^{\dagger}$  $CAPWAP \bigcup \bigcirc \bigcirc$ .  $\emptyset$ :

APC4F7.D54C.E77C#debug traffic wired filter "port 5246" APC4F7.D54C.E77C#reading from file /dev/click\_wired\_log, link-type EN10MB (Ethernet) 12:20:50.483125 IP APC4F7-D54C-E77C.lan.5264 > 192.168.1.15.5246: UDP, length 81 12:20:50.484361 IP 192.168.1.15.5246 > APC4F7-D54C-E77C.lan.5264: UDP, length 97

APC4F7.D54C.E77C#no debug traffic wired filter "port 5246" APC4F7.D54C.E77C#Killed APC4F7.D54C.E77C#

 $\hat{U} \dots \hat{O} \triangleleft \hat{O} \hat{S} \hat{U} \dots \hat{U} \dots \hat{O} \hat{A} \hat{O} \hat{O} \oplus \hat{O} \oplus \hat{O} \oplus \hat{O} \oplus \hat{O} \oplus \hat{O} \dots \hat{O} \dots \hat{U} \dots \hat{O} \oplus \hat{O} \oplus \hat{O} \oplus \hat{O} \oplus \hat{O} \oplus \hat{O} \oplus \hat{O} \oplus \hat{O} \oplus \hat{O} \oplus \hat{O} \oplus \hat{O} \oplus \hat{O} \oplus \hat{O} \oplus \$ 

APC4F7.D54C.E77C#debug traffic wired filter "port 5246" capture % Writing packets to "/tmp/pcap/APC4F7.D54C.E77C\_capture.pcap0" APC4F7.D54C.E77C#reading from file /dev/click\_wired\_log, link-type EN10MB (Ethernet) APC4F7.D54C.E77C#no debug traffic wired filter "port 5246" capture APC4F7.D54C.E77C#copy pcap APC4F7.D54C.E77C\_capture.pcap0 tftp 192.168.1.100 ###################################################################################################################################################################### 100.0% APC4F7.D54C.E77C#

Ù.,Ù�تØ Ø§Ù,,تÙ,اØ $\cdot$  Ø<sup>1</sup>Ù,,Ù‰ Wireshark:

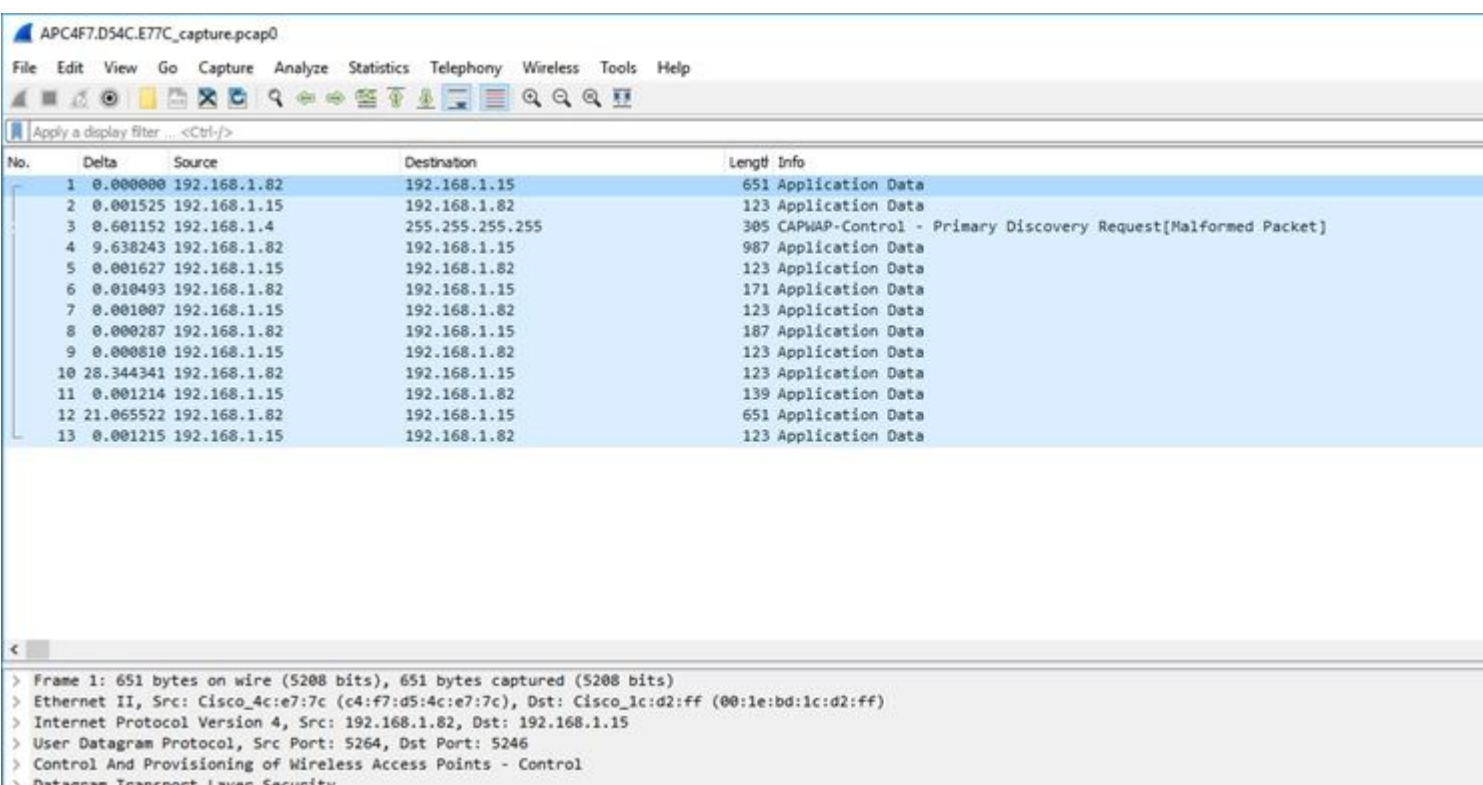

Datagram Transport Layer Sec

### $\mathcal{O}\S\mathring{U}$ , $\mathcal{O}^*U$ , $\mathcal{O}\S\mathcal{O}$   $\cdot$   $\mathcal{O}\S\mathring{U}$ ,  $\mathcal{O}\pm\mathcal{O}\S\mathcal{O}$   $\dot{\cup}$   $\dot{\Sigma}\dot{\cup}$

 $\dot{U}$ ... $\dot{U}$ † اÙ,, $\dot{U}$ .... $\dot{U}$ f $\dot{U}$ † تÙ... $\dot{U}$ fÙŠÙ $\dagger$  اÙ,,تÙ,اØ $\cdot$ اØ $\cdot$ Ø $\dot{U}$ ,,Ø $\dot{U}$ ‰ $\dot{U}$ ,, $\dot{U}$ ‰ $\dot{U}$ ,... $\dot{U}$ 9 $\dot{U}$ °Ù $\dot{V}$  $\mathcal{O}(\mathcal{S}U, \mathcal{O}^*\mathcal{O}U)$ tù $\ldots$ Ù $\blacklozenge$ ÙŠ  $\mathcal{O}(\mathcal{S}U, \mathcal{O}^+\mathcal{O}U)$ čÙ $\gamma$ . Ù $\diamondsuit \mathcal{O}(\mathcal{S}U)$ ,  $\mathcal{O}(\mathcal{S}U)$ ,  $\mathcal{O}(\mathcal{S}U)$ ,  $\mathcal{O}(\mathcal{S}U)$  $\dot{U}$ ,  $\emptyset$ s ÙŠÙ $...$ Ù $f$ Ù† ØSÙ, ØSÙ, Ø $\emptyset$ ªÙ, ØSØ $\cdot$  Ø $^1$ Ù $\cdot$ Ø $\emptyset$ , Ù $^1$ ØØ $\circ$  Ø $^0$   $\circ$   $^0$   $\circ$   $^0$   $^0$  $Q$ 98 $\cup Q$ + $Q$ 8 $Q$ <sup>-</sup> $\cup$ Š $\cup$ ^

Ù^هذا يرني أن تØ<sup>−</sup>Ù�Ù, اÙ,تراÙ† اÙ"Ø<sup>1</sup>ميÙ" (اÙ"متتÙfØ′Ù�ات Ù^اÙ"مصادÙ,Ø© Ù^اÙ"اÙ,تراÙ† Ù^ EAP Ù^ ARP ÙˆØØ²Ù… DHCP باÙ"إضاÙ�Ø© إلÙ‰ ØØ²Ù… اÙ"تØÙƒÙ… Ù�ÙŠ IPv6 Ù^ ICMP Ù^ NDP) Ù...رئÙŠ Ù^Ù,,Ùfنه Ù,,يت اÙ,,بيانات اÙ,,تÙŠ  $\tilde{D}$ ي $\tilde{D}$ ي - $\tilde{D}$ 98 $\tilde{D}$ و ال $\tilde{D}$ و ال $\tilde{D}$ و ا $\tilde{D}$ و ال $\tilde{D}$ و النقل ال $\tilde{D}$ و ال $\tilde{D}$ و ال $\tilde{D}$ و ال $\tilde{D}$ و ال $\tilde{D}$ و ال  $ØS\dot{\cup}$ ,  $\dot{\cup}$ ... $Ø^a$  $O$ u $\dot{\cup}$ ,  $O$  $\odot$ .

#### $\mathcal{O}\S\mathbf{U}$ .. $\mathcal{O}\S\mathcal{O}\neg\mathcal{O}\pm\mathcal{O}\S\mathcal{O}$

 $\mathcal{O}\$ m, $\mathcal{O}\otimes\mathcal{O}$  )  $\mathcal{O}\otimes\mathcal{O}$  )  $\mathcal{O}\otimes\mathcal{O}$   $\mathcal{O}\otimes\mathcal{O}$   $\mathcal{O}\otimes\mathcal{O}$  )  $\mathcal{O}\otimes\mathcal{O}$   $\mathcal{O}\otimes\mathcal{O}$  )  $\mathcal{O}\otimes\mathcal{O}$  )  $\mathcal{O}\otimes\mathcal{O}$  )  $\mathcal{O}\otimes\mathcal{O}$  )  $\mathcal{O}\otimes\mathcal{O}$  )  $\mathcal{O}\ot$  $\dot{U}$ ,  $\dot{U}$ ,  $\dot{U}^{\alpha\beta}$ 9s0¦ Ø $\cdot$  Øs $\dot{U}$ , Ø $\otimes$ ØsØ $\mu$  Ø $\cdot$  Øs $\dot{U}$ , Ø $\cdot$  $\dot{U}$ , Ø $\cdot$  $\dot{U}$ , Ø $\cdot$  $\dot{U}$  $\dot{U}$ , Ø $\otimes$  Øs $\dot{U}$ , Ø $\otimes$   $\dot{U}$ , Ø $\otimes$   $\dot{U}$ , Ø $\otimes$   $\dot{U}$ , Ø $\otimes$   $\dot{U}$ , Ø $\otimes$  $\dot{\theta}$ i)...Ufut ø¥ø¶ø§ù�ø© ø§ù"ø1ø¯ùšø¯ Ù...Ùt ø1Ùtø§ù^ùšùt MAC. Ùfù...ا Ù...Ùt  $\varnothing$ sù"Ù...Ù...ÙfÙ† تشغÙŠÙ,, اÙ,,Ø£Ù...ر Ù,,جÙ...ÙŠØ1 اÙ,,Ø1Ù...Ù,,اØ¡ Ù^Ù,,ÙfÙ†  $\dot{U}$ ,  $\emptyset$ s ÙŠÙ^صÙ‰ بذÙ"Ùf.

config ap client-trace address add < client-mac> --- Per client debugging. Allows multiple macs. config ap client-trace all-clients <enable | disable> -- All clients debugging. Not recommended.

#### $\mathcal{O}\S$ Ù.  $\mathcal{O}\mathfrak{O}$  if  $\mathcal{O}\mathfrak{O}$  is the  $\mathcal{O}\S$  substitution of  $\mathcal{O}\S$  is  $\mathcal{O}\S$  if  $\mathcal{O}\S$  is  $\mathcal{O}\S$  is  $\mathcal{O}\S$  if  $\mathcal{O}\S$  is  $\mathcal{O}\S$  is  $\mathcal{O}\S$  if  $\mathcal{O}\S$  is  $\mathcal{O}\S$  is  $\mathcal{O}\S$  if  $\varnothing$ "رÙ^ $\varnothing$ ªÙ^ÙJÙ^Ù"اتÙ."Ø1ينØ©Ù�Ù,طأÙ^جÙ...ÙŠØ1  $\emptyset$ الات المدى المدى المدى المدى المدى المدى المدى المدى المدى المدى المدى المدى المدى المدى المدى المدى المدى المدى المدى المدى المدى المدى المدى المدى المدى المدى المدى المدى المدى المدى المدى المدى المدى المدى المدى ا

config ap client-trace filter <all|arp|assoc|auth|dhcp|eap|icmp|ipv6|ndp|probe> <enable|disable>

 $\partial \S$ Ù.,Ø®Ø $\cdot$ Ù^Ø© 3. أختر ترض اÙ.,إخراج تÙ,.Ù‰ Ù^ØØ~Ø© اÙ,,تØÙƒÙ...  $(\emptyset^{\shortmid} \emptyset \hat{\mathcal{O}}^{\shortmid} \mathbf{U} \mathbf{u}, \emptyset^{\mathsf{a}} \mathbf{U} \mathbf{U} \mathbf{U}) = (\emptyset^{\shortmid} \emptyset^{\mathsf{a}} \mathbf{U} \mathbf{U} \mathbf{U} \mathbf{U} \mathbf{U})$ 

configure ap client-trace output console-log enable

 $\emptyset$   $\emptyset$   $\emptyset$ 

```
config ap client-trace start
```
 $\tilde{U}... \mathcal{O}$ 

<#root>

```
AP0CD0.F894.46E4#show dot11 clients
Total dot11 clients: 1
              Client MAC Slot ID WLAN ID AID    WLAN Name RSSI Maxrate WGB
```
**A8:DB:03:08:4C:4A**

0 1 1 testewlcwlan -41 MCS92SS No

AP0CD0.F894.46E4#config ap client-trace address add

**A8:DB:03:08:4C:4A**

```
AP0CD0.F894.46E4#config ap client-trace filter    
  all Trace ALL filters
    arp    Trace arp Packets
    assoc  Trace assoc Packets
  auth   Trace auth Packets
    dhcp   Trace dhcp Packets
  eap Trace eap Packets
  icmp   Trace icmp   Packets
    ipv6   Trace IPv6 Packets
    ndp    Trace ndp Packets
    probe  Trace probe Packets
AP0CD0.F894.46E4#config ap client-trace filter all enable
AP0CD0.F894.46E4#configure ap client-trace output console-log enable
AP0CD0.F894.46E4#configure ap client-trace start
AP0CD0.F894.46E4#term mon
```
 $\dot{\text{U}}, \text{O}\dot{\text{X}}\dot{\text{U}}, \text{O}\dot{\text{S}}\dot{\text{U}} \Leftrightarrow \text{O}\dot{\text{S}}\dot{\text{U}}, \text{O}\dot{\text{S}}\dot{\text{U}}, \text{O}^{\text{a}}\dot{\text{U}}, \text{O}\dot{\text{S}}\text{O}$ 

```
configure ap client-trace stop
configure ap client-trace clear
configure ap client-trace address clear
```
### **التØÙ'Ù' من اÙ"ØµØØ©**

 $O\S \dot U, O^* O \dot U, \dot U, \dot U... \dot U\dagger O^* O^* O^* O^* O^* O^* \dot S \dot U, O^* \dot U... \dot U \dot S \dot U, \dot .$ 

<#root>

AP70DB.98E1.3DEC#

**show ap client-trace status**

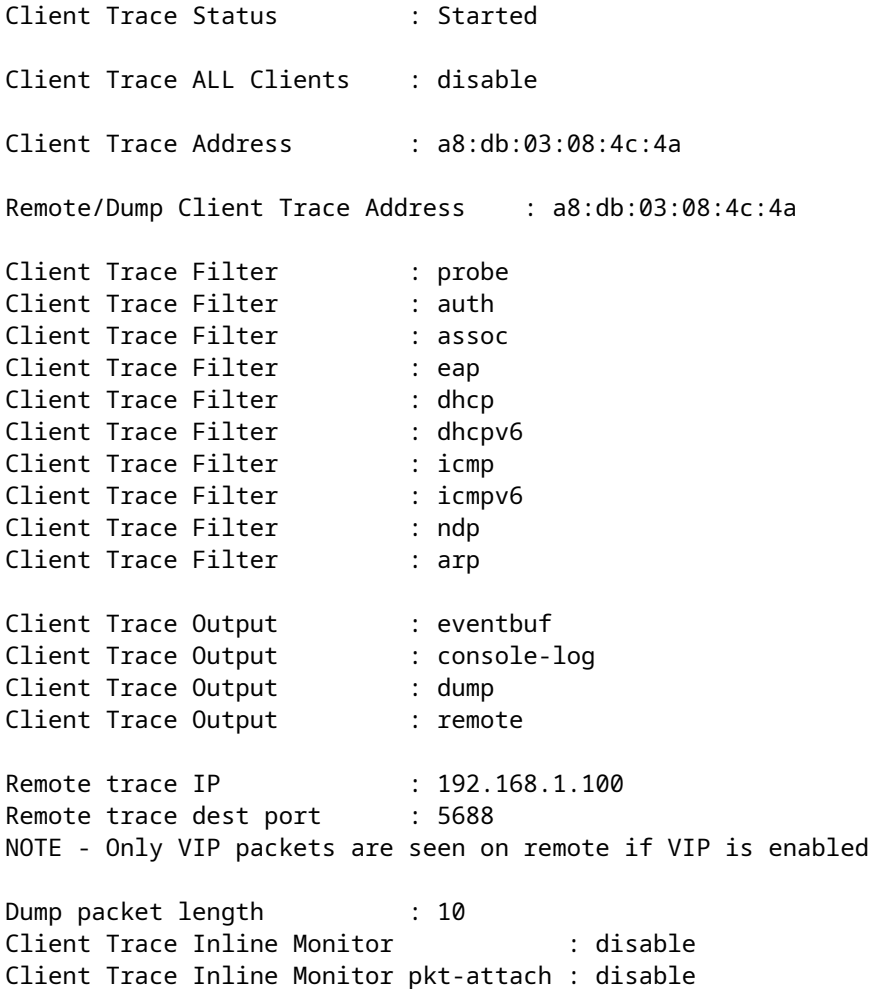

 $\dot{U}... \mathcal{O} \triangleleft \S \dot{U}, \mathcal{O}^1 \dot{U}, \dot{U} \% \mathcal{O} \S \mathcal{O}^2 \mathcal{O} \mathcal{O} \S \dot{U}, \mathcal{O}^1 \dot{U}... \dot{U} \check{S} \dot{U}, \dot{U}^+ \mathcal{O} \S \mathcal{O} \neg \mathcal{O}$ 

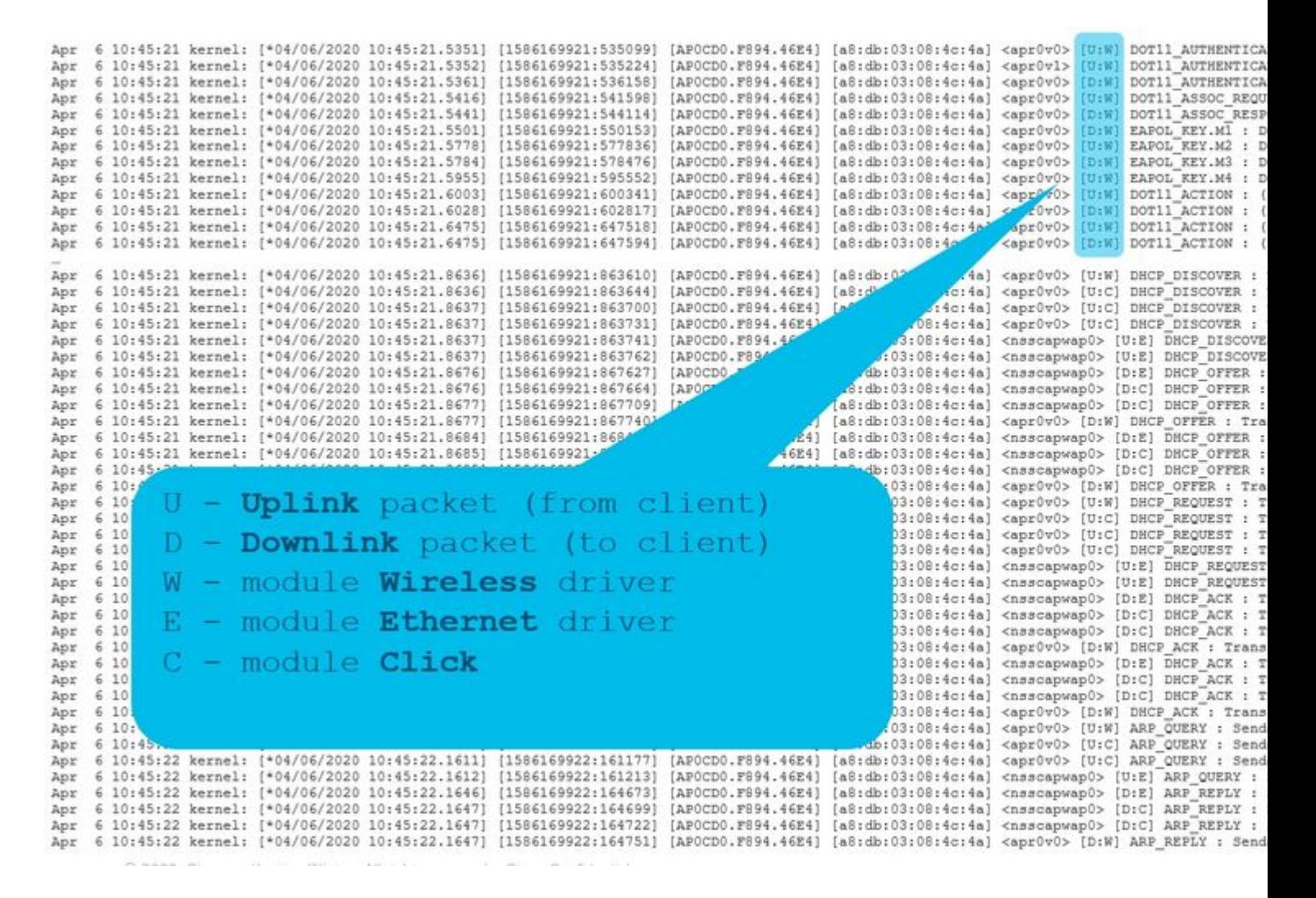

 $\mathcal{O}^*$ Ø $\mathcal{O}^*$ Ø $\mathcal{O}^*$ Ù $f$  Ø $\mathcal{O}^{\pm}$ Ù $\hat{\mathbf{Q}}^{\pm}$ Ù $\hat{\mathbf{Q}}^{\pm}$ Ù $\hat{\mathbf{Q}}^{\pm}$ Ù $\hat{\mathbf{Q}}^{\pm}$ Ù $\hat{\mathbf{Q}}^{\pm}$ Ù $\hat{\mathbf{Q}}^{\pm}$ Ù $\hat{\mathbf{Q}}^{\pm}$ Ù $\hat{\mathbf{Q}}^{\pm}$ Ù $\hat{\mathbf{Q}}^{\pm}$ Ù $\hat{\mathbf{Q}}^{\pm}$ Ù $\hat{\mathbf{Q}}^{\pm}$ Ù $\hat{\math$  $0.1670 \times 10^{-10}$  (diagram)  $0.040 \times 0.050 \pm 0.00$  (diagram)  $0.0000 \times 10^{-10}$  (diagram)  $0.0000 \times 10^{-10}$  (diagram)  $0.0000 \times 10^{-10}$  (diagram)  $0.0000 \times 10^{-10}$  (diagram)  $0.0000 \times 10^{-10}$  (diagram)  $0.0000 \times 10^{-10}$  (d  $\mathcal{O}$ ¥ÙŠØ«Ø±Ù†ØªØŒ Ù^ باÙ"نتبØ© Ù"Ù"شبÙfØ© اÙ"Ù"اØ $^3$ Ù"ÙfيةØŒ Ù^ c  $\varnothing$   $\varnothing$ SÙ"Ù†Ø $^3$ Ø $\degree$ Ø© Ù"Ù"Ù $\degree$ ØØ $\degree$ Ø© ØSÙ"Ù†Ù...Ø $\circ$ Q Click Ø $^1$ Ù $^+$ Ø $\degree$ Ù $\ldots$ ØS Ø $^a$ Ù $f$ Ù $^*$ Ù $^+$  $\overline{\varnothing}$   $\overline{\varnothing}$   $\varnothing$   $\varnothing$   $\varnothing$   $\dot\cup$   $\overline{\varnothing}$   $\varnothing$   $\varnothing$   $\varnothing$   $\varnothing$ )  $\vdots$   $\varnothing$   $\varnothing$   $\varnothing$   $\vdots$   $\varnothing$   $\varnothing$   $\varnothing$   $\vdots$   $\varnothing$   $\varnothing$   $\varnothing$   $\vdots$   $\varnothing$   $\varnothing$   $\varnothing$   $\vdots$   $\varnothing$   $\varnothing$   $\varnothing$   $\varnothing$   $\vdots$   $\varnothing$   $\var$  $QE$  $\dot{U}$   $Q$ <sup>a</sup> $\dot{U}$  $\dagger Q$ <sup>2</sup> $\dot{U}$  $\dot{S}$  $\dot{U}$ <sub>u</sub> $\dot{U}$ .

 $\dot{U}$ i $\dot{U}$ †Ø§ جدÙˆÙ,, ØØ°ÙŠØ $\pm$  Ø $\dot{U}$ ...غÙ $\dagger$ ى تÙ,,Ù $f$  اÙ,,ØØ $\pm$ و�:

U - ØØ²Ù...Ø© اÙ..Ù^ØÙ.. (Ù...Ù† اÙ..ØʻÙ...ÙŠÙ..)  $D - \emptyset$ ( $\emptyset$ i)  $\emptyset$   $\emptyset$  W - Ø"رناÙ...ج ذØ^ذÙŠÙ., Ù.,اذÙ.,ÙfÙŠ Ù.,Ù,,Ù^ØØ~Ø© E - Ø`رناÙ...ج Ø\*Ø^ذÙŠÙ,, اÙ,,إيثرنت Ù,,Ù,Ù^ØØ¯Ø© C - U†Ù,رØ© رÙ,,Ù‰ Ù^ØØ¯Ø© Ù†Ù...Ø∙ية

#### **خيØ\$رØ\$ت أخرÙ‰**

 $\mathcal{O}^1 \mathcal{O} \pm \mathcal{O} \P$   $\mathcal{O} \hat{\mathbf{S}} \cup \mathcal{O} \rightarrow \hat{\mathbf{U}}$ ,  $\mathcal{O}^1 \mathcal{O} \cap \hat{\mathbf{U}}$  ,  $\mathcal{O}^2 \mathcal{O} \times \hat{\mathbf{U}}$ ,  $\mathcal{O}^3 \mathcal{O} \rightarrow \hat{\mathbf{U}}$ ,  $\mathcal{O}^4 \mathcal{O}^2 \mathcal{O} \times \hat{\mathbf{U}}$ ,  $\hat{\mathbf{U}}$  ;

 $\tilde{U}$ يمن بن ذلك الرجوع الرجوع إلى السجول باستخدام باستخدام باستخدام باستخدام باستخدام باستخدام باستخدام باستخدام باستخدام باستخدام باستخدام باستخدام باستخدام باستخدام باستخدام باستخدام باستخدام باستخدام باستخدام باستخد  $\mathcal{O}\S\dot{\mathbf{U}}$ ,  $\mathcal{O}\pounds\dot{\mathbf{U}}$ ... $\mathcal{O}\pounds$ : show ap client-trace events mac xx:xx:xx:xx:xx:xx:xx:xx" ( $\mathcal{O}\pounds\dot{\mathbf{U}}$ <sup> $\sim$ </sup> $\mathcal{O}\pounds\dot{\mathbf{U}}$  $\sim$  $\mathcal{O}\S\dot{\mathbf{U}}$ , mac  $\emptyset$ " "all")

<#root>

AP0CD0.F894.46E4#

**show ap client-trace events mac a8:db:03:08:4c:4a**

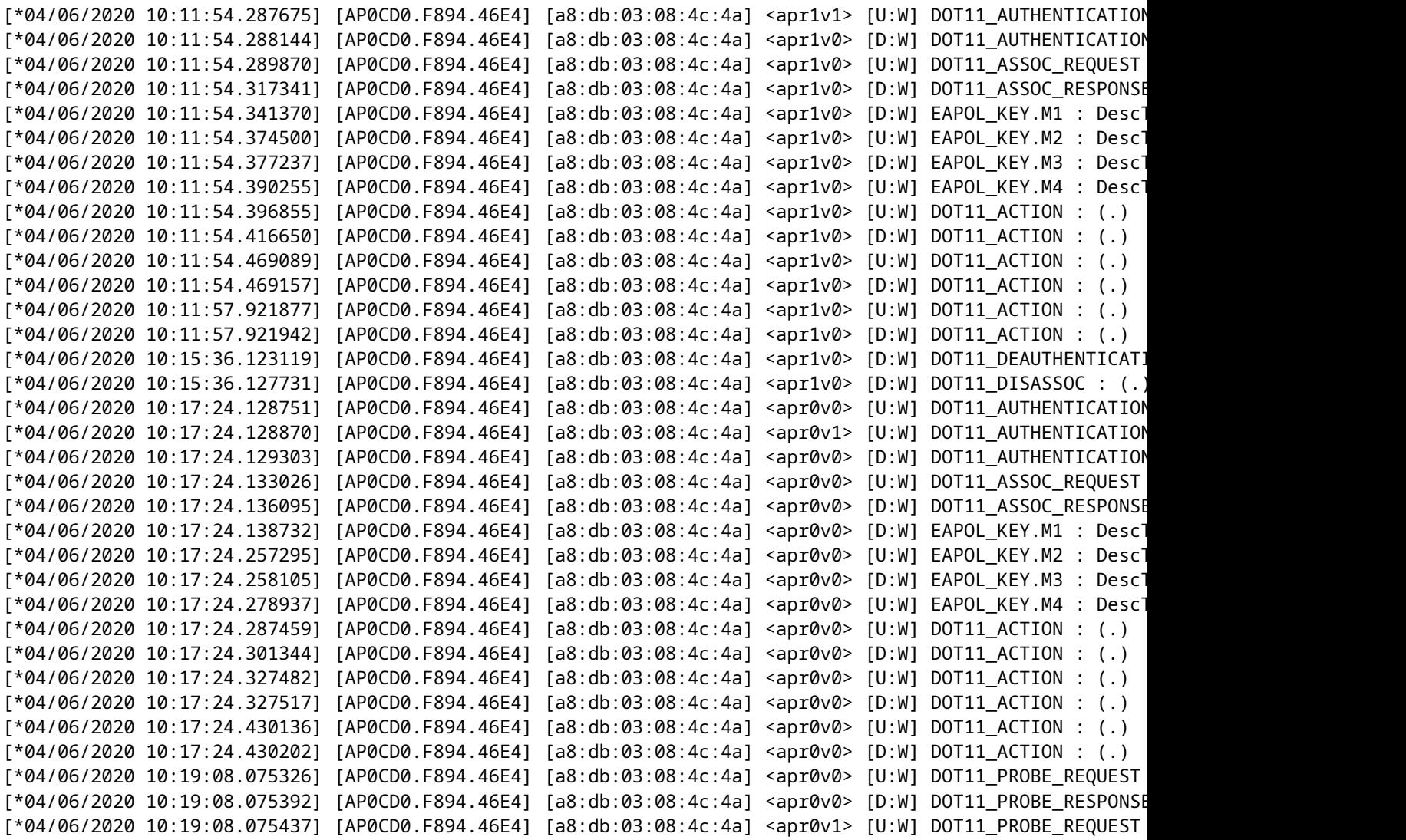

 $O^{a}$ Ù $\bigcirc$  $O \pm U \check{S} O^{\circ}$   $O \check{S} U$ ,  $O O^{2} U$ ...  $O^{\circ}$  $O^{a} U \dagger O^{3} U \check{S} U$ , hex

 $\dot{\text{U}}\check{\text{S}}\dot{\text{U}}...\dot{\text{U}}f\dot{\text{U}}\dagger\dot{\text{U}}f\ \text{O}^a\dot{\text{U}}\boldsymbol{\blacklozenge}\text{O}^a\dot{\text{U}}^b\text{O}^a\text{O}^a\dot{\text{U}}... \ \text{O}^a\text{O}^a\dot{\text{U}}^a\text{O}^3\dot{\text{U}}\check{\text{S}}\dot{\text{U}}, \ \text{hex }\dot{\text{U}}\boldsymbol{\blacklozenge}\dot{\text{U}}\check{\text{S}} \ \text{CLI:}$ 

configure ap client-trace output dump address add xx:xx:xx:xx:xx:xx configure ap client-trace output dump enable x -> Enter the packet dump length value

APVODE.98E1.3DECfconfigure ap client-trace start<br>Warning: To recover MLC pushed config, need CAPMAP restart or reload to re-apply the config from MLC<br>MPVODE.98E1.3DECfApr 6 13:20:53 kernel: [\*04/06/2020 13:20:53.2037] syst AP7058.90El.3DEC6Apr 6 13:39:02 kernel: [\*04/06/2020 13:29:02.599<br>configure ap client-trace output dump<br>address Remote/Local dump Client Addresses<br>enable Thankle Trace output for local dump<br>AP7058.90El.3DEC6configure ap cl 6 13:31:03 kernel: [\*04/06/2020 13:31:03.2001] Time:200161us Dir:Tx Rate:1 Rssi:-55 Ch:1 Fc:50 Dur:13a a0:db:03:00:4c:4a 00:27:e3:36:4d:a1 00:27:e3:36:4d:a1 Seq:65f(16)<br>6 13:31:03 kernel: [\*04/06/2020 13:31:03.2001] 0000 0

AP70DB.90E1.3DEC#configure ap client-trace start

 $\mathcal{O}^{\cdot}\mathcal{O}^{\cdot} \mathcal{O}^{\cdot} \mathcal{O}, \mathcal{O}^{\cdot} \mathcal{O} \mathcal{O} \$ العشري ÙˆØÙ�ظه بتنسيق t واستيراده إلى wireshark:

Time:20010us Dir:Rx Rate:1 Rssi:-37 Ch:1 Fc:b0 Dur:13a 00:27:e3:36:4d:a0 a8:db:03:08:4c:4a 00:27:e3:36:4d:a0 Seq:1(1) Info:DOT11 AUT 0020 00 00 13 88 15 b3 ff ff 00 00 db c8 00 29 00 29 0030 00 00 5e 8b 2f 1f 00 00 57 36 02 01 13 00 b0 00 0040 3a 01 00 27 e3 36 4d a0 a8 db 03 08 4c 4a 00 27<br>0050 e3 36 4d a0 10 00 00 00 01 00 00 00 dd 09 00 10 0060 18 02 00 00 10 00 00 00 00 00 00 6b 6b 6b 6b 6b 0070 6b Time:43054us Dir:Tx Rate:1 Rssi:-95 Ch:1 Fc:d0 Dur:13a a8:db:03:08:4c:4a 00:27:e3:36:4d:a0 00:27:e3:36:4d:a0 Seq:66c(1644) Info:DOT1 0020 00 00 13 88 15 b3 ff ff 00 00 a1 a1 00 le 00 le<br>0030 00 00 5e 8b 2f 1f 00 00 57 b2 02 01 00 00 d0 00 0040 3a 01 a8 db 03 08 4c 4a 00 27 e3 36 4d a0 00 27 0050 e3 36 4d a0 c0 66 03 02 00 08 01 00 00 00 00 00 0060 6b 6b 6b 6b 6b 6b 0020 00 00 13 88 15 b3 ff ff 00 00 a1 a1 00 29 00 29 0030 00 00 5e 8b 2f 1f 00 00 5d 06 02 01 00 00 b0 00 0040 3a 01 a8 db 03 08 4c 4a 00 27 e3 36 4d a0 00 27<br>0050 e3 36 4d a0 d0 66 00 00 02 00 00 00 dd 09 00 10 0060 18 02 00 00 10 00 00 00 00 00 00 6b 6b 6b 6b 6b 0070 6b Time:43261us Dir:Rx Rate:1 Rssi:-34 Ch:1 Fc:800 Dur:13a 00:27:e3:36:4d:a0 a8:db:03:08:4c:4a 00:27:e3:36:4d:a0 Seq:2(2) Info:DOT11\_AS: 0020 00 00 13 88 15 b3 ff ff 00 00 de cc 00 c4 00 c4 0030 00 00 5e 8b 2f 1f 00 00 8a al 02 01 12 00 00 08 0040 3a 01 00 27 e3 36 4d a0 a8 db 03 08 4c 4a 00 27 0050 e3 36 4d a0 20 00 31 15 0a 00 00 0c 74 65 73 74<br>0060 65 77 6c 63 77 6c 61 6e 01 08 82 84 8b 96 24 30 0070 48 6c 32 04 0c 12 18 60 21 02 05 13 24 02 01 0d 0080 30 14 01 00 00 0f ac 04 01 00 00 0f ac 04 01 00

0090 00 0f ac 04

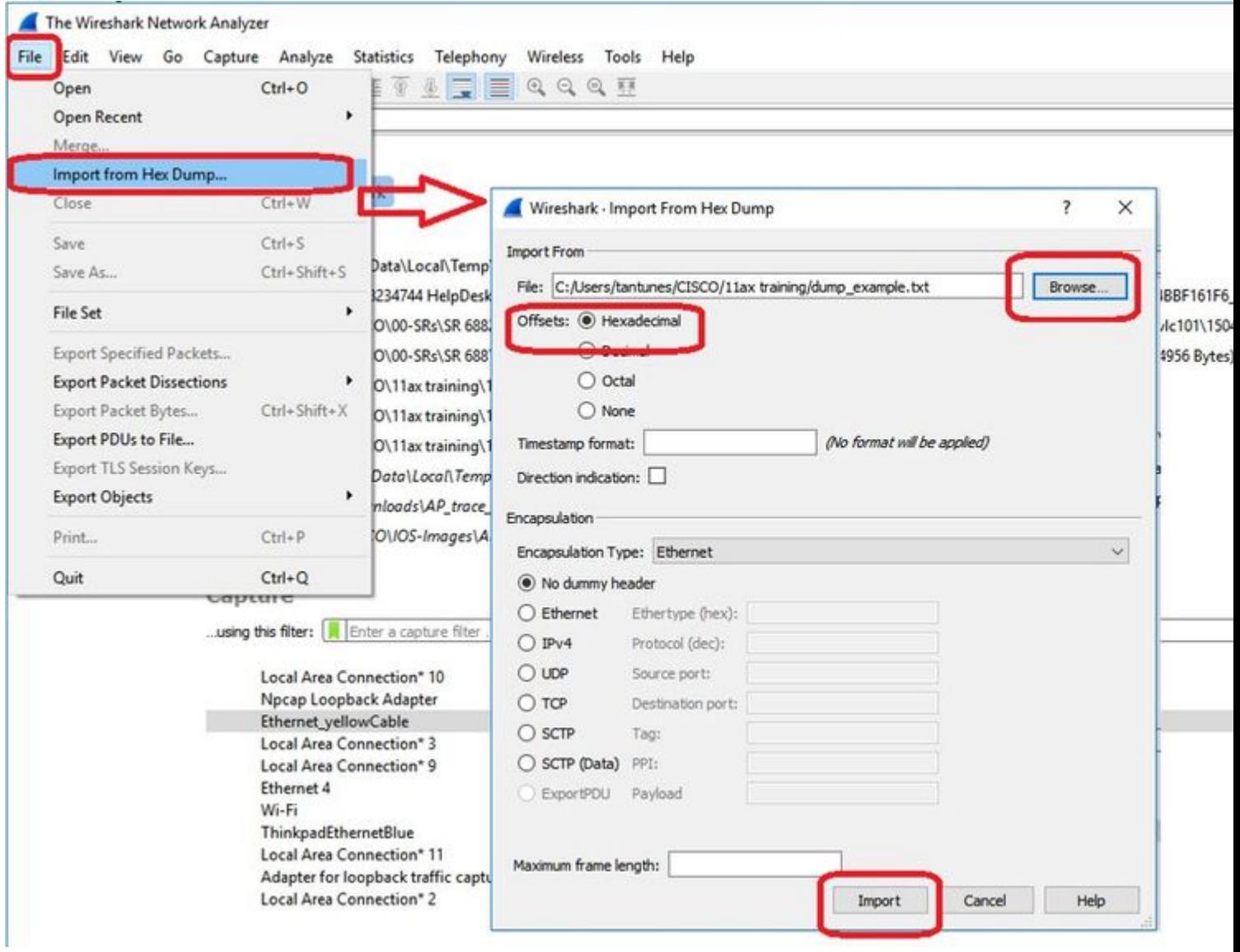

 $\tilde{U}$ ,  $\mathcal{O}$ £ $\tilde{U}$ †  $\mathcal{O}$ § $\tilde{U}$ ,  $\tilde{U}$ = $\mathcal{O}$ § $\mathcal{O}$ \* $\tilde{U}$   $\tilde{U}$ i)  $\tilde{U}$  $\tilde{U}$ i)  $\tilde{U}$  $\tilde{U}$ i)  $\tilde{U}$ i)  $\tilde{U}$ i)  $\tilde{U}$ i)  $\tilde{U}$ i)  $\tilde{U}$ i)  $\tilde{U}$ i)  $\tilde{U}$ i)  $\tilde{U}$ i) تعتبر أن المخرجات تذكر Ù�قط نوع الإطار  $\varnothing$ sù"ذÙŠ يرÙ‰ Ù^Ù"يت أي Ù...Ù† اÙ"تÙ�اصيل  $\mathcal{O}$ sù" $\mathcal{O}$ T $\mathcal{O}$ s $\mathcal{O}$ @Ù, ÙŠ $\mathcal{O}$ œ Ù $\bullet$   $\mathcal{O}$ xÙ†Ù $\ddot{\text{i}}$   $\mathcal{O}$ i $\pm$   $\mathcal{O}$ z $\dot{\mathcal{O}}$ z $\ddot{\text{O}}$ y $\sim$   $\dot{\mathcal{O}}$   $\pm$ Ù�Ø<sup>1</sup>اÙ"ية Ù"Ø¥Ø<sup>1</sup>ادØ© تÙ^جيه اÙ"تÙ,اØ· اÙ"ØØ<sup>2</sup>مة إلÙ‰  $\dot{U}$ ي الكرين ت $\dot{\mathcal{O}}$  يشبي $\dot{\mathcal{O}}$  يش $\dot{\mathcal{O}}$  .  $\dot{\mathcal{O}}$  .  $\dot{\mathcal{O}}$   $\dot{\mathcal{O}}$   $\dot{\mathcal{O}}$  .  $\dot{\mathcal{O}}$  .  $\dot{\mathcal{O}}$  .  $\dot{\mathcal{O}}$  .  $\dot{\mathcal{O}}$  .  $\dot{\mathcal{O}}$  .  $\dot{\mathcal{O}}$  .  $\dot{\mathcal{O}}$  .  $\dot{\mathcal{O}}$  .  $\dot{\mathcal{O}}$  Wireshark).

 $\dot{U} \dots \dot{U} f \dot{U}^{\dagger} \mathcal{O}^a$   $\mathcal{O} \dot{S} \dot{U}$ ,  $\mathcal{O}^a \dot{U} \dot{U} \dot{S} \mathcal{O}^a \dot{U} \dot{U} \dot{S} \mathcal{O}^a \dot{U} \dot{U} \dot{S} \mathcal{O}^a \dot{U} \dot{U} \dot{S} \dot{U} \dot{S} \dot{U} \dot{S} \dot{U} \dot{S} \dot{U} \dot{S} \dot{U} \dot{S} \dot{U} \dot{S} \dot{U} \dot{S} \dot{U$  $Q \pounds Q \rightharpoonup Q \S Q \rightharpoonup Q \rightharpoonup Q \rightharpoonup Q \rightharpoonup Q$  wireshark:

```
config ap client-trace output remote enable
```

```
\mathcal{O}\S\dot{\mathbf{U}},\mathcal{O}\pounds\dot{\mathbf{U}}...\mathcal{O}\pounds\dot{\mathbf{U}}\dagger\dot{\mathbf{U}}\dot{\mathbf{S}}\mathcal{O}\pounds\dot{\mathbf{U}}\dagger\dot{\mathbf{U}}\dagger\dot{\mathbf{U}},\mathcal{O}\cdot\mathcal{O}\otimes\mathcal{O}\S\dot{\mathbf{U}},\dot{\mathbf{U}}^*\mathcal{O}\dot{\mathbf{U}}^*\dot{\mathbf{U}},\mathcal{O}^*\dot{\mathbf{U}}...\mathcal{O}^*\mathcal{O}\pounds\mathcal{O}^*\mathcal{O}\otimes\mathcal{O}\mathcal{O}^*Ù \mathcal{O}^+Ù ŠÙ\pmÙ fÙ \ldots \mathcal{O}^*\mathcal{O} \oplus \mathcal{O}^*\mathcal{O} . \mathcal{O}^*\mathcal{O} \oplus \mathcal{O} \mathcal{O}^*\mathcal{O} \mathcal{O}^*\mathcal{O} \mathcal{O}^*\mathcal{O} \mathcal{O}^*\mathcal{O} \mathcal{O}^*\mathcal{O} \mathcal{O} \mathcal{O} \mathcal{O}^*\mathcal{O} \mathcal{O}\mathcal{O}^a\mathcal{O}^a \mathcal{O}^a \mathcal{O}^b \mathcal{O}^b \mathcal{O}^b \mathcal{O}^c \mathcal{O}^c \mathcal{O}^c \mathcal{O}^c \mathcal{O}^c \mathcal{O}^c \mathcal{O}^c \mathcal{O}^c \mathcal{O}^c \mathcal{O}^c \mathcal{O}^c \mathcal{O}^c \mathcal{O}^c \mathcal{O}^c \192.168.68.68 \hat{U}^{\circ} \mathcal{O}^{\circ} \mathcal{O}^{\circ} \mathcal{O} \otimes \mathcal{O}^{-}Ù...\mathcal{O}^{\circ} \mathcal{O} \P \dot{U}...\dot{U} \check{S} \dot{U}† Peekremote (\dot{U}...\mathcal{O}^{\circ} \dot{U}, \dot{U}†\dot{U},\mathcal{O} \S \mathcal{O} \cdot
```
الوصول �ي وضع sniffer) على المن�ذ 5000.

 $\mathcal{O}(\mathcal{O})$   $\mathcal{O}(\mathcal{O})$   $\mathcal{O}(\mathcal{O})$  in the  $\mathcal{O}(\mathcal{O})$  in the  $\mathcal{O}(\mathcal{O})$  in the  $\mathcal{O}(\mathcal{O})$  in the set of  $\mathcal{O}(\mathcal{O})$  in the  $\mathcal{O}(\mathcal{O})$  in the  $\mathcal{O}(\mathcal{O})$  in the  $\mathcal{O}(\mathcal{O})$  in the  $\mathcal{O}(\$  $\dot{\theta}$ ي  $\dot{\theta}$   $\dot{\theta}$   $\dot{\$  $\dot{U}$ tÙ,Ø $\dot{\varnothing}$ Q اÙ"Ù^ØuÙ^Ù" ØÙŠØ« تÙ,Ù^Ù... ب تشغيل هذا اÙ"Ø£Ù...ر  $\varnothing$ 'Ù,,Ù‰, ÙŠÙ,,,ÙfÙ†Ùf تغيير رÙ,Ù,., اÙ,,Ù,,.Ù†Ù�غ Ù,,يتÙ^اÙ�Ù, Ù,,,Ø $^1$ 0 min minis di visi mis mis mis mis mis di visi di visi di visi di visi di visi di visi di visi di visi di vis<br>Di visi di visi di visi di visi di visi di visi di visi di visi di visi di visi di visi di visi di visi di vis

 $\emptyset$  i  $\emptyset$   $\emptyset$   $\emptyset$   $\emptyset$   $\emptyset$  $\emptyset$  i  $\emptyset$   $\emptyset$   $\emptyset$   $\ldots$  i)  $\emptyset$   $\emptyset$  $\mathcal{O}\S$ Ù, Ù fÙ… $\mathcal{O}'$ Ù  $\mathcal{O}^*\mathcal{O}\pm\mathcal{O}\S$ Ù,  $\mathcal{O}$ U.  $\mathcal{O}^*\mathcal{O}$ ,  $\mathcal{O}^*\mathcal{O}$ ,  $\mathcal{O}^*\mathcal{O}$  and  $\mathcal{O}^*\mathcal{O}$  in  $\mathcal{O}^*\mathcal{O}$  in  $\mathcal{O}^*\mathcal{O}$  in  $\mathcal{O}^*\mathcal{O}$  in  $\mathcal{O}^*\mathcal{O}$  in  $\mathcal{O}^$  $\mathcal{O}\S\dot{\mathrm{U}},\dot{\mathrm{U}}\dagger\dot{\mathrm{U}},\mathcal{O}\pm\mathcal{O}'\mathcal{O}\Delta\pm\mathcal{O}\S\dot{\mathrm{U}},\dot{\mathrm{U}}\ldots\mathcal{O}\S\dot{\mathrm{U}}\gamma\mathcal{O}^3\mathcal{O}\S\dot{\mathrm{U}},\mathcal{O}\pounds\dot{\mathrm{U}}\check{\mathrm{U}}\dot{\mathrm{U}}\ldots\dot{\mathrm{U}}\dagger\mathcal{O}'^1\dot{\mathrm{U}},\dot{\mathrm{U}}\%_0\mathcal{O}\pm\mathcal{O}\pounds\mathcal{O}^3$  UDP 5000  $\hat{U}^{\ast}\mathcal{O}\$  $\otimes\mathcal{O}^{\ast}\hat{U}\tilde{\otimes}\mathcal{O}$   $\pm$   $\hat{U}\tilde{\otimes}\tilde{U}$   $\hat{\otimes}\tilde{\mathcal{O}}$   $\otimes\tilde{\mathcal{O}}$   $\cong$   $\hat{U}^{\ast}\mathcal{O}\tilde{\otimes}\mathcal{O}$   $\otimes$   $\pm$   $\hat{D}^{\ast}\mathcal{O}$   $\otimes$   $\hat{U}$  $\hat{\otimes}\tilde{\otimes}\tilde{\otimes}\tilde{\mathcal{O}}$   $\pm$   $\hat{D}^{\ast}\$ ÙtÙr Ù…ÙrضØÙ��ÙŠ هذا اÙ"Ø′ÙfÙ..:

|                                           | udp.port == 5688                                                                                                    | <b>MXC SOOMTATE GGQH</b>                                                                                                    |                                                                                                    |
|-------------------------------------------|----------------------------------------------------------------------------------------------------|----------------------------------------------------------------------------------------------------|----------------------------------------------------------------------------------------------------|
| No.<br>73<br>87<br>88<br>89<br>$\epsilon$ | Delta<br>Source<br>59 8.000000 SamsungE 08:4c:4a<br>60 0.003416 Cisco 36:4d:a0<br>61 0.038249 SamsungE 08:4c:4a<br>62 0.000001 Cisco 36:4d:a0<br>63 0.000000 SamsungE 08:4c:4a<br>64 0.021832 Cisco_36:4d:a0<br>65 0.000003 Cisco 36:4d:a0<br>66 0.030097 SamsungE 08:4c:4a<br>67 0.010008 Cisco 36:4d:a0<br>68 0.009881 SamsungE 08:4c:4a<br>69 0.009985 SamsungE 08:4c:4a<br>70 0.030106 Cisco 36:4d:a0<br>72 0.009817 SamsungE 08:4c:4a<br>0.020078 Cisco 36:4d:a0<br>74 0.000000 ::<br>83 0.300024 0.0.0.0<br>0.020237 Cisco 36:4d:a0<br>0.000001 192.168.101.1<br>0.000000 192.168.101.1<br>90 0.000001 SamsungE 08:4c:4a<br>91 8,888888 8.8.8.8<br>93 0.029855 192.168.101.1<br>94 8.000001 192.168.101.1<br>97 0.279945 SamsungE 08:4c:4a<br>98 0.009931 Cisco b7:3f:42<br>99 0.029996 SamsungE 08:4c:4a | Destination<br>Mark/Unmark Packet<br>Ignore/Unignore Packet<br>Set/Unset Time Reference<br>Time Shift<br>Packet Comment<br><b>Edit Resolved Name</b><br>Apply as Filter<br>٠<br>Prepare a Filter<br><b>Conversation Filter</b><br>Colorize Conversation<br>٠<br><b>SCTP</b><br>Follow<br>٠<br>٠<br>Copy<br><b>Protocol Preferences</b><br>Decode As<br>Show Packet in New Window<br>SamsungE 08:4c:4a<br>Broadcast<br>> Frame 59: 251 bytes on wire (2008 bits), 251 bytes captured (2008 bits) on interfa-<br>Ethernet II, Src: Cisco el:3d:ec (70:db:98:el:3d:ec), Dst: GoodWayI b7:b8:af (00:5)<br>> Internet Protocol Version 4, Src: 192.168.1.83, Dst: 192.168.1.100 | Lengti Info<br>251 Probe Request, 5N=577, FN=0, Flags=C, SSID=testewlcwlan<br>292 Probe Response, SN=410, FN=0, Flags=C, BI=100, SSID=testewlcwlan<br>107 Authentication, SN=578, FN=0, Flags=C<br>107 Authentication, SN=411, FN=0, Flags=C<br>262 Association Request, SN=579, FN=0, Flags=C, SSID=testewlcwlan<br>322 Association Response, SN=412, FN=0, Flags=C<br>221 Kr<br>Wireshark - Decode As<br>342 K<br>391 K<br>199 K<br>Field<br>Value Type<br>Default<br>Current<br>107 A<br>UDP port 5000 Integer, base 10 TAPA<br>PEEKREMOTE<br>93 A<br>UDP port 5688 Integer, base 10 SIGCOMP PEEKREMOTE<br>99 A<br>PANA<br>99 A<br><b>PAPI</b><br>207 N<br>PCLI<br>463 D<br>PCLI12 (timestamp)<br>99 A<br>PCLI20 (timestamp, case ID)<br>428 D<br><b>DESIGNATION</b><br><b>PEEKREMOTE</b><br>428 D<br><b>DECD</b><br>99 A<br>PGM<br>475 D<br><b>28D</b><br><b>A DAY TO</b><br>163 W<br>146 1<br>239 P |
|                                           | > User Datagram Protocol, Src Port: 5000, Dst Port: 5688<br>> AiroPeek/OmniPeek encapsulated IEEE 802.11<br>802.11 radio information<br>> IEEE 802.11 Probe Request, Flags: C<br>> IEEE 802.11 wireless LAN                                                                                                    |                                                                                                    | $+ - 9 - 6$<br>C: Kisers Itantunes JA                                                                                                    |

V wireshark\_Ethernet\_yellowCable\_20200406150701\_a16344.pcapng

Packets: 299 · Displayed

 $\dot{U}, \dot{\Omega}$ ؤهائمة ال $\dot{\Omega}$ وين هو $\dot{\Omega}$ و $\dot{\Omega}$ و $\dot{\Omega}$ و $\dot{\Omega}$ و $\dot{\Omega}$ و $\dot{\Omega}$ و $\dot{\Omega}$ المو $\dot{\Omega}$ وين ، المسلمان  $\dot{\Omega}$ وين ، المسلمان  $\dot{\Omega}$ وين ، المسلمان  $\dot{\Omega}$ وين ، المسلمان ، المسلمان ، المسلمان ، المسلمان ، المسل

 $\hat{U} \dots \hat{Q}^1 Q \pm \hat{U} \hat{\Theta}$   $\mathcal{O}^a \mathcal{O}$ u $\mathcal{O}^b$   $\mathcal{O}^s \mathcal{O}^b$   $\mathcal{O}^c \mathcal{O}^c$  in  $\hat{U} \dots \hat{U}$   $\mathcal{O}^c \mathcal{O}^c \mathcal{O}^c$   $\mathcal{O}^d \mathcal{O}^c \mathcal{O}^c$   $\mathcal{O}^d \mathcal{O}^c \mathcal{O}^c$   $\mathcal{O}^d \mathcal{O}^c \mathcal{O}^c$  $\emptyset$ sù,  $\emptyset$ ıù... ÙŠÙ, ÙŠØ Ù $\sharp\emptyset$  ± DNS Ù�ÙŠ 8.8

 $\hat{U}...\hat{U}^{\prime}\hat{Q}+\hat{U}^{\prime}\hat{Q}$   $\vec{Q}^{\alpha}\hat{Q}$  $\vec{U}\hat{Q}$   $\vec{Q}$   $\vec{S}$   $\vec{Q}$   $\alpha$   $\vec{Q}$   $\vec{Q}$   $\vec{Q}$   $\vec{Q}$   $\vec{Q}$   $\vec{Q}$   $\vec{Q}$   $\vec{Q}$   $\vec{Q}$   $\vec{Q}$   $\vec{Q}$   $\vec{Q}$   $\vec{Q}$   $\vec{Q}$   $\vec{Q}$   $\vec{Q}$   $\vec$  $\overline{\mathcal{O}}$ sù. $\overline{\mathcal{O}}$ iù...ÙŠÙ... $\overline{\mathcal{O}}$ sù... $\overline{\mathcal{O}}$ i Ù $\overline{\mathcal{O}}$ i Ù...Ù $\dagger$ ICMP\_OTHER  $\overline{\mathcal{O}}$   $\overline{\mathcal{O}}$  $\pm$ Ù... $\overline{\mathcal{O}}$ i  $\overline{\mathcal{O}}$ i  $\overline{\mathcal{O}}$ so $\overline{\mathcal{O}}$ sù...

 $\hat{U} \dots Q^1 Q \pm \hat{U} \blacklozenge Q^a Q \mu Q \hat{U} \tilde{S} Q$   $Q \tilde{S} \tilde{U} \dots Q \tilde{S} \tilde{Q}$  i  $\tilde{U} \dots \tilde{U} \dagger C$  isco [CSCvm02676](https://tools.cisco.com/bugsearch/bug/CSCvm02676)  $\tilde{U} \dots Q \tilde{S} \tilde{U} \dots Q^a \tilde{U} \dots Q^a \tilde{U}$ 

CoS Client-trace  $\mathcal{O}(\mathcal{O}^2\mathbf{U})$ ...  $\mathbf{U}$ ... $\mathcal{O}(\mathcal{O}(\mathbf{S})\mathbf{U})$ ,  $\mathcal{O}(\mathbf{S})\mathbf{U}$ ,  $\mathbf{U}^T\mathbf{U}\mathbf{S}\mathbf{O}$ 

معرÙ� تصØÙŠØ الأخطاء من Cisco [CSCvm02613](https://tools.cisco.com/bugsearch/bug/CSCvm02613) إخراج AP CoS Client-Trace  $\mathcal{O}\S{\hat{U}, \mathcal{O}'\hat{U}}$   $\check{U}\check{S}\mathcal{O}^{-1}\check{U}, \mathcal{O}\S{\hat{U}}\check{S}\mathcal{O}^{1}\check{U}... \check{U},$ 

 $\Upsilon$ ... $\emptyset$ ½ $\Theta$   $\emptyset$ ª $\emptyset$ μ $\emptyset$ ÙŠ $\emptyset$   $\emptyset$ §Ù, $\emptyset$ £ $\emptyset$ e $\emptyset$ o $\emptyset$ i)  $\emptyset$ i)  $\emptyset$ si  $\emptyset$ ... SEQ  $\tilde{U}$ ي $\mathcal{O}^*$ ل $\mathcal{O}^*$ ل $\mathcal{O}^*$ ل $\tilde{U}$   $\tilde{U}$   $\tilde{U}$   $\tilde{U}$   $\tilde{U}$   $\tilde{U}$   $\tilde{U}$   $\tilde{U}$   $\tilde{U}$   $\tilde{U}$   $\tilde{U}$   $\tilde{U}$   $\tilde{U}$   $\tilde{U}$   $\tilde{U}$   $\tilde{U}$   $\tilde{U}$   $\tilde{U}$   $\tilde{U}$   $\tilde{U}$ 

**التØÙƒÙ… Ù�ي تتبع عميل نقطة الوصول من عنصر** اÙ"تØÙ£Ù… Ù�ÙŠ اÙ"شب٣ة اÙ"Ù…ØÙ"ية اÙ"Ù"اتÙ"٣يØ© (WLC) **طراز 9800**

 $\mathcal{O}$ £Ù†Øª يتØ∙يت Ø^ÙƒÙ,,ت تجØ© APs أن يتÙ... Ù,,اتÙ,,كي تØ^Ù^Ù†  $\mathcal{O}^*\mathcal{O}^*\mathcal{O}^*\mathcal{O}^1\dot{\mathbf{U}}^*\mathcal{O}\cdot\mathcal{O}\pm\mathcal{O}\dot{\mathbf{U}}^*$  ii...  $\dot{\mathbf{U}}^*\mathcal{O}\S\dot{\mathbf{U}}^*$ 

 $\mathcal{O}\S$ Ù.  $\mathcal{O}\mathfrak{O}$  if  $\mathcal{O}\S$  if in the interpreted in the  $\mathcal{O}\S$   $\mathcal{O}\S$  if  $\mathcal{O}\S$  if  $\mathcal{O}\S$  if  $\mathcal{O}\S$  if  $\mathcal{O}\S$  if  $\mathcal{O}\S$  if  $\mathcal{O}\S$  if  $\mathcal{O}\S$  if  $\mathcal{O}\S$  if  $\mathcal{O}\S$  if  $\mathcal{O}\S$  if  $\mathcal{O}$ SÙ"Ù^صÙ^Ù" ØSÙ"ذÙŠ ÙŠØØ¯Ø¯ ØØ±ÙfØ© ØSÙ"Ù...رÙ^ر ØSÙ"تÙŠ Ø $^3$ يتÙ...  $Q$ SÙ"تÙ,ØSØ $\cdot$ Ù‡ØS

config term wireless profile ap trace

filter all no filter probe output console-log

 $\mathcal{O}\S$ Ù.  $\mathcal{O}\mathfrak{O}$  if  $\mathcal{O}\S$  is in the subsequence in the  $\mathcal{O}\S$  in the  $\mathcal{O}\S$  in the  $\mathcal{O}\S$  in the  $\mathcal{O}\S$  $\mathcal{O}$ sù"Ù^ $\mathcal{O}$ uÙ^Ù" $\mathcal{O}$ ¥Ù"Ù‰ ملÙ $\blacklozenge$   $\mathcal{O}^*$ ø $\blacklozenge$ i  $\mathcal{O}$ .  $\mathcal{O}$ + $\mathcal{O}$ o  $\mathcal{O}$ sù  $\mathcal{O}$ sù  $\mathcal{O}$ uÙ^Ù"  $\overline{\omega}$ الذي يتم الكثري التي يتم المن  $\omega$ يتم التقار  $\omega$ يتم المن قبل نقاط الوصول التي تصول الوصول التي يتم الوصول التي يتم المن التي يتم التي يتم التي يتم التي يتم التي يتم التي يتم التي يتم التي يتم التي يتم التي يتم ال  $\emptyset$ الهاتي ت $\emptyset$ التي تستهدها. تستهدم التستيم التي تستهدم التي تستهدم التي تستهدم التي تستهدم التي تستهد

ap profile < ap join profile name> trace

 $\mathcal{O}^*$ isti $\mathcal{O}^*$  in the set of  $\mathcal{O}^*$  on  $\mathcal{O}^*$   $\mathcal{O}^*$   $\mathcal{O}^*$   $\mathcal{O}^*$   $\mathcal{O}^*$   $\mathcal{O}^*$   $\mathcal{O}^*$   $\mathcal{O}^*$   $\mathcal{O}^*$   $\mathcal{O}^*$   $\mathcal{O}^*$   $\mathcal{O}^*$   $\mathcal{O}^*$   $\mathcal{O}^*$   $\mathcal{O}^*$   $\math$ 

 $\dot{U}^{\ddagger}\mathcal{O}^{\circ}\mathcal{O}^{\circ}\mathcal{O}^{\dagger}\dot{U}$  ,  $\dot{U}^{\circ}\dot{U}^{\prime\prime}$  ,  $\dot{\mathcal{O}}^{\circ}\dot{U}^{\prime\prime}$  ,  $\dot{\mathcal{O}}^{\circ}\dot{U}^{\prime\prime}$  ,  $\dot{\mathcal{O}}^{\circ}\mathcal{O}^{\circ}\mathcal{O}^{\circ}\mathcal{O}^{\circ}\mathcal{O}^{\dagger}\dot{U}$  ,  $\dot{U}^{\dagger}\mathcal{O}^{\circ}\mathcal{O}^{\dagger}\dot{U}^{\prime}$ الهد�

 $\mathcal{O}\S\dot{\text{U}}, \mathcal{O}\text{D}\mathcal{O}\cdot\dot{\text{U}}^*\mathcal{O}\text{D} \text{A} \text{D}^*\mathcal{O}^*\text{D}(\mathcal{O}\S\dot{\text{U}}, \mathcal{O}\S\dot{\text{U}}\clubsuit\text{D}^*\text{D}^*\text{D}^*\text{D}^*\text{D}^*\text{D}^*\text{D}^*\text{D}^*\text{D}^*\text{D}^*\text{D}^*\text{D}^*\text{D}^*\text{D}^*\text{D}^*\text{D}^*\text{D}^*\text{D}^*\text{D}^*\text{D$ 

ap trace client start ap

client all/

ap trace client stop ap

client all/

ap trace client start site

client all/

ap trace client stop site

client all/

 $\mathcal{O}\text{\textsterling}\hat{\mathbf{U}}\text{-}\mathcal{O}\text{\textinterline},\mathcal{O}\text{-}\mathcal{O}\text{\textinterline},\mathcal{O}\text{-}\mathcal{O}\text{\textinterline},\mathcal{O}\text{-}\mathcal{O}\text{\textinterline},\mathcal{O}\text{-}\mathcal{O}\text{-}\mathcal{O}\text{-}\mathcal{O}\text{-}\mathcal{O}\text{-}\mathcal{O}\text{-}\mathcal{O}\text{-}\mathcal{O}\text{-}\mathcal{O}\text{-}\mathcal{O}\text{-}\mathcal{O}\text{-}\mathcal{O}\text{-}\mathcal{O}\text{-}\mathcal{O}\text{-}\mathcal{O}\text{-}\mathcal{O}\$ 

show wireless profile ap trace summary show wireless profile ap trace detailed PROF\_NAME detail sh ap trace client summary show ap trace unsupported-ap summary

### **APs**  $\hat{U}...$ **اØ~Ø© ØÙ�اØ<sup>2</sup>Ø© 91xx Ù�ÙŠ Ø£Ø<sup>3</sup>Ù"Ù^Ø" sniffer**

 $\chi$ ( $\chi$ i)... $\chi$  $\chi$  $\chi$  $\sigma$   $\chi$  $\sigma$   $\chi$ i)  $\blacklozenge$   $\chi$  $\theta$   $\theta$ <sup>2</sup> $\varnothing$   $\varnothing$   $\theta$   $\theta$   $\varnothing$   $\varnothing$   $\varnothing$   $\varnothing$   $\varnothing$   $\varnothing$   $\varnothing$   $\theta$   $\theta$   $\theta$   $\theta$   $\theta$   $\theta$   $\varnothing$   $\theta$   $\theta$   $\varnothing$   $\varnothing$   $\varnothing$   $\varnothing$   $\theta$   $\theta$   $\theta$   $\dot{U}$ i)  $\dot{\mathcal{O}}$   $\dot{\mathcal{O}}$   $\$  $\varnothing$ . $\varnothing$ ± $\varnothing$ <sup>2</sup> AP  $\varnothing$ SÙ, $\varnothing$ <sup>3</sup> $\varnothing$ SØ ü $\varnothing$ O.

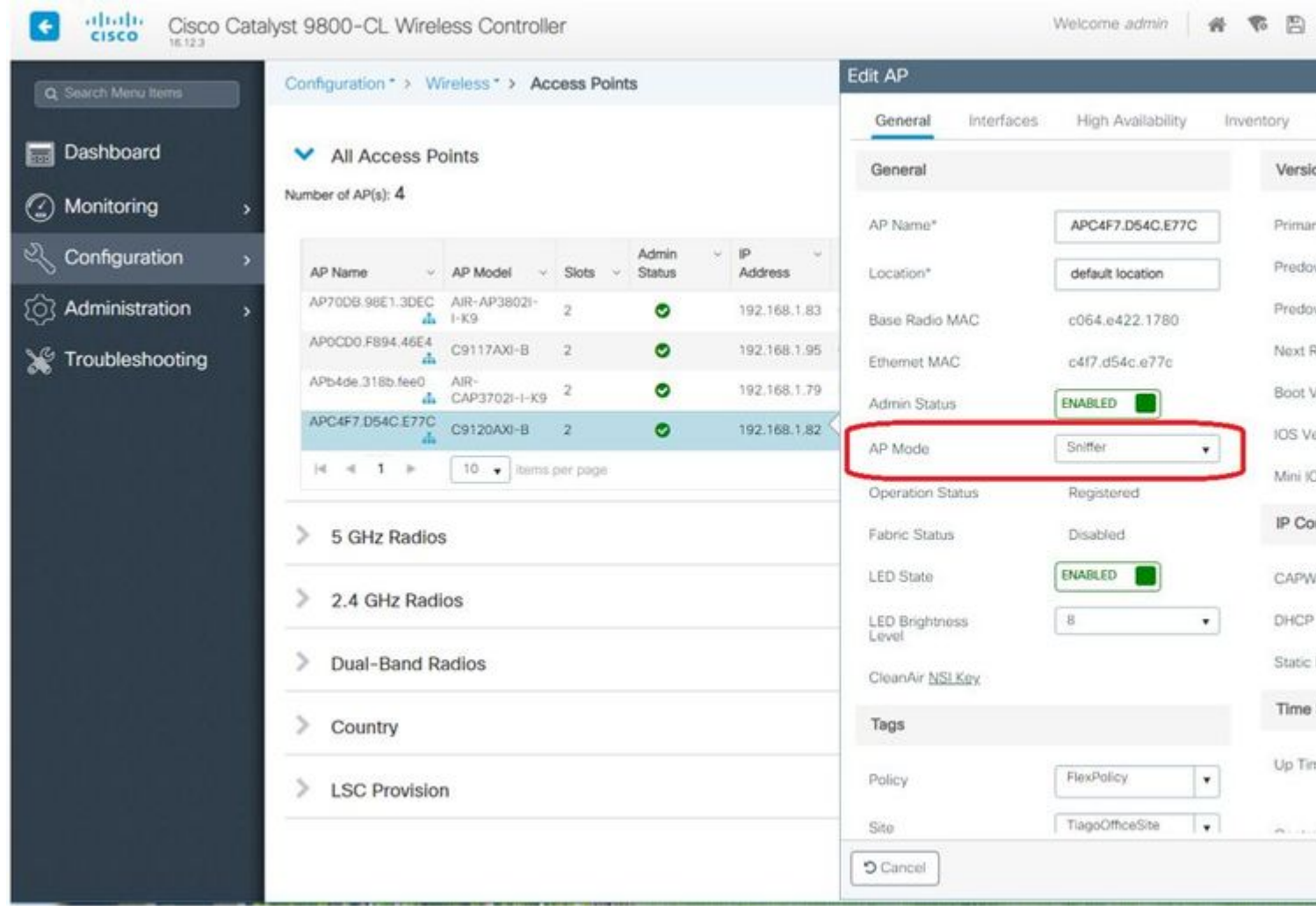

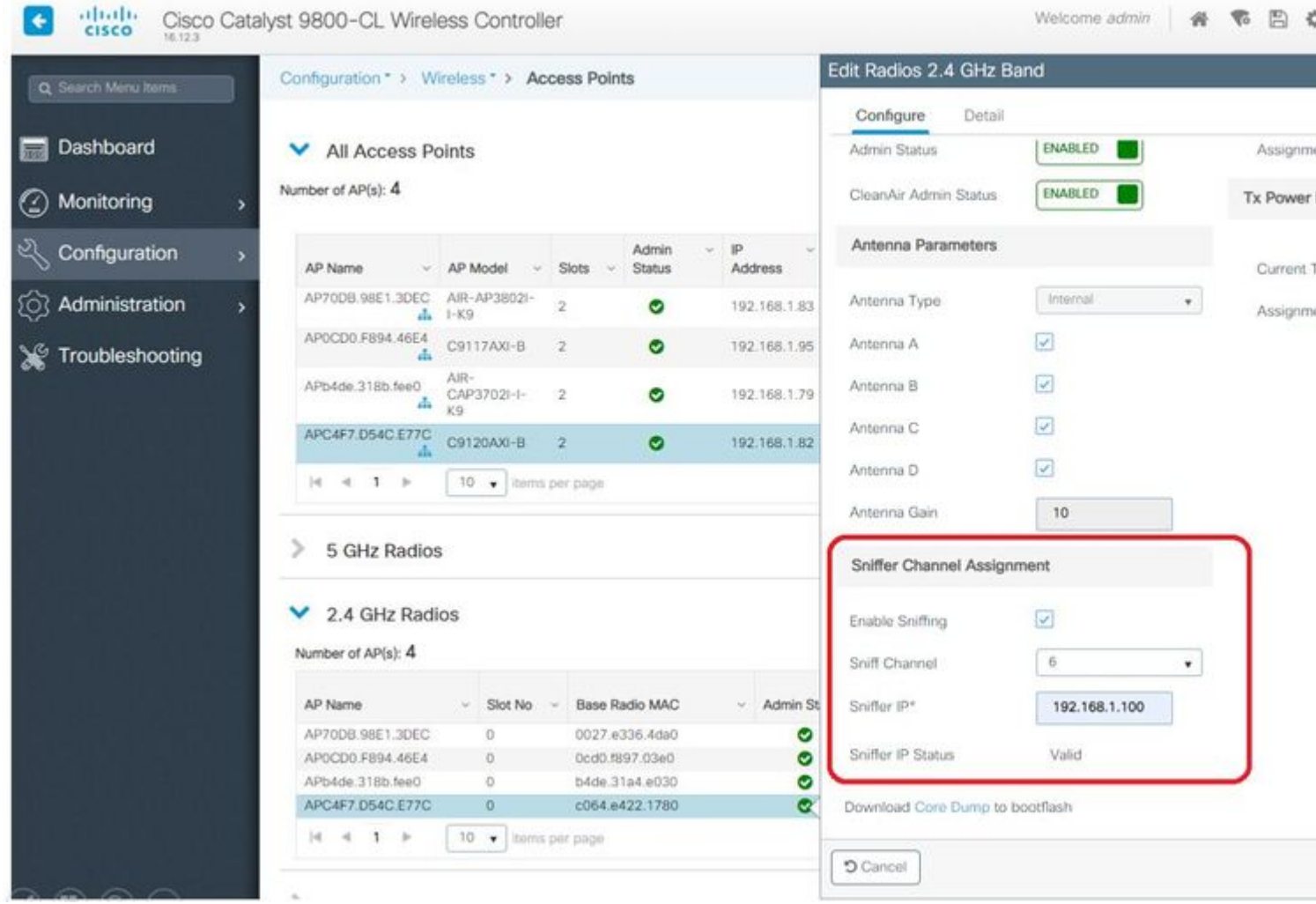

\*ThinkpadEthernetBlue

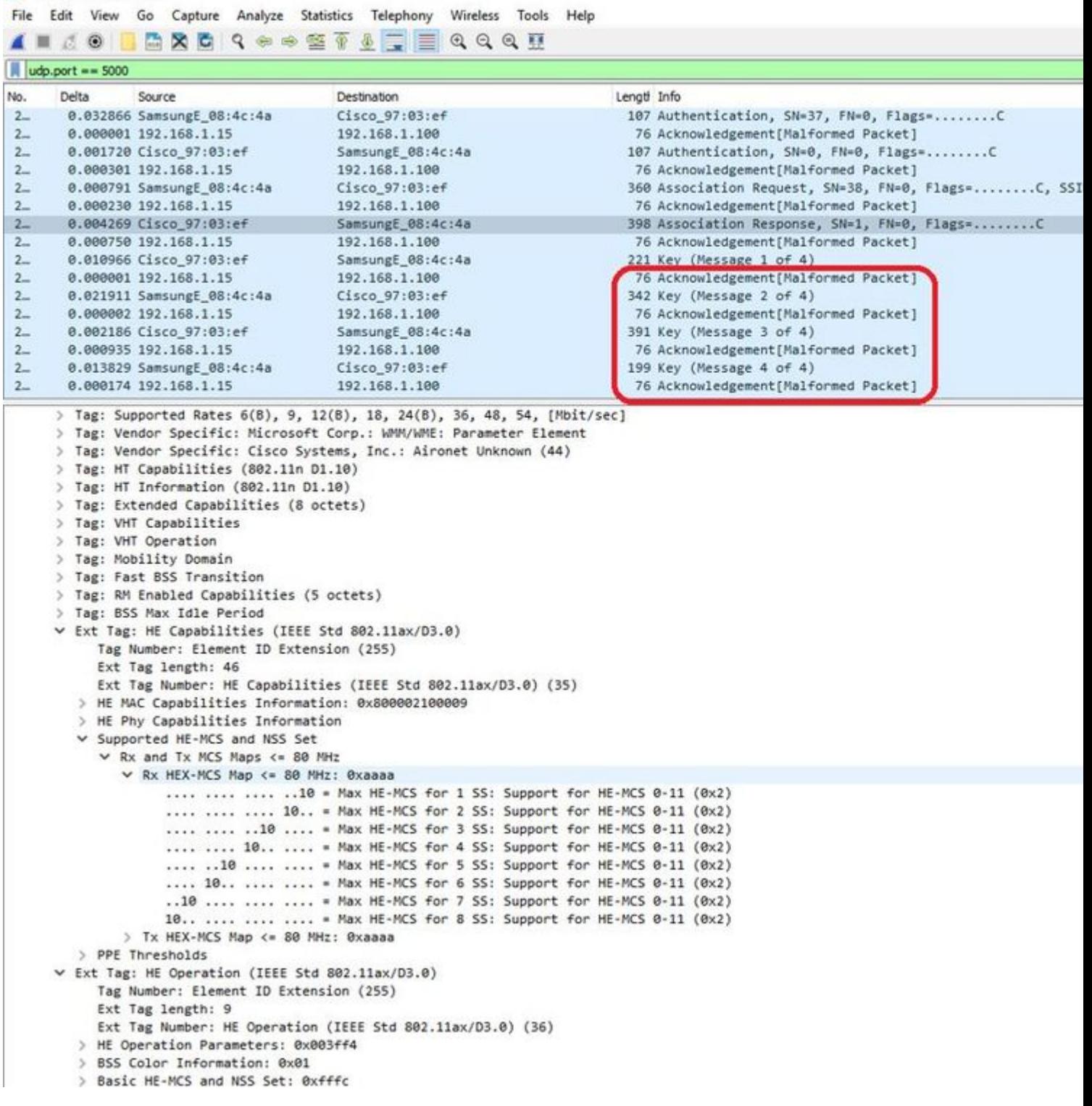

**ملاØØ¸Ø©**: يتÙ… اÙ"تÙ,اØ<sub>"</sub> Ø¥Ø∙ارات اÙ"بيانات  $\mathcal{O}\S\dot{\mathrm{U}}$ ,  $\dot{\mathrm{U}}$ ... $\mathcal{O}\cong\mathcal{O}\times\dot{\mathrm{U}}$  ... $\mathcal{O}\times\dot{\mathrm{U}}$ ,  $\mathcal{O}\S\mathcal{O}^*$   $\mathcal{O}\times\dot{\mathrm{U}}^*\mathcal{O}\S\dot{\mathrm{U}}^*\otimes\mathcal{O}^*$  WiFi 6 $\mathcal{O}\times\dot{\mathrm{U}}^*\dot{\mathrm{U}}$ ,  $\dot{\mathrm{U}}\dagger\dot{\mathrm{U}}^*\dagger\dot{\mathrm{U}}^*\otimes\mathcal{O}\times\dot{\mathrm{O}}\S$  $\hat{U}$ . أÙ† Peekremote ذير Ù...ØØ¬Ø«Ø© رÙ..Ù‰ WiresharkØŒ Ù�إنها ي 2°0 (U‡Ø± كنÙ^Ø1 802.11AX PHY ØØªÙ‰ اÙ"آن. ÙŠÙ^جد اÙ"إصÙ"اØ  $\dot{\mathbf{U}}$ �ÙŠ Wireshark 3.2.4 ØÙŠØ« ÙŠØ $^1$ رض Wireshark Ù...Ø $^1$ Ø $^-\dot{\mathbf{U}}$ " WiFi6 PHY  $Q$  $S$  $\dot{U}$ ... $\dot{U}$  $\dagger$  $Q$  $S$  $Q$  $3$  $Q$  $\ddots$ 

**ملاØØ,Ø©**: Ù"ا يمكن Ù"Ù†Ù,اØ· اÙ"Ù^ØÙ^Ù" من Cisco

 $\mathcal{O}\$ U, $\mathcal{O}\$ U, $\mathcal{O}\$ S $\mathcal{O}\cdot\mathcal{O}\$ S $\mathcal{O}\pm\mathcal{O}\$ S $\mathcal{O}\pm\mathcal{O}\$ S $\mathcal{O}\times\mathcal{O}\times\mathcal{O}\times\mathcal{O}\times\mathcal{O}\times\mathcal{O}$  $\dot{a}$ i) -  $\dot{a}$ i) -  $\dot{a}$ i) -  $\dot{a}$ adi,  $\dot{a}$ i) -  $\dot{a}$ asa $\dot{a}$  -  $\dot{a}$ asa $\dot{a}$ adi,  $\dot{a}$ adi,  $\dot{a}$ adi,  $\dot{a}$ adi,  $\dot{a}$ adi,  $\dot{a}$ adi,  $\dot{a}$ adi,  $\dot{a}$ adi,  $\dot{a}$ adi,  $\dot{a}$ adi,  $\dot{a}$ adi,  $\varnothing$ "Ù... $\varnothing$ 1 $\varnothing$ "Ù,  $\varnothing$ "يانات اÙ"إدارØ©) اÙ"تÙŠ تØ1Ù"Ù† Ø1Ù† نا�ذة MU-OFDMA. يمكنك بال�عل إستنتاج أن  $MU$ -OFDMA ÙŠØØ $\overline{O}$ « (Ø£Ù^ Ù"ا ÙŠØØ $\overline{O}$ «) Ù^Ù...Ø $\overline{O}$  أÙŠ $\overline{O}$   $\overline{O}$   $\overline{O}$ 

## $O^a$ Ù.,Ù...ÙŠØØ§Øª اØ<sup>3</sup>تÙfشاÙ� اÙ"Ù...Ø´ÙfÙ,,ات **وإصلاØÙ‡Ø§**

### $\hat{U} \dots \mathcal{O}^3 \mathcal{O} \S \mathcal{O} \pm MTU$

 $\overline{Q}$ iù i $\mathcal{Y}_\infty$   $\overline{Q}$ sù i $\overline{Q}$ = $\overline{Q}$ °Ù ii iù i $\overline{Q}$ i  $\overline{Q}$ i i $\overline{Q}$   $\overline{Q}$   $\overline{Q}$   $\overline{Q}$   $\overline{Q}$   $\overline{Q}$   $\overline{Q}$   $\overline{Q}$   $\overline{Q}$   $\overline{Q}$   $\overline{Q}$   $\overline{Q}$   $\overline{Q}$   $\overline{Q}$   $\overline{Q}$   $\$ Ù"Ù"ÙtÙ,Ù" (MTU) Ù"Ù"Ù...Ø<sup>3</sup>ار يجدØ£Ù�ضÙ" Ù^ØØ¯Ø© اÙ"ØØ¯  $\mathcal{O}$ sÙ"Ø£Ù,ØuÙ‰ Ù"Ù"Ù†Ù,Ù" (MTU) Ù"Ù†Ù,Ø $\cdot$ ة اÙ"Ù $\cdot$ ØuÙ $\cdot$ Ù"ØŒ إلا أنÙ‡  $\dot{a}$  )... $\dot{b}$  ,  $\dot{b}$  ,  $\dot{c}$  ,  $\dot{c}$  ,  $\dot{c}$  ) the  $\dot{\varphi}$  -gs $\dot{\varphi}$   $\dot{\varphi}$  is  $\dot{\varphi}$  )  $\dot{\varphi}$  and  $\dot{\varphi}$  and  $\dot{\varphi}$  and  $\dot{\varphi}$  and  $\dot{\varphi}$  and  $\dot{\varphi}$  and  $\dot{\varphi}$  and  $\dot{\varphi}$  and  $\dot{\varphi}$ 

Ù◆ÙŠ AireOS 8.10.130 WLCØŒ ÙŠÙ.Ù Ù... اÙ..Ø£Ù...ر config ap pmtu disable **<ap/all>Ø^Ø^Ø^ييÙ† MTU Ø^اÙfÙ† Ø\@^اØ^اØ^ÙŠÙfÙŠ Ù,,Ù^اØØ~Ø© Ø£Ù^ ÙfÙ,, APs**  $\mathcal{O}$   $\mathcal{O}$   $\mathcal{$ اÙ"ØŪČŠÙtاميÙfÙŠ.

### **U., O**<sup>a</sup>U... ٠fين تØØÙŠØ Ø§Ù., أخطاØ; Ù�**ÙŠ Ù^Ù,ت** اÙ..تÙ...هيØ<sup>-</sup>

 $\dot{U} \check{S} \dot{U} \dots \dot{U} f \dot{U} f \partial^2 \mathcal{O} \partial^2 \dot{\mathcal{O}} \tilde{U} \dots \dot{U} \check{S} \partial^2 \mathcal{O} \mathcal{O} \partial^2 \mathcal{O} \partial \tilde{U} \check{S} \mathcal{O} \partial^2 \mathcal{O} \partial \tilde{U} \partial \tilde{S} \mathcal{O} \colon \mathcal{O} \S \dot{U} \dots \dot{U} \dot{U} \check{S} \mathcal{O}^{-1} \dot{U} \dots$  config boot capwap Ù, Ø<sup>ª</sup>Ù...ÙfينØ<sup>1</sup>Ù...Ù,ياØ<sup>ª</sup>تØØÙŠØ Ø£Ø®Ø·Ø§Ø<sub>i</sub> CAPWAP Ù^ DTLS Ù^  $D$ HCP �ي Ù^Ù,ت اÙ"تمهيد اÙ"تاÙ"ÙŠØŒ ØØªÙ‰ Ù,بÙ" تمهÙŠØ $\bar{D}$  $\dot{U}$ tØØ§Ù... اÙ.,تشغÙŠÙ,, Ù^Ø¥Ø Ù‡Ø§Ø± Ù...Ù^جهاÙ,,Ø£Ù...ر.

 $\hat{U}_{n} \mathcal{O}^{-1}$  $\hat{U} \mathcal{O}^{-1}$  $\hat{U} \mathcal{O}^{-1}$  $\hat{U} \mathcal{O}^{-1}$  $\hat{U} \mathcal{O}^{-1}$  $\hat{U} \mathcal{O}^{-1}$  $\hat{U} \mathcal{O}^{-1}$  $\hat{U} \mathcal{O}^{-1}$  $\hat{U} \mathcal{O}^{-1}$  $\hat{U} \mathcal{O}^{-1}$  $\hat{U} \mathcal{O}^{-1}$  $\hat{U} \mathcal{O}^{-1}$  $\hat{U} \mathcal{O}^{-1}$  $\hat{U} \mathcal{O$  $\mathcal{O} \mathfrak{t} \mathcal{O} \mathfrak{D} \mathcal{O} \cdot \mathcal{O} \mathfrak{S} \mathcal{O}$ ;  $\mathcal{O} \mathfrak{S} \dot{\mathbf{U}}$ ,  $\mathcal{O} \circ \mathcal{O} \mathfrak{S} \dot{\mathbf{U}}$  f  $\mathcal{O} \pm \mathcal{O} \odot$ .

 $\tilde{U}$  )  $\tilde{U}$  )  $\tilde{U}$   $\uparrow$   $\tilde{U}$   $\uparrow$   $\tilde{Q}$   $\uparrow$   $\tilde{Q}$   $\downarrow$   $\tilde{U}$   $\ldots$   $\tilde{Q}$   $\tilde{Y}$   $\tilde{U}$   $\ldots$   $\tilde{U}$   $\uparrow$   $\tilde{U}$   $\tilde{X}$   $\tilde{U}$   $\uparrow$   $\tilde{U}$   $\tilde{Y}$   $\tilde{U}$   $\uparrow$   $\tilde{U}$   $\partial \delta$ i)... $\partial^{\alpha}$ i)... Ù $\delta$ i)... Ù... $\partial \delta$ i)... $\partial \Phi$ ÙŠ  $\partial \Phi$ 10s $\partial^{\alpha}$ 0s)... $\partial^{\alpha}$ ù....Ù $\delta$ i).... $\partial^{\alpha}$ osù...ÙŠ $\partial \odot$  $\dot{U}$ ,  $\varnothing$ <sup>1</sup> "show boot".

 $\dot{\rm U}$ i $\dot{\rm U}$ ...  $\dot{\rm U}$ š ${\cal O}^{\rm a}$  ${\cal O}^{\rm b}$ i ${\cal O}^{\rm b}$ i ${\cal O}^{\rm a}$   ${\cal O}^{\rm c}$ s ${\cal O}^{\rm a}$ i)  ${\cal O}^{\rm a}$ i)  ${\cal O}^{\rm c}$ j)  ${\cal O}^{\rm c}$ j)  ${\cal O}^{\rm c}$ j)  ${\cal O}^{\rm c}$ j)  ${\cal O}^{\rm c}$ j)  ${\cal O}^{\rm c}$ j)  ${\cal O}^{\rm c}$ j)  ${\cal O}^$ الكلمة المÙ�ØªØ§Ø Ù�ÙŠ النهاية مثل "config boot debug capwap disable".

### **آلية توÙ�ير الطاقة**

 $\dot{\rm U},\varnothing^{-}\dot{\rm U}\check{\rm S}\varnothing^{*}\varnothing^{*}\varnothing^{*}\varnothing^{*}\dot{\rm U}\hat{\bullet}\dot{\sf U}\check{\bullet}\varnothing\pm\varnothing\dot{\rm S}\dot{\rm U}_{n}\varnothing\cdot\varnothing\dot{\rm S}\dot{\rm U}_{n}\varnothing^{1}\dot{\rm U}_{n}\dot{\rm U}\check{\bullet}\dot{\rm U}_{n}\dot{\sf U}_{n}\dot{\rm U}_{n}\dot{\rm U}_{n}\dot{\sf U}_{n}\dot{\sf U}_{n}\dot{\sf U}_{n}\dot{\sf U}_{n}\dot{\sf U}_{n}\dot{\sf U}_{n}\dot{\sf U}_{n}\dot{\sf U}_{n}\dot{\sf U}_{n}\dot{\sf U}_{n}\dot{\$  $\dot{U}... \mathcal{O}'$ îfù "Ø $\delta \mathcal{O}^{\mathsf{a}}$  Ø $\epsilon$ ثنØ $\delta \mathcal{O}$ i Ø $\delta \dot{U}$  "Ø $^{\mathsf{a}}$ Ø $^{\mathsf{o}}$ (Ø $^{\mathsf{o}}$ ÙŠÙ "

### **debug client trace <mac address>**

### **جودة خدمة العملاء**

 $\dot{U}$ ,  $\dot{U}$ ,  $\dot{\mathcal{O}}$ ' $\dot{U}$ ,  $\dot{U}$ . .  $\dot{U}$ †  $\dot{\mathcal{O}}$ ' $\dot{\mathcal{O}}$ ' $\dot{\mathcal{O}}$ ' $\dot{\mathcal{O}}$ ' $\dot{\mathcal{O}}$ ' $\dot{\mathcal{O}}$ ' $\dot{\mathcal{O}}$ ' $\dot{\mathcal{O}}$ ' $\dot{\mathcal{O}}$ ' $\dot{\mathcal{O}}$ ' $\dot{\mathcal{O}}$ ' $\dot{\mathcal{O}}$ ' $\dot{\mathcal{O}}$ ' $\dot{\mathcal{O}}$ ' $\dot{\mathcal{O}}$  $\tilde{U} \check{S} \check{U} \ldots \check{U} f \check{U} \dagger f \mathcal{O}^* \mathcal{O} \check{V} \mathcal{O} \check{U} \check{U} \ldots \mathcal{O} \check{V} \mathcal{O} \check{V} \mathcal{O} \check{U} \mathcal{O} \mathcal{O} \mathcal{O} \mathcal{O} \check{U} \ldots \mathcal{O} \check{V} \mathcal{O} \mathcal{O}$  Debug capwap client".

 $\tilde{U}\check{S}\mathcal{O}^1\mathcal{O}\pm\mathcal{O}^1\mathcal{O}\mathcal{S}\check{U},\tilde{U}\check{S}\check{U}...\mathcal{O}\mathcal{O}\mathcal{O}\mathcal{S}\check{U},\mathcal{O}\pounds\mathcal{O}^1\check{U},\tilde{U}\%$ o  $\tilde{U},\tilde{U},\mathcal{O}\mathcal{O}^2\check{U}...\check{U},\tilde{U},\mathcal{O}^1\check{U}...\check{U},\mathcal{O}\mathcal{S}\mathcal{O}_1$  $\mathcal{O}\S\dot{\mathrm{U}}$ ,  $\dot{\mathrm{U}}$ ,  $\mathcal{O}\S\mathcal{O}^3\dot{\mathrm{U}}$ ,  $\dot{\mathrm{U}}$   $f\dot{\mathrm{U}}\check{\mathrm{S}}\dot{\mathrm{U}}\check{\mathrm{S}}\dot{\mathrm{U}}$   $\dagger$ .

 $\dot{U}... \dot{U}^* \dot{U}... \dot{U}... \dot{U}f\dot{U}^* \mathcal{O}^*$ Ø $\dot{\mathbf{\Theta}}$ è $\dot{\mathbf{\Theta}}$ è $\dot{\mathbf{\Theta}}$ è $\dot{\mathbf{\Theta}}$ B  $\dot{\mathbf{\Theta}}... \dot{\mathbf{\Theta}}^*$  8. 8 (Ø $\cdot \dot{\mathbf{\Theta}}... \mathcal{O}^* \mathcal{O}$  $\dot{\mathbf{\Theta}}$ è $\dot{\mathbf{\Theta}}$ è $\dot{\mathbf{\Theta}}^*$ Cisco [IDCSCvm08899](https://tools.cisco.com/bugsearch/bug/CSCvm08899) ).

labAP#debug capwap client qos

[\*08/20/2018 09:43:36.3171] chatter: set\_qos\_up :: SetQosPriority: bridged packet dst: 00:AE:FA:78:36:89 UP: 0 [\*08/20/2018 09:43:45.0051] chatter: set\_qos\_up :: SetQosPriority: bridged packet dst: 00:AE:FA:78:36:89 UP: 0 [\*08/20/2018 09:43:45.5463] chatter: set\_qos\_up :: SetQosPriority: bridged packet dst: 00:AE:FA:78:36:89 [\*08/20/2018 09:43:46.5687] chatter: set\_qos\_up :: SetQosPriority: bridged packet dst: AC:81:12:C7:CD:35 [\*08/20/2018 09:43:47.0982] chatter: set\_qos\_up :: SetQosPriority: bridged packet dst: AC:81:12:C7:CD:35 UP: 5

ÙfمايمÙfÙ†Ùf اÙ"تØÙ.Ù. من جØ<sup>-</sup>Ù^Ù" جÙ^Ø<sup>~</sup>Ø© اÙ"Ø®Ø<sup>−</sup>مة ØØªÙ‰  $D$ SCP  $\emptyset$ <sup>i</sup>Ù, Ù‰ Ù†Ù, طة اÙ, Ù^ØÙ^Ù,, Ø^اÙ,,إضاÙ�Ø© Ø¥Ù,,Ù‰ اÙ,,Ù...Ù,Ø $\overline{ }$ ار  $0.694$ ( $0.940$ )... $0.950$ ,  $0.0040$ ,  $0.0040$ )... $0.0040$ ,  $0.0040$ ,  $0.0040$ ,  $0.0040$ ,  $0.0040$ ,  $0.0040$ 0^@a`U`#`U`\$@', @a`U`#@\$`U`#@\$@^Q`\$@`Q`#@\$@`Q`#@\$@`@^Q`@\$Q`#@\$Q`Q`\$@`Q`\$@`Q`

```
LabAP#show dot11 qos
Qos Policy Maps (UPSTREAM)
no policymap
Qos Stats (UPSTREAM)
total packets: 0
dropped packets: 0
marked packets: 0
shaped packets: 0
policed packets: 0
copied packets: 0
DSCP TO DOT1P (UPSTREAM)
Default dscp2dot1p Table Value:
[0]->0 [1]->2 [2]->10 [3]->18 [4]->26 [5]->34 [6]->46 [7]->48
Active dscp2dot1p Table Value:
[0]->0 [1]->2 [2]->10 [3]->18 [4]->26 [5]->34 [6]->46 [7]->48
Qos Policy Maps (DOWNSTREAM)
no policymap
Qos Stats (DOWNSTREAM)
total packets: 0
dropped packets: 0
marked packets: 0
shaped packets: 0
```
policed packets: 0 copied packets: 0

DSCP TO DOT1P (DOWNSTREAM)

```
Default dscp2dot1p Table Value:
[0]->0 [1]->-1 [2]->1 [3]->-1 [4]->1 [5]->-1 [6]->1 [7]->-1
[8]->-1 [9]->-1 [10]->2 [11]->-1 [12]->2 [13]->-1 [14]->2 [15]->-1
[16]->-1 [17]->-1 [18]->3 [19]->-1 [20]->3 [21]->-1 [22]->3 [23]->-1
[24]--1 [25]--1 [26]--4 [27]--1 [28]--1 [29]--1 [30]--1 [31]--1[32]->-1 [33]->-1 [34]->5 [35]->-1 [36]->-1 [37]->-1 [38]->-1 [39]->-1
[40]->-1 [41]->-1 [42]->-1 [43]->-1 [44]->-1 [45]->-1 [46]->6 [47]->-1
[48]->7 [49]->-1 [50]->-1 [51]->-1 [52]->-1 [53]->-1 [54]->-1 [55]->-1
[56]->7 [57]->-1 [58]->-1 [59]->-1 [60]->-1 [61]->-1 [62]->-1 [63]->-1
Active dscp2dot1p Table Value:
[0]->0 [1]->-1 [2]->1 [3]->-1 [4]->1 [5]->-1 [6]->1 [7]->-1
[8]->-1 [9]->-1 [10]->2 [11]->-1 [12]->2 [13]->-1 [14]->2 [15]->-1
[16]->-1 [17]->-1 [18]->3 [19]->-1 [20]->3 [21]->-1 [22]->3 [23]->-1
[24]->-1 [25]->-1 [26]->4 [27]->-1 [28]->-1 [29]->-1 [30]->-1 [31]->-1
[32]->-1 [33]->-1 [34]->5 [35]->-1 [36]->-1 [37]->-1 [38]->-1 [39]->-1
[40]->-1 [41]->-1 [42]->-1 [43]->-1 [44]->-1 [45]->-1 [46]->6 [47]->-1
[48]->7 [49]->-1 [50]->-1 [51]->-1 [52]->-1 [53]->-1 [54]->-1 [55]->-1
[56]->7 [57]->-1 [58]->-1 [59]->-1 [60]->-1 [61]->-1 [62]->-1 [63]->-1
LabAP#
```
عند ØªØØ¯ÙŠØ¯ سياسات جودة الخدمة على عنصر التØ- $\hat{U}$ fÙ... Ù $\hat{\bullet}$ ي اÙ"شبÙfØ© اÙ"Ù...ØÙ"ية اÙ"Ù"اØ ${}^{3}$ Ù"Ùfية (WLC)  $\hat{U}^{\circ}\mathcal{O}^{\circ}$  () to  $\hat{U}^{\circ}$  is  $\hat{U}^{\circ}$  and  $\hat{U}^{\circ}$  .  $\hat{U}^{\circ}$  and  $\hat{U}^{\circ}$  and  $\hat{U}^{\circ}$  and  $\hat{U}^{\circ}$  and  $\hat{U}^{\circ}$  and  $\hat{U}^{\circ}$  and  $\hat{U}^{\circ}$  and  $\hat{U}^{\circ}$  and  $\hat{U}^{\circ}$  and  $\hat{U$ FlexConnect، ÙŠÙ...ÙfÙ†Ùf اÙ"تØÙ,Ù, Ù...نها باتخداÙ... :

```
AP780C-F085-49E6#show policy-map
2 policymaps
Policy Map BWLimitAAAClients type:qos client:default
     Class BWLimitAAAClients_AVC_UI_CLASS
       drop
     Class BWLimitAAAClients_ADV_UI_CLASS
       set dscp af41 (34)
     Class class-default
       police rate 5000000 bps (625000Bytes/s)
         conform-action
         exceed-action
Policy Map platinum-up type: qos client: default
    Class cm-dscp-set1-for-up-4
       set dscp af41 (34)
     Class cm-dscp-set2-for-up-4
       set dscp af41 (34)
     Class cm-dscp-for-up-5
       set dscp af41 (34)
```

```
 Class cm-dscp-for-up-6
   set dscp ef (46)
 Class cm-dscp-for-up-7
   set dscp ef (46)
 Class class-default
   no actions
```
�ي ØØ§Ù" تØØ¯ÙŠØ¯ Ù…Ø1دÙ" جÙ^دØ© اÙ"خدمة :

AP780C-F085-49E6#show rate-limit client Config: mac vap rt rate out rt rate in rt burst out rt burst in nrt rate out nrt rate in nrt burst A8:DB:03:6F:7A:46 2 0 0 0 0 0 0 0 0 Statistics: name up down Unshaped 0 0 Client RT pass 0 0 Client NRT pass 0 0 Client RT drops 0 0 Client NRT drops 0 38621 9 54922 0

### $\mathbf{U}\boldsymbol{\phi}$ ØØµ خارج اÙ"Ù,ناØ©

ÙŠÙ...ÙfÙ† أن ÙŠÙfÙ^Ù† Ø\*ØØÙŠØ Ø£Ø®Ø∙اØ¡ اÙ"Ù...Ø3Ø Ø§Ù"ضÙ^ئÙŠ خارج  $\mathcal{B}$ sù"Ù,ناØ© Ù"Ù†Ù,Ø∙Ø© اÙ"Ù^ØÙ^Ù" Ù…Ù�يدا Ø $^1$ ند Ø£Ø $^3$ تكشاÙ�  $\overline{\omega}$ \$Ù"أخØ $\cdot$ اØ $\overline{\omega}$ i Ù^إصÙ"اØÙ‡Ø§ (Ù"Ù"تØÙ,Ù, Ù...Ù† صØØ© Ù...ا إذا  $\dot{U}$ I $\dot{Q}$ sÙt $\dot{Q}$ a ÙtÙ, $Q\cdot Q$ © ØSÙ"Ù $\dot{Q}$ uÙ $\dot{U}$ , تÙtتÙ,Ù" إلÙ‰ Ù,ÙtØSØ© Ù...Ø $^1$ ÙŠÙtØ©  $\dot{U}$ "إجراØ¡ اÙ"Ù…Ø ${}^{3}$ Ø Ø§Ù"ضÙ^ئÙŠ Ù^Ø1ندما يتÙ… ذÙ"Ùf)ØŒ U^Ù,,ÙfÙ† ÙŠÙ...ÙfÙ† أن ÙŠÙfÙ^Ù† Ù...Ù�يدا أيضا Ù�ÙŠ أتتÙfشاÙ� أخطاء الÙ�يديو وإصلاØÙ‡Ø§ ØÙŠØ« ÙŠØØµÙ" دÙ�Ù'  $\mathcal{O}$ SÙ"Ù^Ù,ت ØSÙ"Ù�Ø $1$ Ù"ÙŠ ØSÙ"ØØ $^3$ Ø $^3$ Ø $^3$ Ø $^1$ Ù,,Ù‰ Ù...Ù,اØ $\cdot$ Ø $^1$ Ø $^3$ Ø $^2$ ºÙ...Ø $\pm$ Ø $\odot$  $\varnothing$ ¥Ø°Ø§ Ù"Ù… يتÙ… Ø¥Ø $^3$ تخداÙ… ميØ $^2$ ة "إيÙ,اÙ� تشغيل  $0.66\%$   $0.01\%$   $0.01\%$   $0.01\%$   $0.01\%$   $0.01\%$   $0.01\%$   $0.01\%$   $0.01\%$   $0.01\%$   $0.01\%$ 

debug rrm off-channel defer debug rrm off-chanel dbg (starting 17.8.1) debug rrm off-channel schedule debug rrm off-channel voice (starting 17.8.1) debug rrm schedule (starting 17.8.1, debug NDP packet tx) show trace dot 11 channel enable

[\*06/11/2020 09:45:39.0550] noise measurement channel 5 noise 89 [\*06/11/2020 09:45:43.5490] wcp/rrm\_userspace\_1/rrm\_schedule :: RRMSchedule process\_int\_duration\_timer\_1 [\*06/11/2020 09:45:43.6570] noise measurement channel 140 noise 97

### $\mathcal{O} \S \mathcal{O}^* \mathcal{O} \mathcal{O} \S \dot{\mathbf{U}}$ ,  $\mathcal{O} \S \dot{\mathbf{U}}$ ,  $\mathcal{O}^* \dot{\mathbf{U}}$ ...  $\dot{\mathbf{U}} \check{\mathbf{S}} \dot{\mathbf{U}}$ ,

 $\tilde{U}...$   $\tilde{U}$  +  $\mathcal{O}$  s $\tilde{U}...$   $\tilde{U}$   $\ldots$   $\tilde{U}$  +  $\mathcal{O}$   $\mathcal{O}$   $\sim$   $\mathcal{O}$  s $\tilde{U}$   $\ldots$   $\tilde{U}$   $\tilde{U}$   $\sim$   $\tilde{U}$   $\tilde{U}$   $\sim$   $\tilde{U}$   $\sim$   $\tilde{U}$   $\tilde{U}$   $\sim$   $\tilde{U}$   $\sim$   $\tilde{U}$   $\tilde{U} \dots \tilde{Q}$  is  $\tilde{Q}^*$  in  $\tilde{Q}^*$  in  $\tilde{Q}^*$  is  $\tilde{Q}^*$  in  $\tilde{Q}^*$  in  $\tilde{Q}$  is  $\tilde{Q}$  is  $\tilde{Q}$  in  $\tilde{Q}$  in  $\tilde{Q}$  is  $\tilde{Q}$  in  $\tilde{Q}$  in  $\tilde{Q}$  in  $\tilde{Q}$  in  $\tilde{Q}$  in  $\tilde{Q}$  is الطابع الزمني Ù"Ù"Ø£ØØ¯Ø§Ø« الأخيرة:

LabAP#show dot11 clients deauth timestamp mac vap reason\_code Mon Aug 20 09:50:59 2018 AC:BC:32:A4:2C:D3 9 4 Mon Aug 20 09:52:14 2018 00:AE:FA:78:36:89 9 4 Mon Aug 20 10:31:54 2018 00:AE:FA:78:36:89 9 4

�ي اÙ"إخراج اÙ"تابÙ,ØŒ ÙŠÙfÙ^Ù† رمز اÙ"تبب Ù‡Ù^ رمز سبب إلغاء المصادقة كما هو م�صل �ي  $\dot{U}$  $\ddagger \varnothing$ ° $\varnothing$ §  $\varnothing$ s $\dot{U}$ " $\varnothing$ s $\varnothing$  $\pm \varnothing$ ° $\varnothing$ ° $\varnothing$ s $\varnothing$ ·:

[https://community.cisco.com:443/t5/wireless-mobility-knowledge-base/802-11-association-status-802-11](https://community.cisco.com:443/t5/wireless-mobility-knowledge-base/802-11-association-status-802-11-deauth-reason-codes/ta-p/3148055) [deauth-reason-codes/ta-p/3148055](https://community.cisco.com:443/t5/wireless-mobility-knowledge-base/802-11-association-status-802-11-deauth-reason-codes/ta-p/3148055)

 $\dot{\rm U}$ ŠØ $\dot{\rm U}$ ŠØ $\pm$  اÙ,, VAP Ø¥Ù,, $\dot{\rm U}$ ‰ اÙ,, $\dot{\rm U}$ ... $\dot{\rm U}$ 4 $\odot$  $\dot{\rm U}$ ,  $\dot{\rm U}$   $\ddot{\rm U}$ ,  $\dot{\rm U}$   $\ddot{\rm U}$ ,  $\dot{\rm U}$   $\sim$   $\dot{\rm U}$   $\ddot{\rm U}$ ,  $\dot{\rm U}$   $\ddot{\rm U}$   $\ddot{\rm U}$   $\sim$   $\dot{\rm U}$   $\ddot{\rm U}$   $\ddot$  $(ØE\dot{\cup} \dot{S} \dot{\cup} ... \dot{\emptyset} \otimes \dot{\emptyset} \dot{\emptyset} \dot{\emptyset})$   $\dot{\cup}$   $\dot{\emptyset}$   $\dot{\emptyset}$   $\$ 

 $\bigcup_{i=1}^N \tilde{U}_i + \tilde{U}_i + \emptyset$ ي  $\emptyset$ ن ( $\bigcup_{i=1}^N \tilde{U}_i \in \mathcal{O}$  ).  $\bigcup_{i=1}^N \tilde{U}_i \in \mathcal{O}$   $\mathcal{O}_i \cup \{0\}$   $\bigcup_{i=1}^N \tilde{U}_i \in \mathcal{O}$  )  $\bigcup_{i=1}^N \tilde{U}_i \in \mathcal{O}$  )  $\bigcup_{i=1}^N \tilde{U}_i \in \mathcal{O}$   $\bigcup_{i=1}^N \tilde{U$  $\varnothing$ " $\varnothing$ " $\varnothing$ "),  $\varnothing$ °ùš  $\varnothing$ ° $\varnothing$ °ù $f$  $\varnothing$ ±  $\varnothing$   $\varnothing$ s $\varnothing$  Ù.  $\varnothing$ s  $\varnothing$ s),  $\varnothing$ in i sam $\varnothing$ s von $\varnothing$ s  $\varnothing$ u $\varnothing$ c i sam $\varnothing$ s von $\varnothing$ s von $\varnothing$ s von $\varnothing$ s von $\varnothing$ s von $\varnothing$ s von $\varnothing$ s von i sam $\varnothing$ s  $\varnothing$ " $\varnothing$ sÙ" $\varnothing$ <sup>1</sup>Ù...Ù" $\varnothing$ sØ<sub>i</sub> $\varnothing$ sÙ"Ù... $\varnothing$ <sup>a</sup>صÙ"ÙŠÙt.

 $\mathcal{O}$ £Ù†Øª يتØ∙يت رأيت اÙ"Ù,ائمة ميÙ"اÙ† إلÙ‰ جاÙ†Ø  $\hat{U} \dots \hat{U}^{\dagger} \hat{U} \dots \hat{U}^{\dagger} \hat{Q}$   $\Phi$   $\Phi$   $\Phi$ <sup>a</sup> VAP  $\hat{U} \dots \hat{Q}^{\dagger} \hat{Q}^{\dagger} \hat{Q} \hat{Q} \hat{Q}^{\dagger} \hat{Q}$   $\Phi$   $\Phi$   $\Phi$   $\hat{U}$ *ft* $\hat{U} \dots$  dot11radio 0/1 wlan".

عندما يظل العملاء مرتبطين، يمكنك اÙ"ØØµÙˆÙ"  $\mathcal{O}^1$   $\dot{\mathcal{O}}$   $\ddot{\mathcal{O}}$   $\dot{\mathcal{O}}$   $\ddot{\mathcal{O}}$   $\dot{\mathcal{O}}$   $\mathcal{O}$   $\dot{\mathcal{O}}$   $\ddot{\mathcal{O}}$   $\ddot{\mathcal{O}}$   $\ddot{\mathcal{O}}$   $\ddot{\mathcal{O}}$   $\ddot{\mathcal{O}}$   $\ddot{\mathcal{O}}$   $\ddot{\mathcal{O}}$   $\ddot{\mathcal{O}}$   $\ddot{\mathcal{O}}$   $\ddot{\mathcal{O}}$   $\ddot{\mathcal{O}}$ 

LabAP#show dot11 clients

Total dot11 clients: 1 Client MAC Slot ID WLAN ID AID WLAN Name RSSI Maxrate WGB 00:AE:FA:78:36:89 1 10 1 TestSSID -25 MCS82SS No

 $\dot{\rm U}$ ŠÙ $\ldots$ Ù $\dot{\rm f}$ Ù $\dagger$  اÙ $\ldots$ ØØÙ $\dot{\rm w}$ Ù $\ldots$ Ø $\dot{\rm w}$ )  $\ddot{\rm w}$ o $\ddot{\rm v}$ U $\ddot{\rm v}$   $\ddot{\rm w}$   $\ddot{\rm w}$   $\ddot{\rm w}$   $\ddot{\rm w}$   $\ddot{\rm w}$   $\ddot{\rm w}$   $\ddot{\rm w}$   $\ddot{\rm w}$   $\ddot{\rm w}$   $\ddot{\rm w}$   $\ddot{\rm w}$   $\ddot{\rm w}$   $\ddot{\$  $Q$ ¥Ø $^-$ خاÙ"اÙ"Ø $^1$ Ù...يلÙ...Ø $^1$ :

LabAP#show client summ Radio Driver client Summary: ============================== wifi0 [\*08/20/2018 11:54:59.5340] [\*08/20/2018 11:54:59.5340] Total STA List Count 0 [\*08/20/2018 11:54:59.5340] | NO| MAC|STATE| [\*08/20/2018 11:54:59.5340] ---------------------------- wifi1 [\*08/20/2018 11:54:59.5357] [\*08/20/2018 11:54:59.5357] Total STA List Count 1 [\*08/20/2018 11:54:59.5357] | NO| MAC|STATE| [\*08/20/2018 11:54:59.5357] ----------------------------- [\*08/20/2018 11:54:59.5357] | 1| 0:ffffffae:fffffffa:78:36:ffffff89| 8| Radio Driver Client AID List: =================================== wifi0 [\*08/20/2018 11:54:59.5415] [\*08/20/2018 11:54:59.5415] Total STA-ID List Count 0 [\*08/20/2018 11:54:59.5415] | NO| MAC|STA-ID| [\*08/20/2018 11:54:59.5415] ----------------------------- wifi1 [\*08/20/2018 11:54:59.5431] [\*08/20/2018 11:54:59.5431] Total STA-ID List Count 1 [\*08/20/2018 11:54:59.5431] | NO| MAC|STA-ID| [\*08/20/2018 11:54:59.5432] ------------------------------ [\*08/20/2018 11:54:59.5432] | 1| 0:ffffffae:fffffffa:78:36:ffffff89| 6| WCP client Summary: ===================== mac radio vap aid state encr Maxrate is\_wgb\_wired wgb\_mac\_addr 00:AE:FA:78:36:89 1 9 1 FWD AES\_CCM128 MCS82SS false 00:00:00:00:00:00 NSS client Summary: ===================== Current Count: 3 | MAC | OPAQUE |PRI POL|VLAN|BR|TN|QCF|BSS|RADID|MYMAC| |F8:0B:CB:E4:7F:41|00000000| 3| 0| 1| 1| 0| 2| 3| 1| |F8:0B:CB:E4:7F:40|00000000| 3| 0| 1| 1| 0| 2| 3| 1| |00:AE:FA:78:36:89|00000003| 1| 0| 1| 1| 0| 9| 1| 0| Datapath IPv4 client Summary: =============================== id vap port node tunnel mac seen\_ip hashed\_ip sniff\_ag 00:AE:FA:78:36:89 9 apr1v9 192.0.2.13 - 00:AE:FA:78:36:89 192.168.68.209 10.228.153.45 5.990000 Datapath IPv6 client Summary: =============================== client mac mac seen\_ip6 age scope port 1 00:AE:FA:78:36:89 fe80::2ae:faff:fe78:3689 61 link-local apr1v9 Wired client Summary: ======================= mac port state local\_client detect\_ago associated\_ago tx\_pkts tx\_bytes rx\_pkts rx\_bytes

 $\dot{\rm U}$ šÙ $\ldots$ Ù $f$ Ù $f$ Ù $f$ Ù $\boldsymbol \Theta$ z $\boldsymbol \omega$ l $\boldsymbol \varnothing$ l $\varnothing$ ʻ $\boldsymbol \varnothing$ ʻ $\varnothing$ azav $\boldsymbol \varnothing$ l)  $\boldsymbol \omega$  or  $\boldsymbol \varnothing$ l) or  $\boldsymbol \varnothing$ l) or  $\boldsymbol \varnothing$ l) or  $\boldsymbol \varnothing$ l) or  $\boldsymbol \varnothing$ l) or  $\boldsymbol \varnothing$ 

 $\dot{\rm U}$ ŠÙ $\ldots$ Ù $f$ Ù $\dagger$  اÙ $\ldots$ ØØjì^Ù $\ldots$  رÙ $\ldots$ U $\ddot{\rm U}$ , O±Ù $\ldots$   $\ddot{\rm U}$   $\ddot{\rm U}$ ,  $\ddot{\rm U}$   $\ddot{\rm U}$   $\ddot{\rm U}$   $\ddot{\rm U}$   $\ddot{\rm U}$   $\ddot{\rm U}$   $\ddot{\rm U}$   $\ddot{\rm U}$   $\ddot{\rm U}$   $\ddot{\rm U}$   $\ddot{\rm U}$   $\ddot{\rm U}$   $\ddot{\rm$  $\varnothing$ <sup>1</sup>Ù...ÙŠÙ., Ø Ø§Ø3Ø3Ø@Ø Ø§Ù...:

LabAP#show client statistics wireless 00:AE:FA:78:36:89 Client MAC address: 00:AE:FA:78:36:89 Tx Packets : 621 Tx Management Packets : 6 Tx Control Packets : 153 Tx Data Packets : 462 Tx Data Bytes : 145899 Tx Unicast Data Packets : 600 Rx Packets : 2910 Rx Management Packets : 13 Rx Control Packets : 943 Rx Data Packets : 1954 Rx Data Bytes : 145699 LabAP#

 $O$U...U...O2U$O$^-\n $\cdot$O^1U...O$^{3}\n $\cdot$O^1U"U\n $\cdot$O$V}U...O$^{4}\n $\cdot$O$U...O$U$U...UfU$^+O$U...O\n $\cdot$OV"U",$$$$$$  $\mathcal{O}^1\hat{U}$ ,  $\hat{U}$ %  $\mathcal{O}^s\hat{U}$ ,  $\hat{U}f\mathcal{O}^s\hat{U}\hat{S}\mathcal{O}\pm\hat{U}$ ,  $\hat{U}^+\mathcal{O}^s\hat{U}$ ,  $\hat{U}^-\hat{U}$ ,  $\hat{U}^*\hat{U}$ ,  $\hat{U}^*\hat{U}$ ,  $\mathcal{O}^s\mathcal{O}^s$   $\hat{U}\hat{\bullet}\hat{U}\hat{S}$  show controllers".  $\mathcal{O}^1\hat{U}$  $\mathcal{O}$ ¥Ø¶Ø§Ù�Ø© Ø $^1$ Ù†Ù^اÙ† MAC اÙ"خاص باÙ"Ø $^1$ ميÙ"ØŒ يتÙ... Ø $^1$ رض مَعْلاَتِ البِيانَةِينَ الْبِيَانَةِ الْبِيَانِينَ الْبِيَانِينَ الْبَيْنَ الْمَدْوَى الْمَسْتَقِينَ الْمَدْوَ @¥ØªØ±Ø¯Ø§Ø¯ اÙ"بيانات اÙ"ØØ§Ù"ية Ù^إمÙfانات PHY  $\varnothing$   $\varnothing$   $\varnothing$   $\varnothing$   $\varnothing$   $\varnothing$   $\varnothing$   $\varnothing$   $\psi$   $\psi$   $\psi$   $\varnothing$   $\varnothing$   $\$  $\overline{\mathcal{O}}$ SÙ"Ù… $\overline{\mathcal{O}}$ اÙ"Ù" $\overline{\mathcal{O}}$ O Ù^Ù $\bullet$ شل  $\overline{\mathcal{O}}$ SÙ" $\overline{\mathcal{O}}$ M $\overline{\mathcal{O}}$ Y $\overline{\mathcal{O}}$ SÙ":

<#root>

LabAP#show controllers dot11Radio 0 client 00:AE:FA:78:36:89 mac radio vap aid state encr Maxrate is wgb wired wgb mac addr 00:AE:FA:78:36:89 0 9 1 FWD AES\_CCM128 M15 false 00:00:00:00:00:00 Configured rates for client 00:AE:FA:78:36:89 Legacy Rates(Mbps): 11 HT Rates(MCS):M0 M1 M2 M3 M4 M5 M6 M7 M8 M9 M10 M11 M12 M13 M14 M15 VHT Rates: 1SS:M0-7 2SS:M0-7 HT:yes VHT:yes HE:no 40MHz:no 80MHz:no 80+80MHz:no 160MHz:no 11w:no MFP:no 11h:no encrypt\_polocy: 4 \_wmm\_enabled:yes qos\_capable:yes WME(11e):no WMM\_MIXED\_MODE:no short\_preamble:yes short\_slot\_time:no short\_hdr:yes SM\_dyn:yes short\_GI\_20M:yes short\_GI\_40M:no short\_GI\_80M:yes LDPC:yes AMSDU:yes AMSDU\_long:no su\_mimo\_capable:yes mu\_mimo\_capable:no is\_wgb\_wired:no is\_wgb:no Additional info for client 00:AE:FA:78:36:89 RSSI: -90 PS : Legacy (Sleeping) Tx Rate: 0 Kbps Rx Rate: 117000 Kbps VHT\_TXMAP: 0 CCX Ver: 4

 mac intf TxData TxMgmt TxUC TxBytes **TxFail** TxDcrd TxCumRetries RxData RxMgmt RxBytes RxErr TxRt RxRt idle\_counter stats\_ago expiration 00:AE:FA:78:36:89 apr0v9 8 1 6 1038 1 0 0 31 1 1599 Per TID packet statistics for client 00:AE:FA:78:36:89 Priority Rx Pkts Tx Pkts Rx(last 5 s) Tx (last 5 s) QID Tx Drops Tx Cur Qlimit 0 899 460 1 1 144 0 0 1024 1 0 0 0 0 145 0 0 1024 2 0 0 0 0 146 0 0 1024 3 59 0 0 0 147 0 0 1024 4 0 0 0 0 148 0 0 1024 5 0 0 0 0 149 0 0 1024 6 0 0 0 0 150 0 0 1024 7 0 0 0 0 151 0 0 1024 Legacy Rate Statistics: (Mbps : Rx, Tx, Tx-Retries) 11 Mbps : 2, 0, 0 6 Mbps : 0, 9, 0 HT/VHT Rate Statistics: (Rate/SS/Width : Rx, Rx-Ampdu, Tx, Tx-Ampdu, Tx-Retries)  $0/1/20$  : 4, 4, 0, 0, 0 6/2/20 : 4, 4, 0, 0, 0 7/2/20 : 5, 5, 0, 0, 0 webauth done: false

Statistics for client 00:AE:FA:78:36:89

0...ن أجÙ.. Ø\*Ø\*Ø\*رÙ...Ø\*Ø~Ù.. Ø\*ياناØ\* اÙ..رÙ...ÙŠÙ.. Ù^/Ø£Ù^ Ù.ÙŠÙ...Ø© RSSI  $\emptyset$   $\emptyset$  $\varnothing$ iÙ...ÙŠÙ., **Debug dot11**" Ù^ $\varnothing$ ªØ����ÙŠÙ., هذÙ‡ اÙ.,Ù...تÙ.,Ù^Ù...ات ÙƒÙ., ثانيØ©:

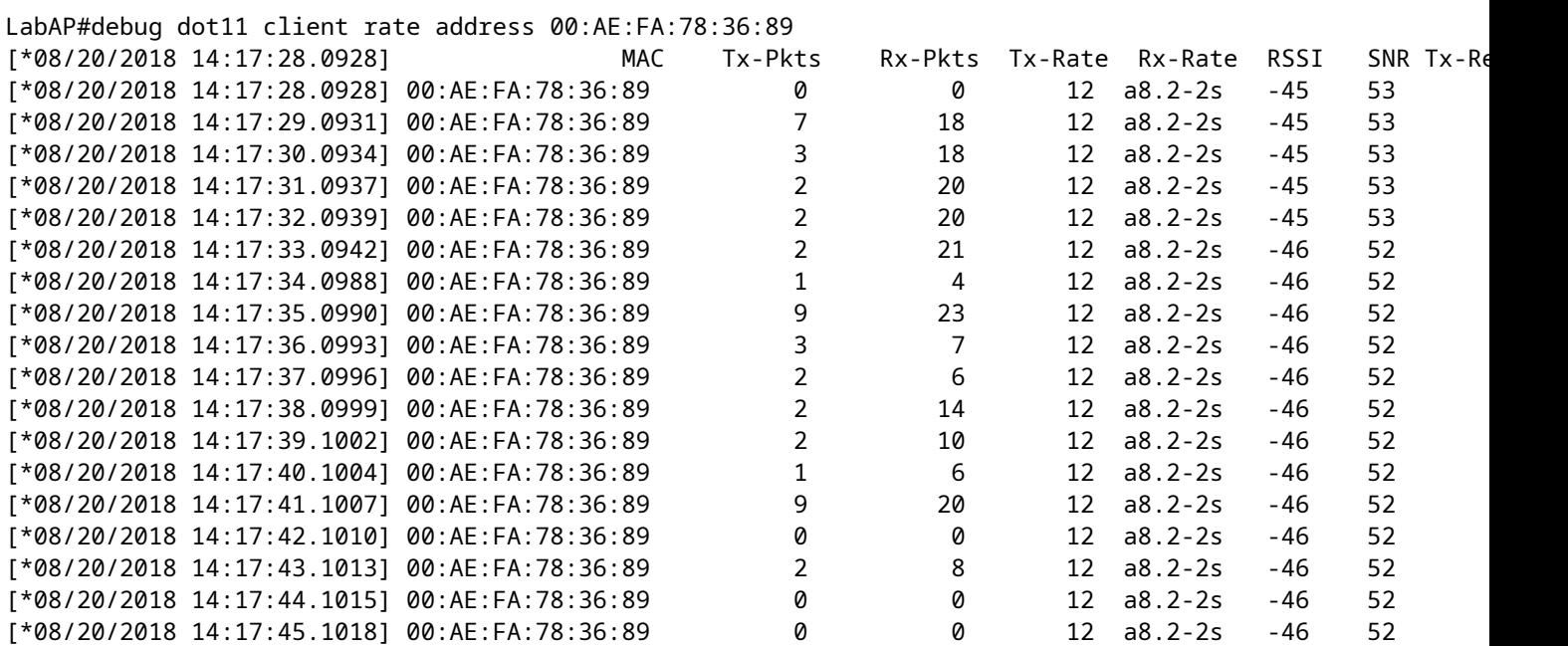

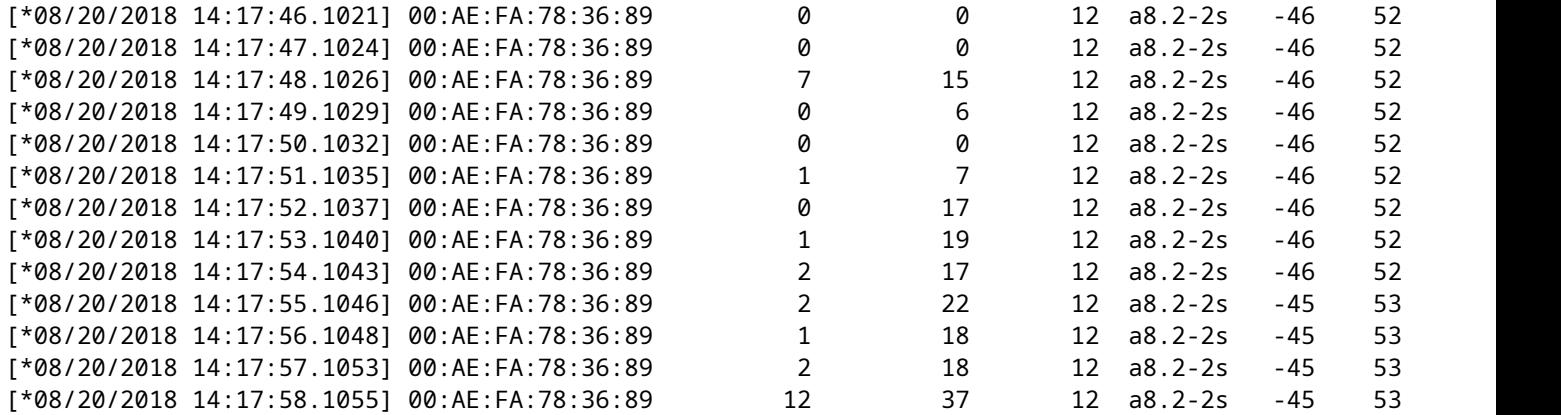

Ù�UŠ Ù‡Ø°Ø§ إنتاجØŒ اÙ" Tx Ù^ Rx ربØ· ربØ· يبØ« Ù�UŠ  $\overline{\omega}$ sù"ثانيØ© Ù�اصÙ" Ù...نذ أن Ø·Ø"تآخر Ù...رة، اÙ..  $\dot{U}$ tÙ $\hat{\bullet}$ Ø $3\dot{U}$ ‡ Ù,, Tx ÙŠØ $1\dot{U}$ ŠØ $^-$ , Ù $\dot{U}$ ,  $\emptyset$  $^1$  Ø $^0$ ,  $\dot{U}$ , Ù $\hat{U}$   $\bullet$  Ø $^1$  $\bullet$ , Ø $^1$  $\bullet$ ,  $\dot{U}$ ,  $\dot{U}$ ,  $\dot{U}$ ,  $\dot{U}$ ,  $\dot{U}$ ,  $\dot{U}$ ,  $\dot{U}$ ,  $\dot{U}$ ,  $\dot{U}$ ,  $\dot{U}$ ,  $\dot{U}$  $\emptyset$ BÙ"Ø"ياÙtاتهياÙ"Ù,ÙŠÙ... Ù...Ùt اÙ"ØØ²Ù...Ø© اÙ"أخيرØ© Ù...Ùt  $O^{\circ}$ Ù"Ùf اÙ"Ù $\bigcirc$ اصÙ" اÙ"زÙ...ني (Ù^Ù"ÙŠØ3 اÙ"Ù...تÙ^Ø3Ø· Ù"جÙ...ÙŠØ  $\emptyset$ \$Ù"ØØ²Ù... Ù�ÙŠ ذÙ"Ùf اÙ"Ù�اصÙ" اÙ"زÙ...ني).

### **سيناريوهات FlexConnect**

 $\dot{\rm U}\check{\rm S}\dot{\rm U}...\dot{\rm U}f\dot{\rm U} \dagger\dot{\rm U}f\ \mathcal{O}\S\dot{\rm U},\mathcal{O}^* \mathcal{O}\dot{\rm U},\dot{\rm U},\dot{\rm U}^*\to\dot{\rm U},\dot{\rm U}^*\mathcal{O}\S\mathcal{O}\dot{\rm U}...\ \mathcal{O}\S\dot{\rm U},\mathcal{O}^* \mathcal{O}\dot{\rm U}f\dot{\rm U}...\ \dot{\rm U}\clubsuit \dot{\rm U}\check{\rm S}\ \mathcal{O}\S\dot{\rm U},\dot{\rm U}^*\mathcal{O}\mu\dot{\rm U}^*\dot{\rm U},\ \$  $\varnothing$ sù"تÙŠ يتÙ,.. تطبÙŠÙ,ها ØØ§Ù"يا Ø $^1$ Ù"Ù‰ Ø $^1$ Ù,..يل Ù�ÙŠ  $\overline{Q}^3$ ينارÙŠÙ^ Ù...ا Ù,بÙ"اÙ"Ù...صادÙ,Ø© (CWA Ø1Ù"Ù‰ Ø $^3$ بيل  $0$   $0.01$ ,  $0.04$   $0.05$   $0.01$   $0.005$   $0.005$   $0.005$   $0.005$   $0.005$   $0.005$ 

AP#show client access-lists pre-auth all f48c.507a.b9ad Pre-Auth URL ACLs for Client: F4:8C:50:7A:B9:AD IPv4 ACL: IPv6 ACL: ACTION URL-LIST Resolved IPs for Client: F4:8C:50:7A:B9:AD HIT-COUNT URL ACTION IP-LIST REDIRECT rule 0: allow true and ip proto 17 and src port 53 rule 1: allow true and ip proto 17 and dst port 53 rule 2: allow true and src 10.48.39.161mask 255.255.255.255 rule 3: allow true and dst 10.48.39.161mask 255.255.255.255 rule 4: deny true No IPv6 ACL found AP#show client access-lists post-auth all f48c.507a.b9ad Post-Auth URL ACLs for Client: F4:8C:50:7A:B9:AD IPv4 ACL: IPv6 ACL: ACTION URL-LIST

Resolved IPs for Client: F4:8C:50:7A:B9:AD HIT-COUNT URL ACTION IP-LIST

post-auth

rule 0: deny true and dst 192.0.0.0mask 255.0.0.0 rule 1: deny true and src 192.0.0.0mask 255.0.0.0 rule 2: allow true No IPv6 ACL found

### *Ù†Ø,اÙ... Ù...Ù,,Ù�ات AP*

 $\hat{U}_{1}$ , $\hat{O}_{2}$ § $\hat{O}_{3}$  $\hat{O}_{4}$ ) $\hat{U}_{1}$ , $\hat{O}_{2}$ § $\hat{O}_{3}$ ,  $\hat{O}_{4}$ ,  $\hat{U}_{2}$ ,  $\hat{U}_{1}$ ,  $\hat{U}_{1}$ ,  $\hat{U}_{1}$ ,  $\hat{U}_{1}$ ,  $\hat{U}_{2}$   $\hat{U}_{2}$ ,  $\hat{U}_{2}$ ,  $\hat{U}_{1}$ ,  $\hat{U}_{2}$ ,  $\hat{U}_{2}$ ,  $\hat{U}_{2}$ ,  $\hat{U}_{2}$ Ù...ØØªÙ^يات نظاÙ... اÙ"Ù...Ù"Ù�ات Ø<sup>1</sup>Ù"Ù‰ اÙ"أنظÙ...Ø©  $\emptyset$ SÙ"Ø£Ø $3\emptyset$ SØ $3\bigcirc$ ÙŠØ $\odot$  Ù" Unix.

 $\tilde{U} \check{S} \emptyset$ <sup>1</sup> $\emptyset$   $\tilde{U}$ ,  $\emptyset$   $\tilde{U}$  ...  $\emptyset$   $\pm$  *show filesystem*"  $\emptyset$ <sup>a</sup> $\tilde{U} \oplus \emptyset$   $\tilde{U}$   $\mathcal{O}$ ,  $\emptyset$ <sup>1</sup> $\tilde{U}$   $\uparrow$   $\emptyset$  $\mathcal{O}$  $\mathcal{O} \otimes \emptyset$  $\tilde{U}$   $\tilde{U}$ ...  $\overline{\omega}$ \$Ù"Ù…Ø $^3$ اØØ© Ù^تÙ^Ø $^2$ ÙŠØ $^1$ ها Ø $^1$ Ù"Ù‱ اÙ"Ù,Ø $^3$ م اÙ"ØØ§Ù"ÙŠ:

2802#show filesystems Filesystem Size Used Available Use% Mounted on /dev/ubivol/storage 57.5M 364.0K 54.1M 1% /storage 2802#

 $\mathcal{O}\S$ Ù, $\mathcal{O}\epsilon$ Ù... $\mathcal{O}\pm$ *show flash*" يؽ $\mathcal{O}\preceq$   $\mathcal{O}\S$ Ù,Ù...Ù,.Ù�ات ØSÙ,,Ø $\pm$ ئÙŠØ $\in$ Ø $^3$ ية Ø $^1$ Ù, $^1$ )‰ اÙ" AP flash. UŠU...UfUtUf Ø£UŠØ¶Ø§ إلØØ§Ù, اÙ" syslog Ø£Ù^ Ø£Ø<sup>3</sup>اØ<sup>3</sup>UŠ  $\overline{\omega}$ \$Ù"Ù $f$ Ù"Ù... $\overline{\omega}$ © اÙ"Ù...Ù $\bullet$ تاØ Ø£Ù† يتردتÙ,,Ù $f$ اÙ,,Ù...جÙ,,دات اÙ"Ù…ØØ¯Ø¯Ø©.

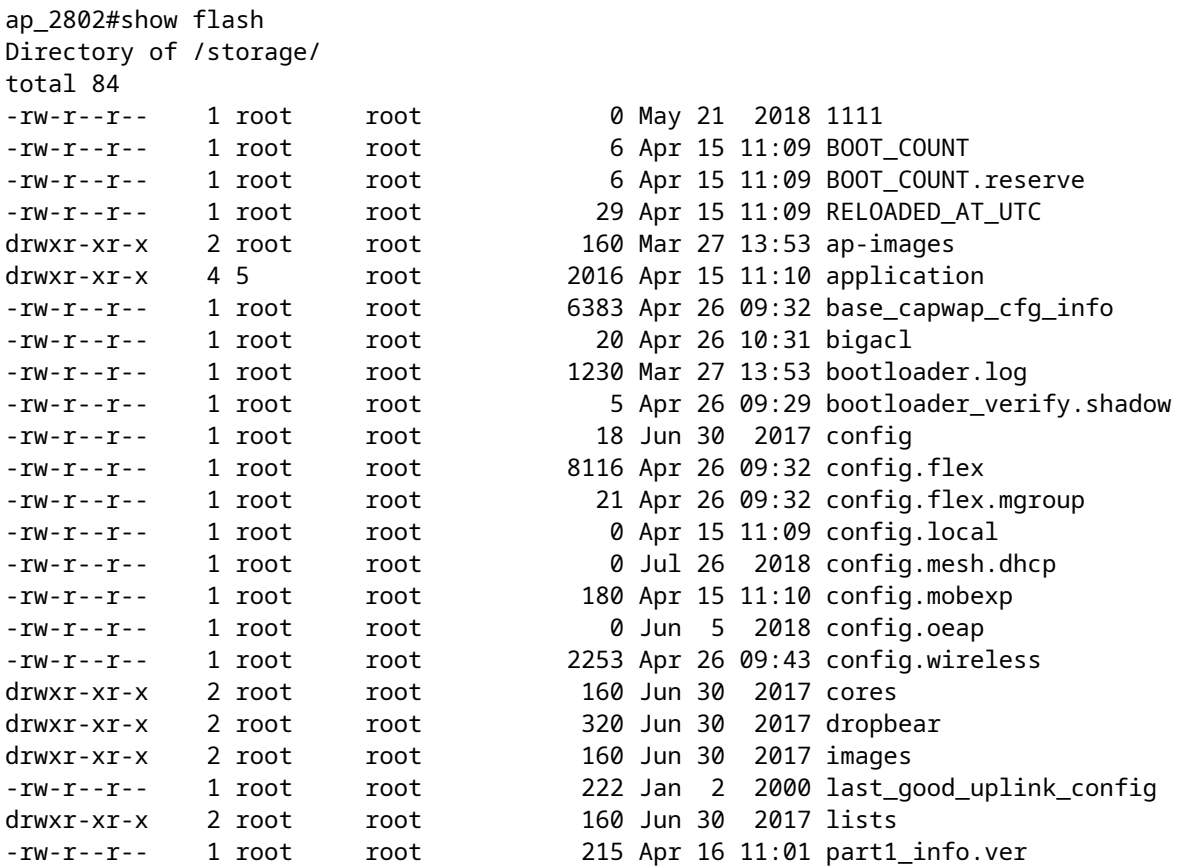

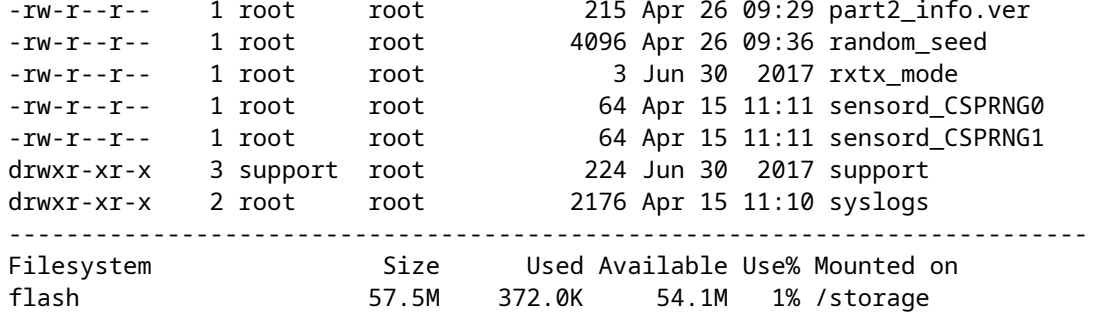

### $\mathcal{O}^2$ **O**® $\mathcal{O}^2$ UŠU† U^ $\mathcal{O}$ ¥ $\mathcal{O}$ ± $\mathcal{O}^3$ O§U,, syslogs

 $\mathcal{O}\S\dot{\mathbf{U}},$  syslog  $\dot{\mathbf{U}}\check{\mathbf{S}}\mathcal{O}\mathbb{O}Q^2\dot{\mathbf{U}}\check{\dagger}\dot{\mathbf{U}}...\mathcal{O}\check{\dagger}\dot{\mathbf{U}},\mathcal{O}^-\mathcal{O}\S\dot{\mathbf{U}},$  syslog  $\mathcal{O}\check{\mathbf{H}}\dot{\mathbf{U}}\check{\dagger}\mathcal{O}^*\mathcal{O}\S\mathcal{O}^-\dot{\mathbf{U}}...\dot{\mathbf{U}}\check{\dagger}\mathcal{O}^3\mathcal{O}\S\mathcal{O}^-\dot{\math$  $\mathcal{O}\S\Upsilon$ ,  $\mathcal{O}\simeq$   $\mathcal{O}\simeq$   $\mathcal{O}\simeq$   $\mathcal{O}\S$   $\mathcal{O}\simeq$   $\mathcal{O}\simeq$   $\mathcal{O}\simeq$   $\mathcal{O}\simeq$   $\mathcal{O}\simeq$   $\mathcal{O}\simeq$   $\mathcal{O}\simeq$   $\mathcal{O}\simeq$   $\mathcal{O}\simeq$   $\mathcal{O}\simeq$   $\mathcal{O}\simeq$   $\mathcal{O}\simeq$   $\mathcal{O}\simeq$   $\mathcal{$  $\omega$  $\omega$  $\omega$  $\omega$ 

Ù�U`S UtU,, Ø $\vec{U}$ `رØ© Ø¥Ø $1$ اØ $\vec{U}$ ة تU...Ù‡U`ŠØ $\vec{U}$ Ø $\vec{U}$ @ $\vec{U}$ ...ŨtØ $^a$ اØ $\dddot{U}$ Ø© syslogs  $Q^1$ U,, Ù‰ Ù,,, Ù,, Ù $Q^2Q$ Sت Ù,,, تغ ØSÙŠØ  $Q^2Q$ ©,

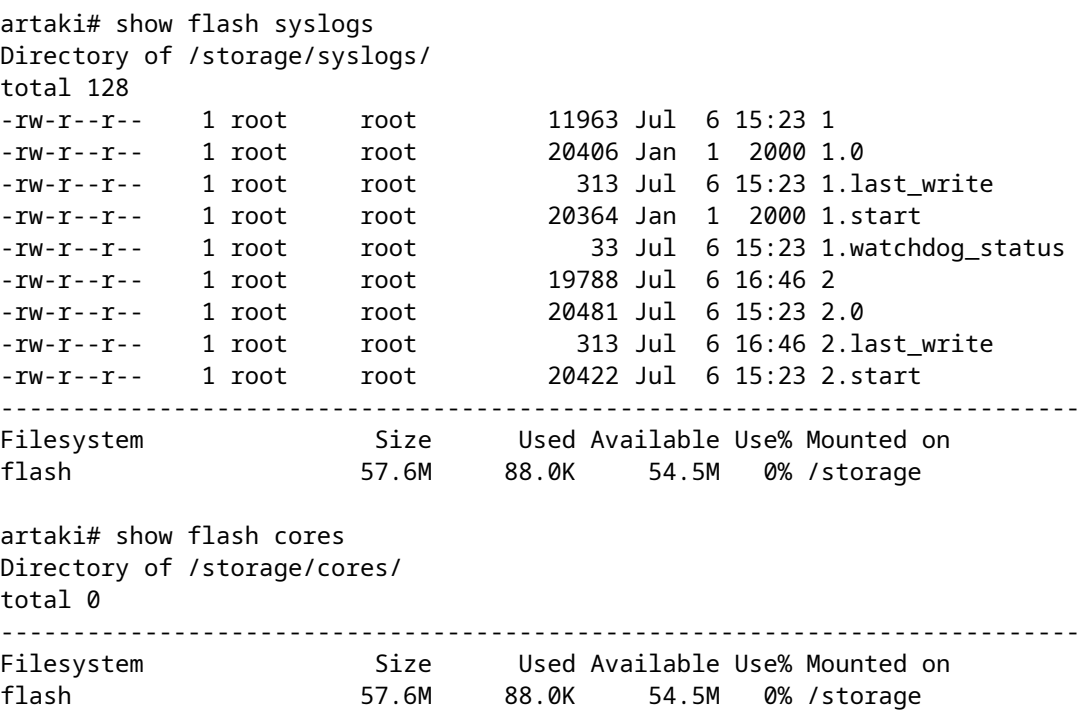

المخرج الأول بعد التمهيد الأولي هو  $\mathcal{O}\S$ Ù,,Ù...Ù,,Ù $\blacklozenge$  1.0 Ù^يتÙ... إنشاØ¡ اÙ,,Ù...Ù,,Ù $\blacklozenge$  1.1 إذا أصبØ  $0.081$  $0.040$  $0.0910$  $0.0910$  $0.0910$  $0.0910$  $0.0910$  $0.0910$  $0.0900$  $0.0900$  $0.0900$  $0.0900$  $\dot{\theta}$ يتم الله على الله على الله على الله على الله على الله على الله على الله على الله على الله على الله على ذلك.

 $\dot{U}$ ... $\dot{U}$ † اÙ., WLCØŒ أنت ÙŠØ<sup>3</sup>تطيØ<sup>1</sup> Ø′ÙfÙ.,ت اÙ., syslog ذاية إن يرÙŠØ  $\overline{O}$   $\overline{O}$   $\overline{$   $\mathcal{O}\S$ t) $\bigcirc$   $\mathcal{O}\S$   $\mathcal{O}\S$   $\mathcal$  $\bigcup_{i=1}^{\infty} \partial^{3}\mathcal{O}^{i}\mathcal{O}^{i} \partial^{1}\mathcal{O}^{i} \partial^{2}\mathcal{O}^{i} \partial^{3}\mathcal{O}^{i} \partial^{4}\mathcal{O}^{i} \partial^{3}\mathcal{O}^{i} \partial^{4}\mathcal{O}^{i} \partial^{5}\mathcal{O}^{i} \partial^{6}\mathcal{O}^{i} \partial^{7}\mathcal{O}^{i} \partial^{8}\mathcal{O}^{i} \partial^{6}\mathcal{O}^{i} \partial^{7}\mathcal{O}^{i} \partial^{8}\mathcal{O}^{i} \partial^{6}\mathcal{O}^{i} \partial^{7$  $\dot{\theta}$ ing in syslog  $\dot{\theta}$ tos  $\dot{\theta}$  in syslog in the set of  $\dot{\theta}$ ...

 $\mathcal{O}^*\mathcal{O}\pm\mathcal{O}^*\mathcal{O}$   $\ldots$   $\mathcal{O}^*\mathcal{O}$   $\ldots$   $\mathcal{O}^*\mathcal{O}^*\mathcal{O}$   $\ldots$   $\mathcal{O}^*\mathcal{O}^*\mathcal{O}^*\mathcal{O}^*\mathcal{O}^*\mathcal{O}^*\mathcal{O}^*\mathcal{O}^*\mathcal{O}$   $\ldots$   $\mathcal{O}^*\mathcal{O}\pm\mathcal{O}^*\mathcal{O}^*\mathcal{O}$   $\ldots$   $\mathcal{O}^*\mathcal{O}^*\mathcal{O$ مطبوعات على إخراج ÙˆØØ¯Ø© التØÙƒÙ… الخاصة  $\alpha$ 111 $\alpha$ 

�ي Ù^ØØ¯Ø© اÙ"تØÙƒÙ... 9800ØŒ ÙŠÙ...كنÙƒ تغيير هغÙ‡  $\mathcal{O}$ sù"Ù... $\mathcal{O}$ 1Ù"Ù... $\mathcal{O}$ s $\mathcal{O}^a$  Ù $\blacklozenge$ ÙŠÙ, $\mathcal{O}^a$ ين -> Ù...Ù"Ù $\blacklozenge$   $\mathcal{O}^a$  $\mathcal{O}^b$ i $\mathcal{O}^a$ z $\mathcal{O}^a$  $\mathcal{O}^a$ os $\mathcal{O}^a$  $\dot{U}$ tÙ,Ø $\dot{\varphi}$ © اÙ,,Ù^صÙ^Ù,,ØŒ تØØª اÙ,,إدارØ©.

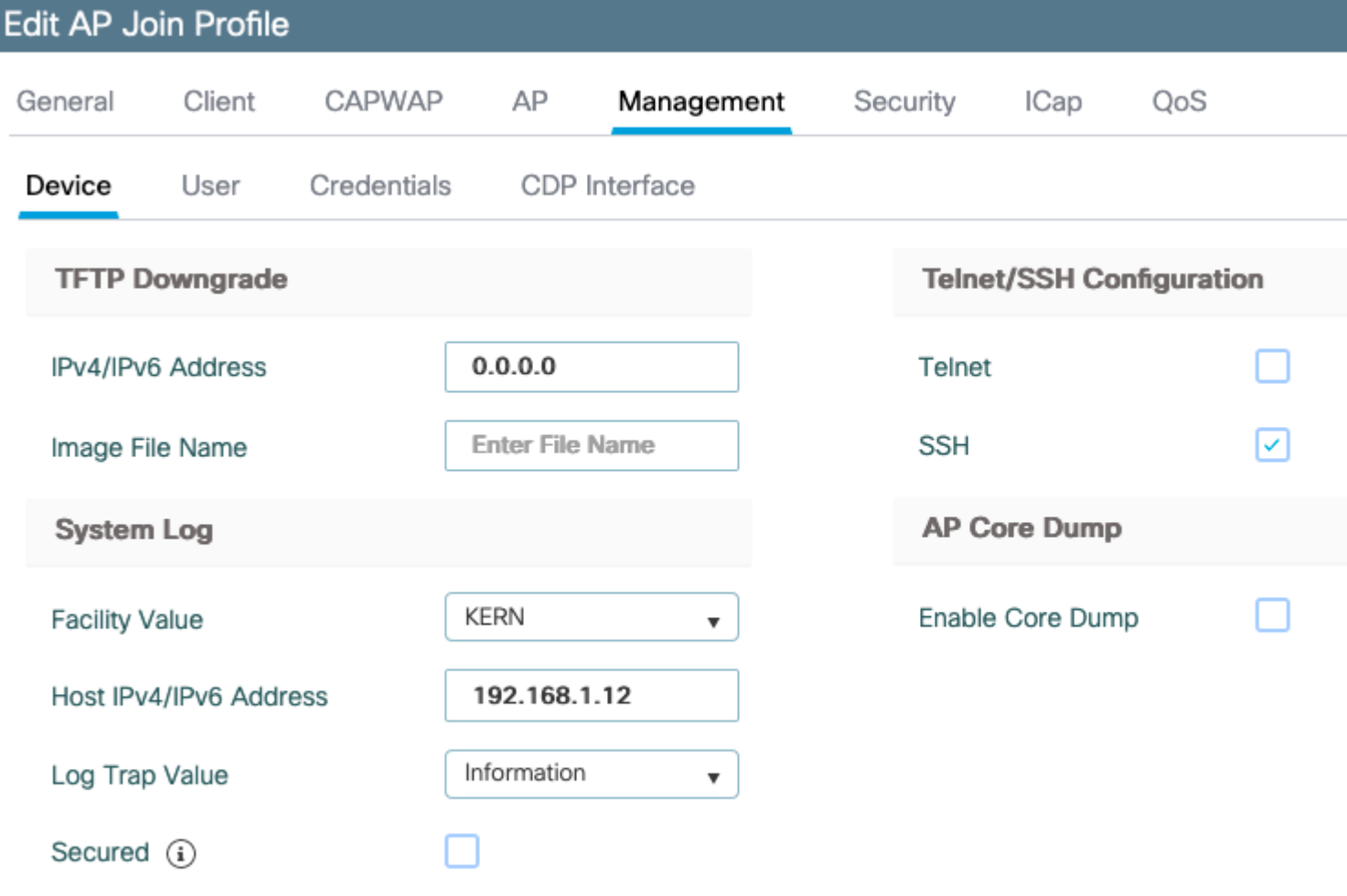

<u>ÙŠÙ...ÙfÙ†Ùf ذذيير **Ù.ÙŠÙ...Ø© Ù...Ù..Ø\$ئÙ...Ø© Ø**\$**Ù.,ذجÙ.,** Ù.,إرذØ\$Ù.,</u>  $\mathcal{O}^*$ ØØÙŠØ Ø§Ù,,أخØ $\cdot$ اØ<sub>i</sub> أيضا Ø $^1$ Ø $^+$ Ø $\cdot$  exslog. UŠÙ...UfÙ†Ùf Ø $^1$ Ø $^1$ Ø $^2$  $\mathcal{O}^*$ ٠...٠fين  $\mathcal{O}^*$ ØØÙŠØ Ø§Ù.. $\mathcal{O}$ ŁØ®Ø $\cdot$ اØ $_1$   $\mathcal{O}^*$ Ú $\cdot$ اØ $\rightarrow$ Ù $^*$ اÙ... $\mathcal{O}^*$ اÙ.... $\mathcal{O}^+$  $(CLI)$   $\dot{U}$ ,  $\dot{U}$  + $\dot{U}$ ,  $\emptyset$   $\emptyset$   $\emptyset$   $\dot{S}$  $\dot{U}$   $\dot{U}$ ,  $\dot{U}$   $\dot{U}$   $\dot{S}$  $\emptyset$   $\dot{U}$ ,  $\dot{U}$ ,  $\mathcal{O}$   $\mathcal{B}$   $\mathcal{S}$   $\dot{U}$ ,  $\dot{U}$   $\dot{U}$   $\dot{U}$   $\dot{U}$   $\dot{U}$   $\dot{U}$   $\dot{U}$   $\dot{U}$  $\mathcal{O}\S\hat{U}$ ,  $\mathcal{O}\sharp\mathcal{O}\cong\mathcal{O}\S\mathcal{O}$  ;  $\mathcal{O}\sharp\mathcal{O}\cong\mathcal{O}\sharp\mathcal{O}\S\mathcal{O}$  ;  $\mathcal{O}\sharp\mathcal{O}$ ,  $\mathcal{O}\sharp\mathcal{O}$ ,  $\mathcal{O}\S\mathcal{O}$ ,  $\mathcal{O}\sharp\mathcal{O}$ ,  $\mathcal{O}\sharp\mathcal{O}$ ,  $\mathcal{O}\sharp\mathcal{O}$ ,  $\mathcal{O}\sharp\mathcal{O}$ ,  $\mathcal{O}\sharp\mathcal{O$  $\mathcal{O}^{\alpha}$ أثاثى  $\mathcal{O}^{\alpha}$ تكون التكوين

 $\hat{U}^{\alpha}$ 980- $\hat{Q}^{\alpha}$   $\hat{Q}^{\alpha}$   $\hat{U}$ ,  $\hat{U}^{\alpha}$  and  $CSC$ vu75017  $\hat{Q}$ Œ  $\hat{U}$  $\hat{Q}^{\alpha}$  $\hat{Q}^{\gamma}$  $\hat{U}$ ... $\hat{Q}$ S  $\hat{U}$ Š $\hat{Q}$ « $\hat{Q}^{\gamma}$  $\hat{Q}^{\alpha}$  $\hat{Q}^{\beta}$   $\hat{U}$  $\hat{U}^{\beta}$  $\overline{\mathcal{O}}$ svslog Ù... $\overline{\mathcal{O}}$ +Ù $\bullet$ Ù, إلÙ‰ KERN (اÙ"Ù,ÙŠÙ...Ø© اÙ"اÙ $\bullet$ تØ+اضية)

 $\bigcup_{i=1}^{\infty} \mathcal{O}^i$   $\mathcal{O}^i$   $\mathcal{O}^i$ 

 $\mathcal{O}$ y $\mathcal{O}$   $\mathcal{O}$   $\mathcal{$  $\hat{U}^{\circ}$ إصÙ"اØÙ‡Ø§ ØÙŠØ« من اÙ"Ù…ØØªÙ…Ù" أن تÙ�Ù,د اتصاÙ"  $\partial \mathcal{B}$ ال)،  $\partial' \mathcal{B}$  ال $\partial' \mathcal{B}$  ( $\partial E$ )  $\partial' \mathcal{B}$ )،  $\partial' \mathcal{B}$  ,  $\partial \mathcal{B}$ )  $\partial' \mathcal{B}$ )،  $\partial \mathcal{B}$  ,  $\partial \mathcal{B}$ )  $\partial \mathcal{B}$ )  $\partial \mathcal{B}$ )  $\partial \mathcal{B}$ syslog Ù"ا يمÙfÙ† اÙ"اذتماد ذÙ"يه Ùfما Ù"ا يتÙ… إرسال أي رسائل إذا �قدت نقطة الوصول اتصال الوصلة الخاصة بها.

 $\dot U$ ,  $\partial^\circ \dot U$ ,  $\dot U$ f $\partial E$   $\dot U$  $\otimes$  $\partial Y$ Ut  $\partial \dot S \dot U$ ,  $\partial Y$  $\partial^\circ \dot U$ ... $\partial \dot S \partial^\circ \dot U$   $\partial \dot U$ ,  $\dot U$  $\partial \dot U$  $\partial \dot \partial \dot U$  $\overline{\omega}$   $\sim$  0... $\overline{\omega}$  $\omega$   $\overline{\omega}$   $\sim$   $\omega$   $\rightarrow$   $\omega$   $\sim$   $\omega$   $\sim$   $\omega$   $\overline{\omega}$ -رÙŠÙ,Ø© Ø1Ø ÙŠÙ...Ø© Ù"تصØÙŠØ أخØ $\overline{\omega}$ اØ¡ اÙ"إخراج  $\hat{U}^{\alpha}$ @@@<sup>2</sup>ينÙ‡ @<sup>1</sup>Ù"Ù‰ Ù†Ù,Ø∙Ø© اÙ"Ù^صÙ^Ù" Ù†Ù�@<sup>3</sup>ها ثم تØÙ…يلÙ‡  $\varnothing$   $\varnothing$  (up the  $\varnothing$  -  $\varnothing$  )  $\varnothing$  in  $\varnothing$  (up the  $\varnothing$  ).  $\varnothing$  is  $\varnothing$  in  $\varnothing$  is  $\varnothing$  in  $\varnothing$  is  $\varnothing$  in  $\varnothing$  is  $\varnothing$  in  $\varnothing$  is  $\varnothing$  in  $\varnothing$  is  $\varnothing$  in  $\varnothing$  is  $\varnothing$  in  $\varnothing$  is  $\varnothing$  in  $\varnothing$  is

### *ØØ<sup>2</sup>مة Ø~Ø<sup>1</sup>Ù…* **AP**

 $\dot{U}$ ي التصليح بن تو $\dot{U}$ ي بعض معلومات التي تو $\dot{U}$ ر بن تو $\dot{U}$ ي التي تو $\dot{U}$ ي التي تو $\dot{U}$ ي التي تو $\dot{U}$ ي التي تو $\dot{U}$ ي التي تو $\dot{U}$ ي التي تو $\dot{U}$ ي التي تو $\dot{U}$ ي التي تو $\dot{U}$ ي التي تو تو تو تو تو  $\dot{\mathcal{O}}$ ي تجميع الشكل التجميع المن التجميع التجميع التجميع التجميع التجميع التجميع التجميع التجميع التجميع التجميع التجميع التجميع التجميع التجميع التجميع التجميع التجميع التجميع التجميع التجميع التجميع التجميع التجميع �ي ØØ<sup>2</sup>مة Ù^اØØ¯Ø© يمÙfÙ†Ùf تØÙ…يلها من Ù†Ù,اØ∙ اÙ"Ù^صÙ^Ù".

 $\tilde{U} \dots Q^1 \tilde{U} \dots \tilde{U}^* \tilde{U} \dots Q^s Q^s$  as  $\tilde{U} \dots Q^s \tilde{U} \tilde{U} \dots Q^s \tilde{U} \tilde{U} \dots \tilde{U} \tilde{U}$  for  $\tilde{U} \oplus \tilde{U} \oplus \tilde{U} \oplus \tilde{U} \oplus \tilde{U} \oplus \tilde{U} \oplus \tilde{U}$ اÙ"ØØ<sup>2</sup>Ù...Ø© هي:

- $(X \otimes \mathbb{C})^n$  in  $(X \otimes \mathbb{C})^n$  in  $(X \otimes \mathbb{C})^n$  in  $(X \otimes \mathbb{C})^n$
- AP syslogs
- $\mathcal{O}^3\mathcal{O} \rightarrow \dot{U}$ ,  $\mathcal{O}^8\mathcal{O}^4\mathcal{O} \rightarrow \dot{U}$ ,  $\mathcal{O}^8\mathcal{O}^9$  AP CAPWAPD
- $\mathcal{O}^3 \mathcal{O} \rightarrow$   $\mathcal{O}^4 \mathcal{O} \rightarrow \mathcal{O}^4 \mathcal{O} \rightarrow \mathcal{O}^4 \mathcal{O} \rightarrow \mathcal{O}^4 \mathcal{O} \rightarrow \mathcal{O}^4 \mathcal{O} \rightarrow \mathcal{O}^4 \mathcal{O} \rightarrow \mathcal{O}^4 \mathcal{O} \rightarrow \mathcal{O}^4 \mathcal{O} \rightarrow \mathcal{O} \rightarrow \mathcal{O} \rightarrow \mathcal{O} \rightarrow \mathcal{O} \rightarrow \mathcal{O} \rightarrow \mathcal{O} \rightarrow \mathcal{O} \rightarrow \mathcal{O} \rightarrow \mathcal{O} \$
- $\cdot$  U...U.,U&ات AP U,,U,,ترU...UŠØ<sup>2</sup>

Ù.,Ù.,ØØÙ^Ù., Ø<sup>1</sup>Ù.,Ù‰ ØØ<sup>2</sup>Ù...Ø© Ø~Ø<sup>1</sup>Ù... Ù†Ù,طة اÙ.,Ù^ØÙ^Ù.,ØŒ ÙŠÙ...ÙfÙ†Ùf  $\mathcal{O}\S\hat{U}$ ,  $\mathcal{O}\S\hat{U}$  †  $\mathcal{O}\S\hat{U}$ ,  $\mathcal{O}\S\hat{U}$ ,  $\hat{U}\%$   $\hat{U}^*\mathcal{O}\S\mathcal{O}$   $\neg \hat{U}$   $\sharp \mathcal{O}\mathcal{O}$   $\mathcal{O}\S\mathcal{O}$   $\mathcal{O}\simeq$   $\mathcal{O}\S\hat{U}$   $\mathcal{O}\S\hat{U}$   $\mathcal{O}\S\hat{U}$   $\mathcal{O}\S\hat{U}$   $\mathcal{O}\S\hat{$  $\emptyset$ §Ù,,Ù^ØÙ^Ù,, Ù^Ø¥Ø~خاÙ,, اÙ,,Ø£Ù...ر *copy* support-bundle tftp: x.x.x.x".

 $\mathcal{O}^{\cdot}\mathcal{O}^{1}\mathcal{O}^{-1}$ Ù $\pm\mathcal{O}^{\cdot}\mathcal{O}^{3}$  is in the  $\mathcal{O}^{1}\mathcal{O}^{+}$  in  $\mathcal{O}^{2}\mathcal{O}^{+}$ .  $\mathcal{O}^{1}$  in it is  $\mathcal{O}^{3}\mathcal{O}^{+}$ . In the interpretation is  $\mathcal{O}^{\cdot}\mathcal{O}^{+}$ .  $\mathcal{O}^{\cdot}\mathcal{O}^{+}$ .  $\mathcal$ باسم نقطة الوصول المر�ق مع **support.apversion.date.time.tgz**  $\hat{U}$ fما Ù†Ù^Ù…Ù^ضØ Ù�يمابØ $^1$ 9

```
APC4F7.D54C.E77C#copy support-bundle tftp: 192.168.1.100
 \langlecr)
APC4F7.D54C.E77C#copy support-bundle tftp: 192.168.1.100
Creating support bundle, please wait...ifconfig: wired1: error fetching interface information: Device not found
Unit systemd-journald.socket could not be found.
tar: ./*.tgz: No such file or directory
tar: error exit delayed from previous errors
tar: *.tgz: No such file or directory
tar: error exit delayed from previous errors
+=== Support file APC4F7.D54C.E77C_support.17.2.1.11.20200408.145526.tgz_created ===+
Successful file transfer:
APC4F7.D54C.E77C_support.17.2.1.11.20200408.145526.tgz
APC4F7.D54C.E77C#
```
### عند "إلغاء tar" الملÙ� يمكنك عرض مختل�  $\emptyset$  $\emptyset$ i)...Ù,,Ù $\bigcirc$  $\emptyset$  $\emptyset$  $\emptyset$  $\emptyset$ <sup>a</sup> $\emptyset$  $\emptyset$ )... $\emptyset$  $\emptyset$  $\emptyset$ ... $\emptyset$  $\emptyset$  $\emptyset$ :

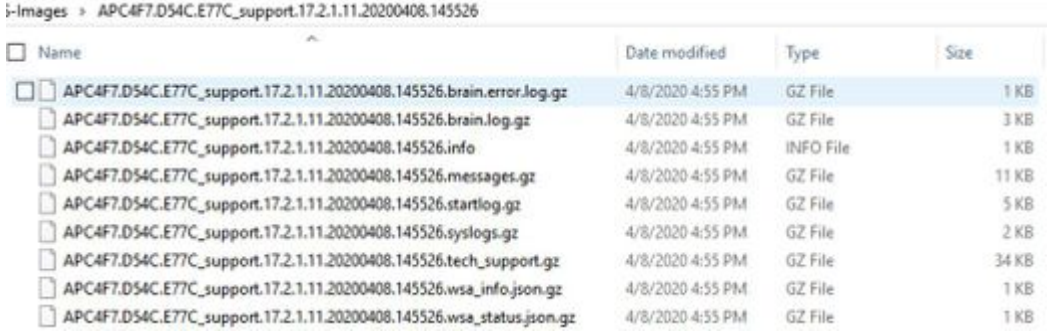

### $O^9$ <sup>3</sup> $O^6$  in the state of  $O^4$  of  $O^7$  and  $O^7$  and  $O^7$  and  $O^7$  and  $O^7$  and  $O^7$  and  $O^7$  and  $O^7$  and  $O^7$  and  $O^7$  and  $O^7$  and  $O^7$  and  $O^7$  and  $O^7$  and  $O^7$  and  $O^7$  and  $O^7$  and  $O^7$  and  $O^$

 $\tilde{U}$ ,  $\partial^2 \! \mathcal{O}$  - $\tilde{U}$ ... $\tilde{U}$ ,  $\tilde{U}$   $\tilde{U}$   $\tilde{Q}$   $\tilde{S}$   $\tilde{Q}$  a  $P$   $Q$  s $\tilde{U}$ ,  $\tilde{Q}$   $E$   $\tilde{Q}$   $\tilde{S}$   $\tilde{Q}$   $\tilde{S}$   $\tilde{Q}$   $\tilde{U}$   $\tilde{U}$   $\tilde{Q}$   $\tilde{U}$   $\tilde{Q}$   $\tilde{$  $\mathcal{O}^a$ i)....Ù $\dot{f}$ ين  $\mathcal{O}^a$ i) $\blacklozenge$   $\mathcal{O}^a$   $\mathcal{O}^a$  and  $\mathcal{O}^a$  in  $\mathcal{O}^a$  and  $\mathcal{O}^a$ i)  $\blacklozenge$   $\mathcal{O}^a$ i)  $\blacklozenge$   $\mathcal{O}^a$ i)  $\blacklozenge$  $\emptyset$ Ø $\emptyset$ مة اÙ"دغÙ… ثم تØÙ…يل ØØºÙ…Ø© اÙ"دغÙ… من Ù†Ù,Ø∙Ø©  $\overline{\omega}$ i), d` $\overline{\omega}$ uù^ù,, $\overline{\omega}$ Œ  $\overline{\omega}$ eù,  $\overline{\omega}$ sù,, $\overline{\omega}$ ysio),, ù... $\overline{\omega}$   $\overline{\omega}$ s $\overline{\omega}$ osio $\overline{\omega}$ ù, TFTP.  $O^{\circ}O^{\circ}O^{\circ}O^{\circ}O^{\circ}$  )...  $\emptyset$ sÙ,  $\emptyset$ £Ù... $\emptyset$ «Ù,  $\emptyset$ ©  $\emptyset$ s $\emptyset$ ),  $\emptyset$ š $\emptyset$ ©  $\emptyset$ ® $\emptyset$ s $\emptyset$ <sup>-</sup>Ù... TFTP 192.168.1.100.

#### **Ù^اجٱة Ø3Ø+ر اÙ.,Ø£Ù^اÙ...ر** (CLI) Ù.,Ù†Ø\_اÙ... اÙ.,تØ^ذÙŠÙ,, AireOS

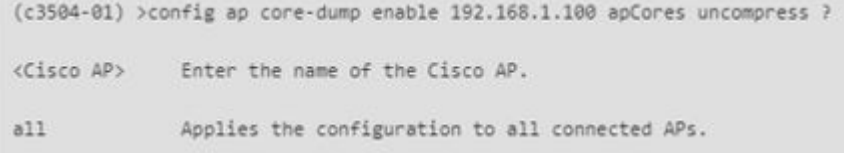

#### **Ù^اجٱة اÙ,,Ù...Ø3تØ®Ø<sup>-</sup>Ù... اÙ,,رØ<sup>3</sup>Ù^Ù...ية AireOS**

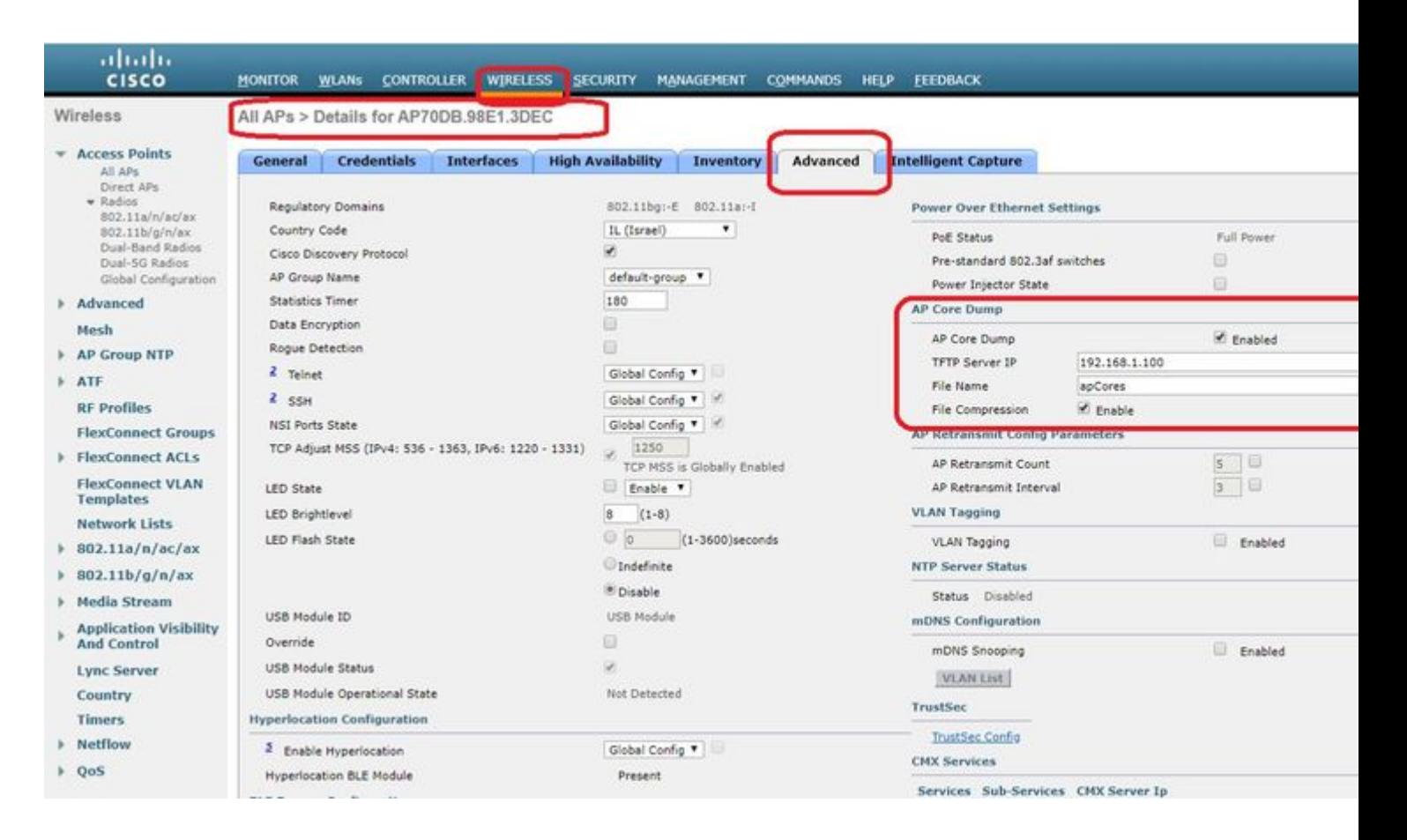

#### **IOS® CLI Ù...Ù† Cisco**

<#root>

eWLC-9800-01(

#### **config**

)#ap profile TiagoOffice eWLC-9800-01(

**config-**

**ap**

```
-profile
```
)#core-dump tftp-server 192.168.1.100 file apCores uncompress

**IOS® GUI Ù...Ù† Cisco** 

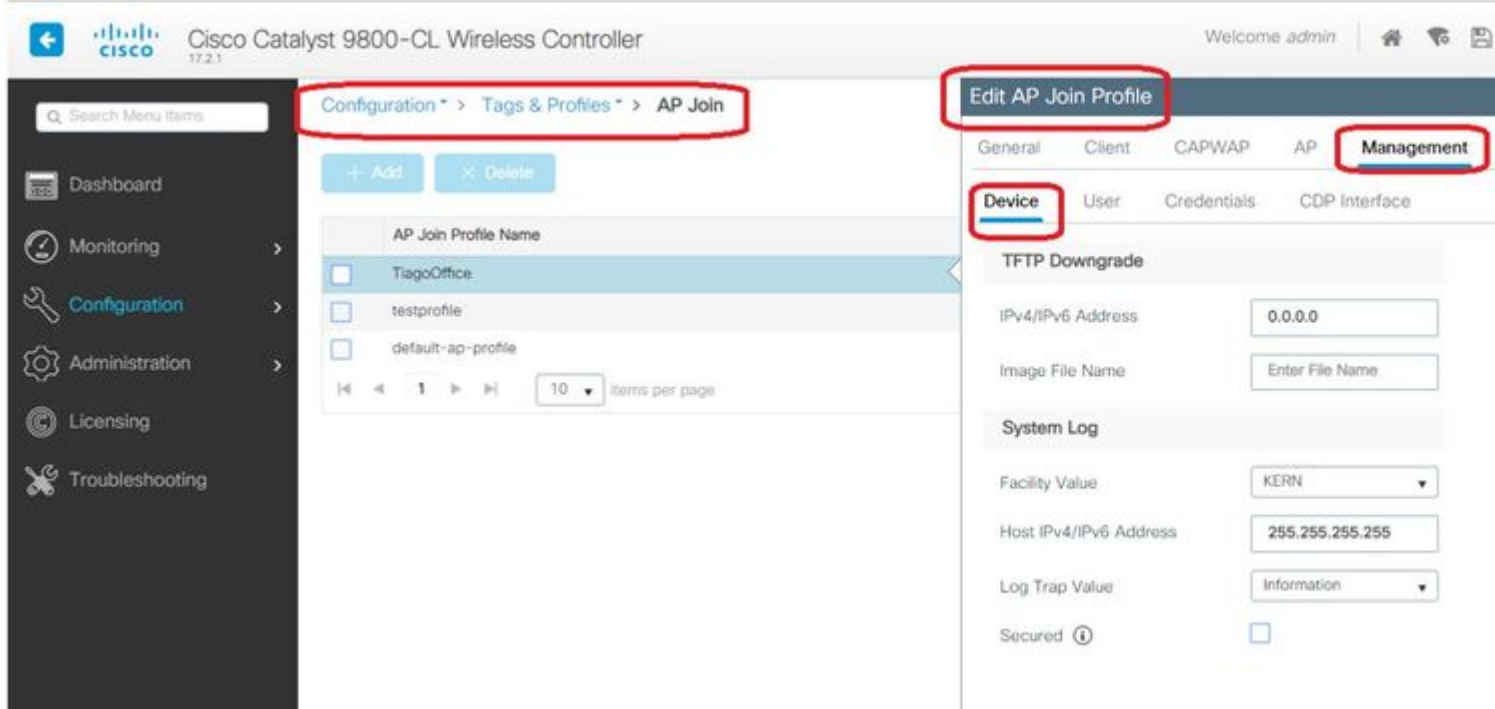

Ù fÙ...ا Ù từ اÙ.,ØØ§Ù., Ù...Ù† Cisco IOS® XE 17.3.1ØŒ Ù.,Ø<sup>-</sup>ÙŠÙ fØ<sup>1</sup>Ù.,اÙ...Ø©  $\overline{\mathcal{O}}$ sing  $\overline{\mathcal{O}}$ sing  $\overline{\mathcal{O}}$  (single  $\overline{\mathcal{O}}$  and  $\overline{\mathcal{O}}$  and  $\overline{\mathcal{O}}$  in  $\overline{\mathcal{O}}$  of  $\overline{\mathcal{O}}$  is  $\overline{\mathcal{O}}$  and  $\overline{\mathcal{O}}$  is  $\overline{\mathcal{O}}$  .  $\overline{\mathcal{O}}$  is  $\overline{\mathcal{O}}$  .  $\overline{\mathcal{O}}$  is  $\over$  $\hat{U}^{\circ}\mathcal{O}S\mathcal{O}^{-1}U$ t $\mathcal{O}S\mathcal{O}S\mathcal{O}$ . .  $\mathcal{O}S\mathcal{O}$  is the  $\mathcal{O}S\mathcal{O}$  in  $\mathcal{O}S\mathcal{O}$  is the  $\mathcal{O}S\mathcal{O}$  is the  $\mathcal{O}S\mathcal{O}$  is the  $\mathcal{O}S\mathcal{O}$  is the  $\mathcal{O}S\mathcal{O}$  is the  $\mathcal{O}S\math$  $\mathcal{O}\S$ Ù, $\mathcal{O}'$ ĐÙ fÙ... Ù $\blacklozenge$ ÙŠ Ø $\mathbb{S}$ Ù,,Ø´Ø ¨ÙfØ© Ø $\mathbb{S}$ Ù,,Ù,ŬŠØ© Ø $\mathbb{S}$ U,,Ů, $\mathcal{O}$ Ø) $\mathbb{S}$ Ø $\mathbb{S}$ (WLC).

 $\dot{U}$ fÙ., Ù...ا تÙ,Ù^Ù... Ø^Ù‡ Ù‡Ù^ تÙ†Ù�يذ Ø£Ù...ر Ù†Ø3خة Ø~تÙ... ØØªÙ...Ø©"  $\overline{Q^1U}$ ,  $\overline{U}$ %  $\overline{U}$   $\overline{Y}$   $\overline{Q^2Q}$   $\overline{Q^3U}$   $\overline{U}$ ,  $\overline{U}$   $\overline{Q^4Q}$   $\overline{Q^3Q}$   $\overline{S}U$ ,  $\overline{U}$   $\overline{Q}S$   $\overline{Q^4Q}$   $\overline{Q^4}$   $\overline{S}$   $\overline{C}P$   $\overline{Q}\overline{Y}\overline{U}$ ,  $\overline{U}$ %  $\overline{Q^4U}$  $\mathcal{O}\S$ Ù, $\mathcal{O}^*$ ØÙ $f$ Ù... Ù $\blacklozenge$ ÙŠ Ø $\mathbb{S}$ Ù,,Ø´Ø ¨Ù $f$ Ø© Ø $\mathbb{S}$ Ù,,Ù, $\mathbb{S}$ Ø $\mathbb{S}$ Ø $\mathbb{S}$ ), Ù $\mathbb{S}$ Ù, $\mathbb{S}$ Ù, $\mathbb{S}$ (WLC)  $($ Ù..أن Ø $^1$ Ù $^1$ Ø $_1$ Ø $_2$ L $\emptyset$ ). Ø $^2$ Ø $_3$ Ù $_4$ Ù $_5$ Ø $_6$  ).  $\emptyset$  $_6$   $_7$ Ø $_6$  ( $_8$ )  $_9$  $_9$  $_1$  $_0$  $_3$  $_0$  $_0$  ( $_1$  $_2$  $_3$  $_6$  $_6$ 05Ù "Ù "ØSØ<sup>3</sup>Ù "Ùfية (WLC) ÙŠÙ ".. ÙfÙ† أن ÙŠÙfÙ^Ù† Ø®ØSدÙ ... SCP).

 $\hat{U}^* \mathcal{O}^* \mathcal{O}^* \mathcal{O}^* \mathcal{O}^* \tilde{U} + \hat{U} \tilde{S} \tilde{U} \dots \tilde{U} + \hat{U} \tilde{S} \tilde{U} + \tilde{U}^* \mathcal{O}^* \tilde{U} \tilde{S} \tilde{U} \dots \tilde{U} + \tilde{U} \tilde{S} \tilde{U} \dots \tilde{U} + \tilde{U} \tilde{S} \tilde{U} \dots \tilde{U} \tilde{S} \tilde{U} \dots \tilde{U} \tilde{S} \tilde{U} \dots$  $\mathcal{O}^{\cdot} \dot{\mathbf{U}}$ :

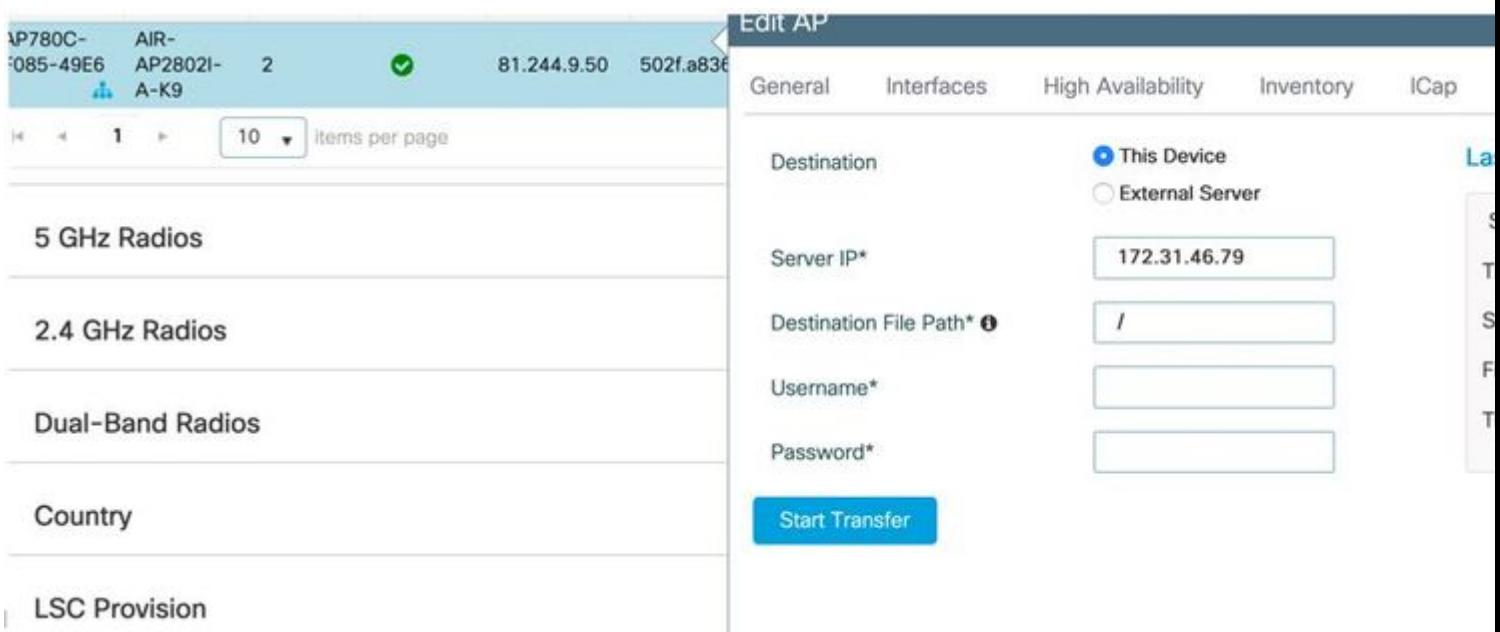

Ùtذا ÙŠØʻني أنÙt ÙŠÙ...ÙfÙ†Ùf ÙŠØ<sup>−</sup>Ù^يا تÙ†Ù�يذ Ù†Ù�Ø<sup>3</sup>  $\mathcal{O}(\mathbb{R})$ الخدى  $\mathcal{O}(\mathbb{R})$ الخى ئى $\mathcal{O}(\mathbb{R})$ ۇن ئى $\mathcal{O}(\mathbb{R})$ ڭى ئى $\mathcal{O}(\mathbb{R})$ ڭى ئى الشبكة المØÙ"ية اللاسلكية (eWLC) قبل 17.3.1:

 $\mathcal{O}\S$ Ù†Ø3 $\mathcal{O}\otimes\mathcal{O}$ Q<sup>2</sup>Ù… $\mathcal{O}\otimes\mathcal{O}\S$ م҅ننÙ,Ø $\mathcal{O}\otimes\mathcal{O}\S$ Ù,Ù $\mathcal{O}\otimes\mathcal{O}$ ù†Ù,  $\mathcal{O}\otimes\mathcal{O}$ ± SCP  $\mathcal{O}$ ¥Ù,Ù‰  $\mathcal{O}^{\cdot}\mathcal{O}$ +Ù $^{\cdot}\mathcal{O}^{\cdot}$ Ù $\cdot$ Ù, eWLC IP  $\mathcal{O}^{\cdot}\mathcal{O}^{\cdot}\mathcal{O}$ s Ù... Ù $\dot{\mathcal{S}}$ Ù $f$ Ù $\dagger$  Ù,  $\mathcal{O}^{\cdot}$ Ù $\dot{\mathcal{S}}$ Ù $f$   $\mathcal{O}^{\cdot}\mathcal{O}$ s Ù $\dot{\mathcal{S}}$ U $\cdot$   $\dot{\mathcal{O}}$   $\cdot$   $\dot{\mathcal{O}}$   $\cdot$   $\dot{\mathcal{O}}$   $\cdot$   $\$  $\mathcal{O}\S$ Ù,,Ù  $\mathcal{O}\psi$ Ù,, $\mathcal{O}\S$ Ù;  $\psi$ ),  $\mathcal{O}\gg\psi$  ,  $\mathcal{O}\gg\psi$ ,  $\mathcal{O}\gg\psi$ , U  $\mathcal{O}\gg\psi$ , U  $\mathcal{O}\gg\psi$ , U  $\mathcal{O}\gg\psi$ 

ÙˆØʲادØ© ما يمكن اÙ"ÙˆØÙ^Ù" إلÙ‰ ÙˆØØ¯Ø© اÙ"تØÙƒÙ… Ù�ÙŠ  $\overline{\omega}$ i)" $\overline{\omega}$ ʻ $\overline{\omega}$  idf $\overline{\omega}$ osù" $\overline{\omega}$ i)" $\overline{\omega}$ i)  $\overline{\omega}$ as $\overline{\omega}$ i)  $\overline{\omega}$ j) jus idio (WLC)  $\overline{\omega}$ i $\overline{\omega}$  $\emptyset$   $\emptyset$  $\hat{U}$ �Ù $\dagger$ Ù $\check{S}$   $\emptyset$   $\ddots$   $\emptyset$   $\emptyset$ 

 $\mathcal{O}\S\hat{U}$ ,  $\mathcal{O}\textcircled{O}\hat{U}$   $\mathcal{O}\textcircled{O}1$ .  $\mathcal{O}^{\text{a}}\hat{U}$ .  $\hat{U}f\hat{U}\check{S}\hat{U}$   $\uparrow$  SSH  $\mathcal{O}^{\text{t}}\hat{U}$ ,  $\hat{U}$ % 9800 v17.2.1

 $\mathcal{O}\S\hat{U}$ ,  $\mathcal{O}\mathfrak{O}\mathfrak{O}\hat{U}$   $\mathcal{O}\mathfrak{O}$  2.  $\mathcal{O}^{\alpha}\hat{U}$ ...  $\hat{U}f\hat{U}\check{S}\hat{U}$   $\dagger$  SCP  $\mathcal{O}^{\alpha}\hat{U}$ ,  $\hat{U}$  ‰ Cisco IOS® XE v17.2.1

ÙŠÙ^ضØ Ù‡Ø°Ø§ اÙ"مثاÙ" كيÙ�ية تÙƒÙ^ين Ù^Ø Ø§Ø¦Ù� جانب  $0.68$  $0.08$  $0.08$  $0.05$   $0.01$  $0.05$  $0.08$  $0.008$  $0.005$  $0.005$  $0.005$  $0.005$  $0.005$  $0.005$  $0.005$ <u>Ù…Ø ${}^{3}$ خدÙ… Ù^ÙfÙ"مة مرÙ^ر Ù…ØØ¯Ø¯ÙŠÙ† Ù…ØÙ"يا:</u>

! AAA authentication and authorization must be configured properly in order for SCP to work. Device> enable Device# configure terminal Device(config)# aaa new-model Device(config)# aaa authentication login default local Device(config)# aaa authorization exec default local Device(config)# username user1 privilege 15 password 0 lab ! SSH must be configured and functioning properly. Device(config)# ip scp server enable Device(config)# end

 $\mathcal{O}\S$ Ù,  $\mathcal{O}\otimes\mathcal{O}\S$ <sup>t</sup> $\mathcal{O}\cong\mathcal{O}\S$ <sup>o</sup> $\mathcal{O}\cong\mathcal{O}\S$ Ù,  $\mathcal{O}\S$ Ù,  $\mathcal{O}\cong\mathcal{O}\S$ i,  $\mathcal{O}\cong\mathcal{O}\S$ U,  $\mathcal{O}\cong\mathcal{O}\S$ U, Ù, Ù,  $\mathcal{O}\cong\mathcal{O}\S$ U, Ù, Ù,  $\mathcal{O}\cong\mathcal{O}\S$ U, Ù, Ù, o, o, o, o, o, o, o  $\mathcal{O}^*$ Ø $\mathcal{O}^*$ يد اØ $^3$ Ù...  $\mathcal{O}^*$ QÙ...  $\mathcal{O}^*$ UŠ  $\mathcal{O}^*$ ÖŠ $\mathcal{O}^*$ U $\mathcal{O}^*$ UŠ v $\mathcal{O}^*$ UŠ v $\mathcal{O}^*$ UŠ v $\mathcal{O}^*$ UŠ v  $Q \otimes Q \otimes Q^{-1}$ . SCP.

 $\mathcal{O}^*$ Ù,,Ù,...ÙŠØ: ÙŠÙ,...Ù $f$ Ù†Ù $f$ ذØ´ $\mathcal{O}$ ʻØ $\mathcal{O}$ Ù,, $\mathcal{O}$ §Ù $\ldots$ Ø $\pm$ Ù,,, $\mathcal{O}$ Ø $\mathcal{O}$ Ù $\sim$ Ù,, $\mathcal{O}$ Ø $\mathcal{U}$ î,,  $\mathcal{O}$ Ø $\mathcal{U}$  $\mathcal{O}^1$  ( $\mathcal{O}^2$  ),  $\mathcal{O}^3$  ),  $\mathcal{O}^3$  ( $\mathcal{O}^4$  ),  $\mathcal{O}^6$  ( $\mathcal{O}^7$  ),  $\mathcal{O}^6$  ( $\mathcal{O}^8$  ),  $\mathcal{O}^3$  ( $\mathcal{O}^8$  ),  $\mathcal{O}^3$  ),  $\mathcal{O}^4$  ( $\mathcal{O}^6$  ),  $\mathcal{O}^6$  ),  $\mathcal{O}^6$  ( $\mathcal{O}^6$   $\emptyset$ ون ل $\emptyset$ ال ه $\emptyset$  ) $\downarrow$   $\emptyset$  ،  $\emptyset$   $\emptyset$  ,  $\emptyset$   $\emptyset$  ,  $\emptyset$   $\emptyset$  ,  $\emptyset$  ,  $\emptyset$  ,  $\emptyset$  ,  $\emptyset$  ,  $\emptyset$  ,  $\emptyset$  ,  $\emptyset$  ,  $\emptyset$  ,  $\emptyset$  ,  $\emptyset$  ,  $\emptyset$  ,  $\emptyset$  ,  $\emptyset$  ,  $\emptyset$  ,  $\emptyset$  ,  $\emptyset$  ,  $\emptyset$  ,  $\emptyset$ 

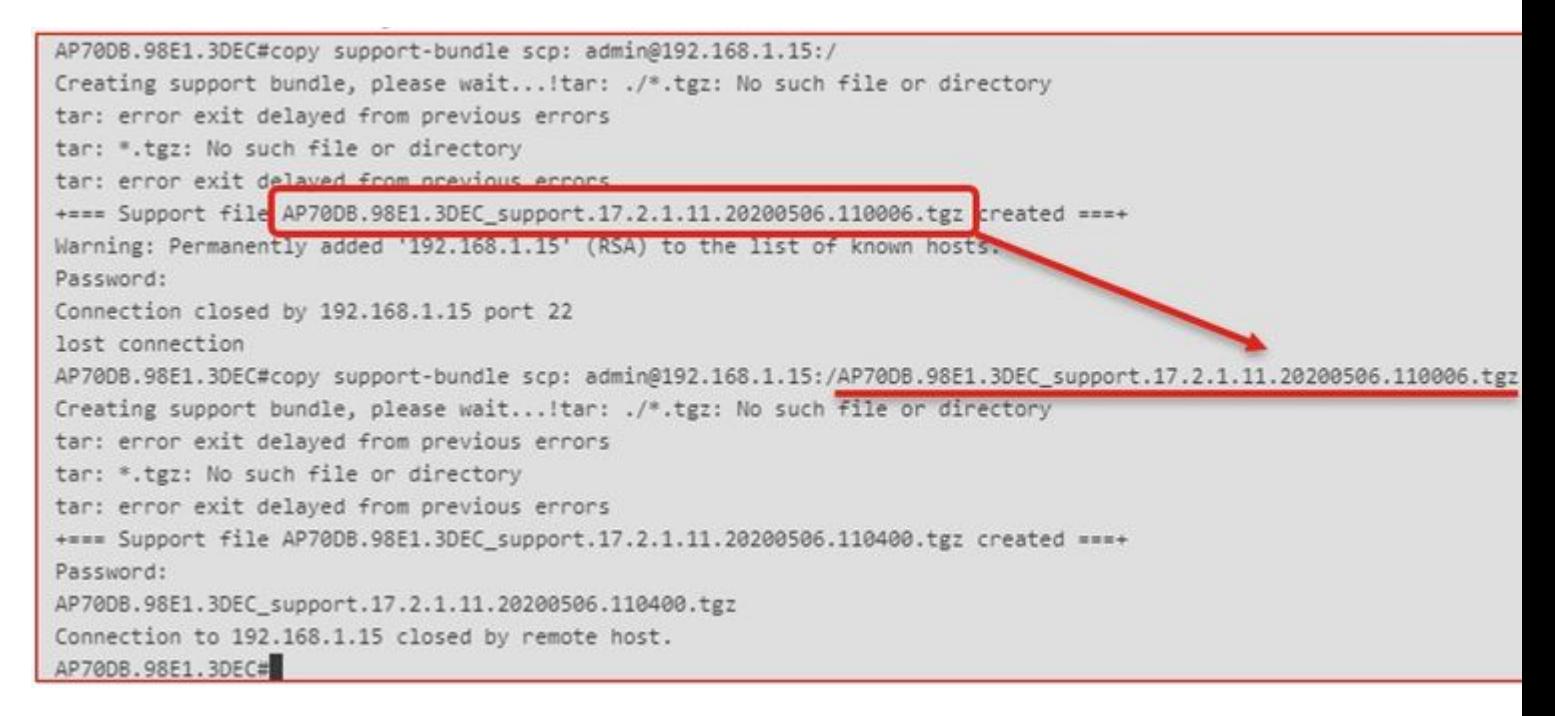

 $\partial \S$ Ù,, $\partial \Theta$ Ø $\cdot$ Ù $\cap$ Ø $\odot$  4. Ø $\ll$ Ù... Ù $\S$ Ù... Ù $f$ Ù $\dagger$ Ù $f$ Ø $\S$ Ù,, $\partial \S$ Ù $\dagger \partial \delta$ U,, $\partial \S$ Ù,, $\partial \S$ W $\rightarrow$ Ù $\dagger$ Ø $\odot$  $\mathcal{B}$ sÙ,,Ù $\ldots$ O<sup>3</sup>خدÙ $\ldots$  اÙ,,رتÙ $\ldots$ ية (GUI) اÙ,,خاØØ© بÙ^ØØ¯Ø© اÙ,,تØ- $\hat{U}$ fÙ... Ù $\hat{\bullet}$ ي اÙ"شبÙfØ© اÙ"Ù...ØÙ"ية اÙ"Ù"اØ ${}^{3}$ Ù"Ùfية (WLC) Ù^اÙ"ØØµÙ^Ù" Ø<sup>1</sup>Ù"Ù‰ اÙ"Ù...Ù"Ù� تØØª: اÙ"Ø¥Ø~ارØ© > Ø\$Ù"Ø¥Ø~Ø\$رØ© > *d...0 ds0* <u>+</u> *osd..d..d..d. a0s0<sup>a</sup>:* 

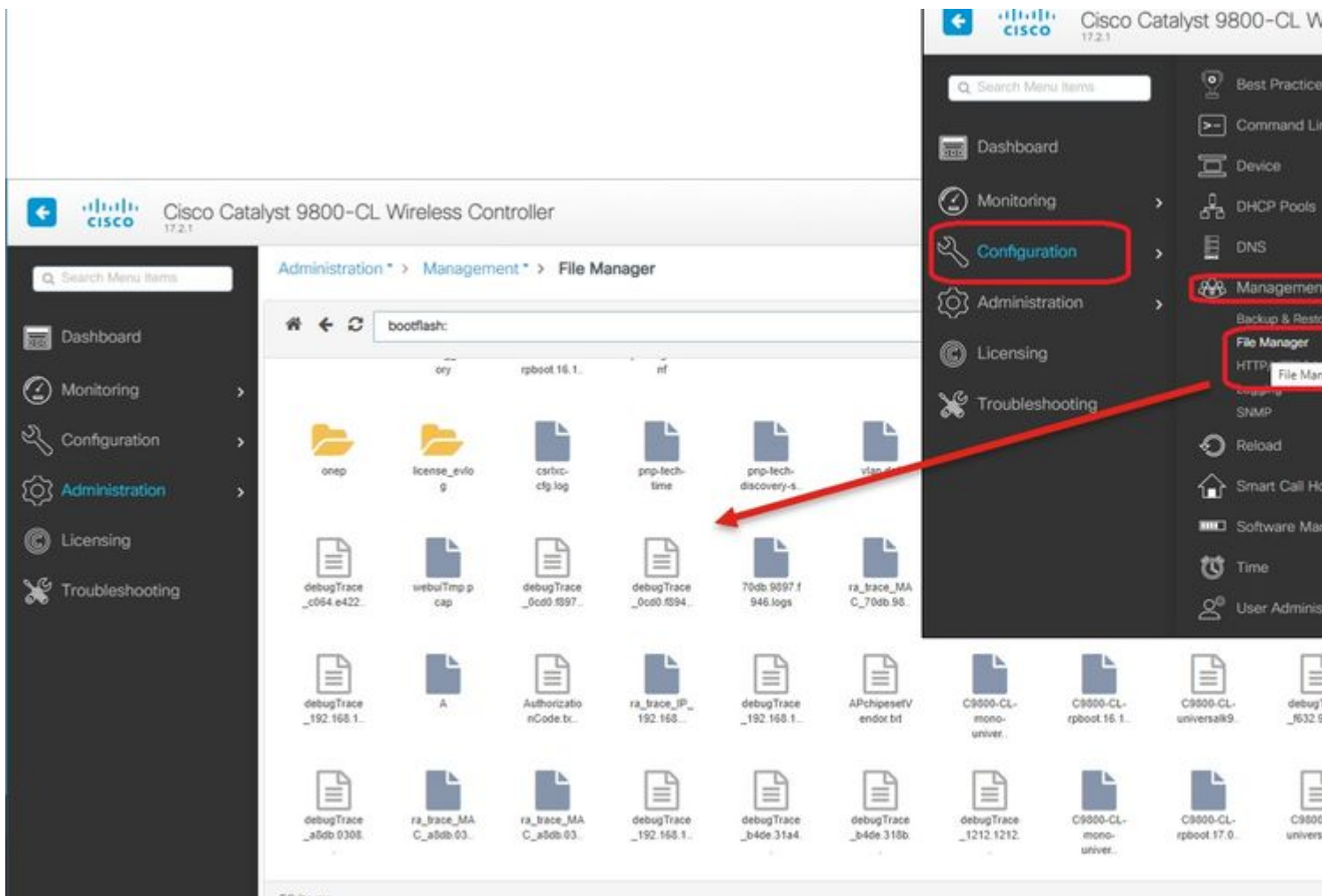

59 hems

### **IoT Ùˆ Bluetooth**

 $\dot{\text{U}}\check{\text{S}}\dot{\text{U}}...\dot{\text{U}}f\dot{\text{U}}^{\dagger}\text{O}\$ \dot{\text{O}}\hat{\text{U}},\dot{\text{U}},\dot{\text{U}}...\dot{\text{U}}^{\dagger}\text{O}\$ \text{O}-\dot{\text{U}},\text{O}\$ \text{O}\$ \text{O}\$ \text{O}-\dot{\text{U}}...$ gRPC Ù $\text{O}\dot{\text{U}}$  $\text{O}$ i  $\text{O}\dot{\text{U}}$  $\emptyset$  $\emptyset$ i)  $\emptyset$ i,  $\emptyset$ i,  $\emptyset$ i,  $\emptyset$ i,  $\emptyset$ s,  $\emptyset$ i,  $\emptyset$ i,

```
AP# show grpc server log
time="2020-04-01T01:36:52Z" level=info msg="[DNAS] spaces conn url 10.22.243.33:8000"
time="2020-04-01T01:36:52Z" level=info msg="[DNAS] entering stopDNAspacesTmpTokenRoutine"
time="2020-04-01T01:36:52Z" level=info msg="[DNAS] exiting stopDNAspacesTmpTokenRoutine"
time="2020-04-01T01:36:52Z" level=info msg="[DNAS] entering startDNAspacesTmpTokenRoutine"
time="2020-04-01T01:36:52Z" level=info msg="[DNAS] launching token request cycle"
time="2020-04-01T01:36:52Z" level=info msg="[DNAS] exiting startDNAspacesTmpTokenRoutine"
time="2020-04-01T01:36:52Z" level=info msq="[DNAS] spaces token expiration time 2020-04-02 01:36:52 +000
time="2020-04-01T01:36:52Z" level=info msg=" Calling startDNASpacesConn routine "
time="2020-04-01T01:36:52Z" level=info msg="[DNAS] Receive Success status"
time="2020-04-01T01:36:52Z" level=info msg="[DNAS] Connection not in ready state sleeping for 10 seconds"
time="2020-04-01T01:37:02Z" level=info msg="[DNAS] Setup Stream for the gRPC connection"
time="2020-04-01T01:37:02Z" level=info msg="[DNAS] Connect RPC Succeeded."
time="2020-04-01T01:37:02Z" level=info msg="[DNAS] RX routine got enabled "
time="2020-04-01T01:37:02Z" level=info msg="[DNAS] TX routine got enabled "
```
 $\dot{\text{U}}\check{\text{S}}\dot{\text{U}}...\dot{\text{U}}f\dot{\text{U}}\dagger \text{O}\S\dot{\text{U}},\dot{\text{O}}^*\text{O}\dot{\text{U}},\dot{\text{U}}...\dot{\text{U}}\dagger \text{O}\S\dot{\text{U}},\text{O}\S\text{O}^*\text{O}\text{O}\S\dot{\text{U}},\text{O}^*\dot{\text{U}}...\dot{\text{U}}^*\text{O}\dot{\text{U}},\dot{\text{U}}...\text{O}^3\text{O}\S\dot{\text{U}}\text{O}\Phi \text{O}\S\text{O}^a\text{DNA}$ باستخدام :

```
AP# show cloud connector key access
Token Valid : Yes
Token Stats :
        Number of Attempts : 44
        Number of Failures : 27
       Last Failure on : 2020-03-28 02:02:15.649556818 +0000 UTC m=+5753.097022576
        Last Failure reason : curl: SSL connect error
       Last Success on : 2020-04-01 00:48:37.313511596 +0000 UTC m=+346934.760976625
        Expiration time : 2020-04-02 00:48:37 +0000 UTC
Connection Retry Interval : 30
```
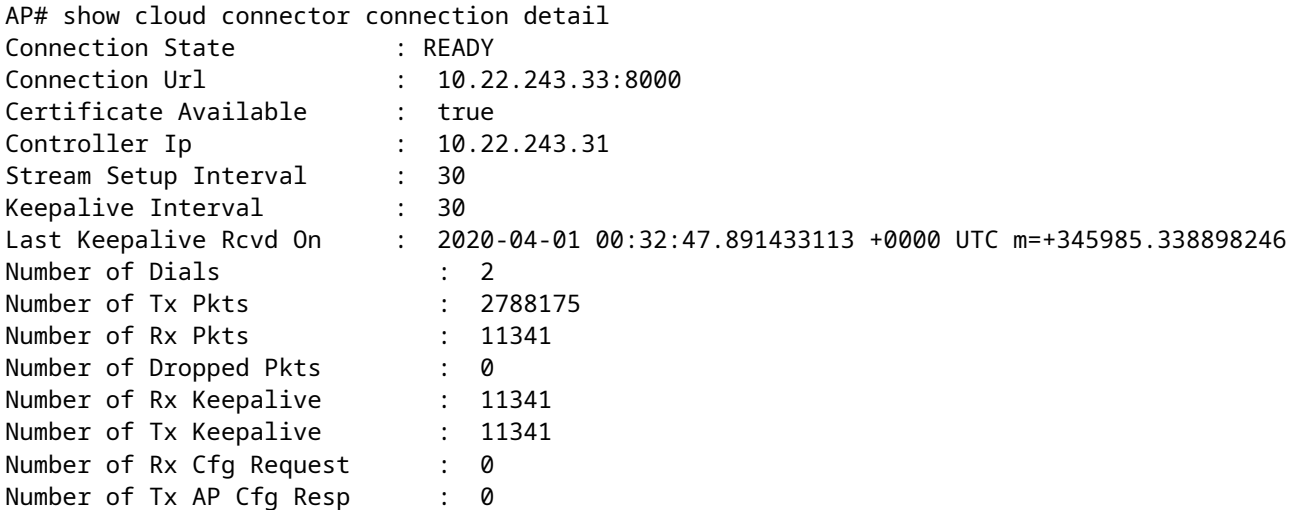

Number of Tx APP Cfg Resp : 0 Number of Tx APP state pkts : 5 Number of Tx APP data pkts : 2776829

 $\dot{U},\dot{U},\mathcal{O}\S\mathcal{O}\cdot\dot{U},\mathcal{O}\S\mathcal{O}^1\mathcal{O}^1\dot{U},\dot{U}\%$   $\mathcal{O}^a\dot{U}f\dot{U}^c\dot{U}\dot{S}\dot{U}^+$  BLE  $\dot{U},\dot{U},\mathcal{O}^c\mathcal{O}\simeq\mathcal{O}\S\dot{U},\mathcal{O}\delta\S\dot{U},\dot{U}\dot{S}\dot{U},\dot{U}^+\dot{U},\mathcal{O}\cdot\mathcal{O}\odot\delta\delta$  $\mathcal{O}\S\dot{\mathrm{U}}$ ,  $\dot{\mathrm{U}}\hat{\mathrm{U}}\dot{\mathrm{U}}\hat{\mathrm{U}}$  :

AP# show controllers ioTRadio ble 0 broadcast

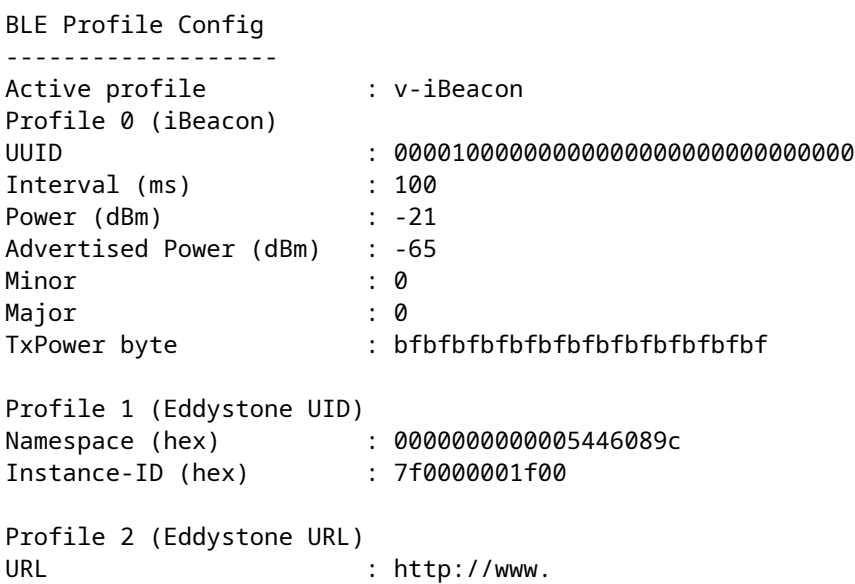

 $\dot{U},\dot{U} \dots \mathcal{O}' \mathcal{O} \S \dot{U} \dagger \mathcal{O} \tilde{\triangledown} \mathcal{O} \S \dot{U},\dot{U} \dagger \mathcal{O}^* \mathcal{O} \S \mathcal{O} |\mathcal{O} \neg\ \mathcal{O} \S \dot{U},\dot{U} \dots \dot{U} \dots \mathcal{O}^3 \dot{U} \gamma \mathcal{O} \mathcal{O} \varnothing \mathcal{O} |\dot{U} \tilde{\triangledown} \mathcal{O} \S \dot{U} \S$ 

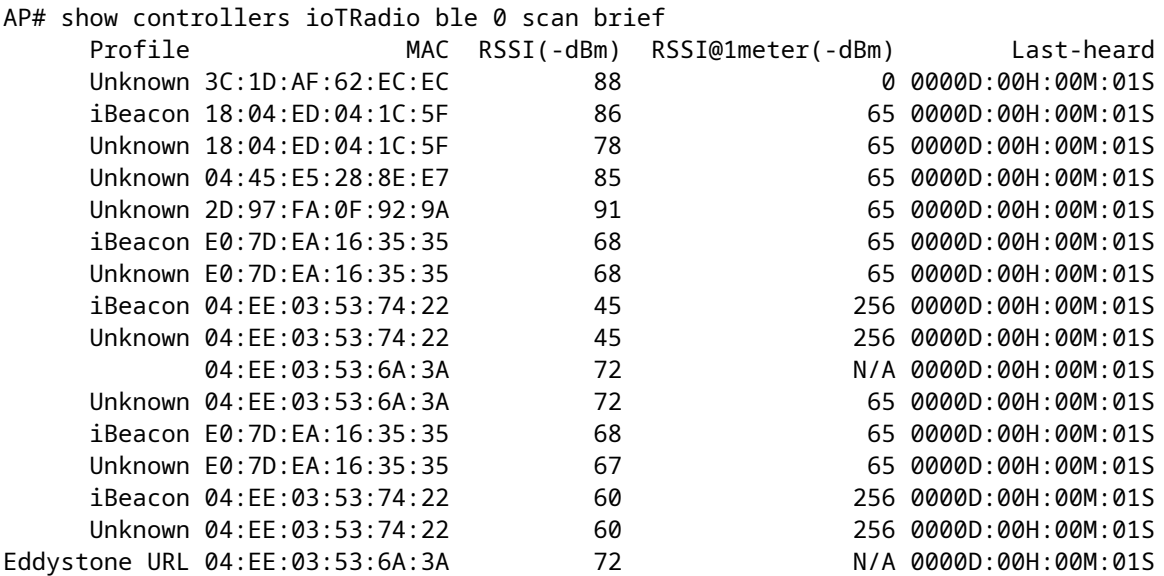

 $\mathcal{O}^1\dot{\mathbf{U}}+\mathcal{O}^-\dot{\mathbf{U}}\dots\mathcal{O}\S~\mathcal{O}^a\mathcal{O}^1\dot{\mathbf{U}}\dots\dot{\mathbf{U}}\,,\mathcal{O}^+\mathcal{O}^a\mathcal{O}^a\mathcal{O}^a\mathcal{O}^b\mathcal{O}^b\mathcal{O}^b\mathcal{O}^b\mathcal{O}^b\mathcal{O}^b\mathcal{O}^b\mathcal{O}^a\mathcal{O}^a\mathcal{O}^a\mathcal{O}^a\mathcal{O}^a\mathcal{O}^a\mathcal{O}^b$ 

 $\mathcal{O}$ SÙ"Ù… $\mathcal{O}$ "Ù, $\mathcal{O}$ "Ù...  $\mathcal{O}$ يث يتÙ... نشر تØ $\cdot$ Ø ¨ÙŠÙ,ØŒ يمÙ $f$ Ù†Ù $f$ ØSÙ, $\mathcal{O}$ ªØÙ,Ù,  $\dot{U}$ ... $\dot{U}$ † ØØ§Ù...Ø© تØ $\cdot$ Ø $\dot{U}$  i $\dot{U}$ ... IoX Ø $\dot{U}$   $\dot{\theta}$ SØ $^3$ تØ®Ø $\ddot{\theta}$ اÙ... :

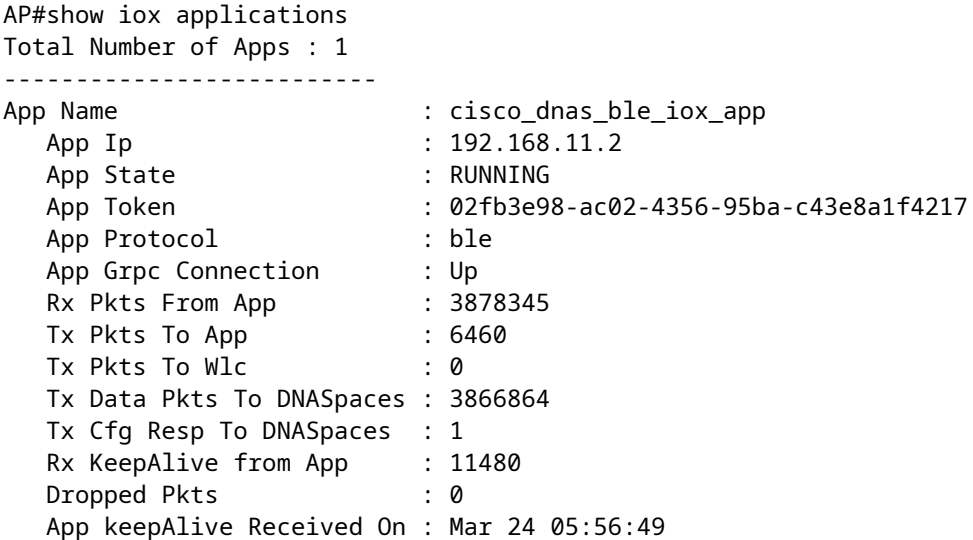

```
\tilde{U}ي الله باستخدام التطبيق التصادر باستخدام هذه الاتصال باستخدام هذه التطبيق التطبيق التطبيق باستخدام هذه التطبيق التطبيق التطبيق التطبيق التطبيق التطبيق التطبيق التطبيق التطبيق التطبيق التطبيق التطبيق التطبيق التطبي
\mathcal{O}\S\hat{U}, \mathcal{O}\epsilon\hat{U}^*\mathcal{O}\S\hat{U}... \mathcal{O}\epsilon\hat{U}... \mathcal{O}\epsilon\hat{U}, \mathcal{O}\epsilon\hat{U}, \mathcal{O}\epsilon\hat{U}, \mathcal{O}\epsilon\hat{U}, \mathcal{O}\simeq\epsilon\hat{U}, \mathcal{O}\epsilon\epsilon\hat{U}, \mathcal{O}\epsilon\epsilon\hat{U}, \mathcal{O}\epsilon\epsilon\hat{U}, \mathcal{O}\epsilon\epsilon\hat{U}, 
\dot{U}...\dot{U}†\dot{\emptyset}§\dot{\emptyset}\pm\dot{\emptyset}© \dot{\emptyset}§\dot{\emptyset}\ddot{\emptyset}\ddot{\emptyset}\ddot{\emptyset}\ddot{\emptyset}\ddot{\emptyset}\ddot{\emptyset}\ddot{\emptyset}
```

```
AP#connect iox application
/ #
/# tail -F /tmp/dnas_ble.log
Tue Mar 24 06:55:21 2020 [INFO]: Starting DNA Spaces BLE IOx Application
Tue Mar 24 06:55:21 2020 [INFO]: Auth token file contents: db26a8ab-e800-4fe9-a128-80683ea17b12
Tue Mar 24 06:55:21 2020 [INFO]: Setting gRPC endpoint to: 1.1.7.101:57777
Tue Mar 24 06:55:21 2020 [INFO]: Auth with token: db26a8ab-e800-4fe9-a128-80683ea17b12
Tue Mar 24 06:55:21 2020 [INFO]: Attempt to connect to DNAS Channel
Tue Mar 24 06:55:21 2020 [INFO]: Starting to run metrics
Tue Mar 24 06:55:21 2020 [INFO]: Starting to run Channel Keepalive
Tue Mar 24 06:55:21 2020 [INFO]: Initialize DNAS Reader Channel
Tue Mar 24 06:55:21 2020 [INFO]: Start listener for messages
Tue Mar 24 06:55:21 2020 [INFO]: Running BLE scan thread
```
## $\mathcal{O}\S\hat{U}$ ,  $\hat{U}$ ,  $\mathcal{O}\pm\mathcal{O}\S\mathcal{O}\pm\mathcal{O}\S$

ÙtناÙf اÙ"ئØ<sup>-</sup>ÙŠØ<sup>-</sup> من Ø£Ø<sup>-</sup>Ù^ات أتتÙfØ^اÙ� اÙ"أخØ∙اØ¡  $\hat{U}^{\alpha}$ إصÙ"اØÙ‡Ø§ اÙ"متاØØ© Ù"Ù…Ø $^3$ اØ $^1$ Ø $^-$ تنا Ù�ÙŠ ØÙ"  $\overline{\omega}$ SÙ"Ù… $\overline{\omega}$ اÙ $f$ Ù"Ø $\overline{\omega}$ (),Ù… $\overline{\omega}$ °Ø $^1$ Ù, $\overline{\omega}$ © Ø $^+$ Ù $^+$ Ø $_0$  ( $\overline{\omega}$ )  $^+$ Ø $_0$ ( $\overline{\omega}$  / $\overline{\omega}$  / $\overline{\omega}$ ©  $\overline{\omega}$  $Q^{\prime\prime}$ أبل الكوس.

 $\tilde{U}$ ان  $\tilde{Z}$ ي $\tilde{Z}$ يسر $\tilde{Z}$   $\tilde{Z}$   $\tilde{Z}$   $\tilde{Z}$   $\tilde{Z}$   $\tilde{Z}$   $\tilde{Z}$   $\tilde{Z}$   $\tilde{Z}$   $\tilde{Z}$   $\tilde{Z}$   $\tilde{Z}$   $\tilde{Z}$   $\tilde{Z}$   $\tilde{Z}$   $\tilde{Z}$   $\tilde{Z}$   $\tilde{Z}$   $\tilde{Z}$   $\tilde{Z}$   $\tilde{Z}$   $\ldots$   $\ldots$   $\ldots$ 

ةمجرتلا هذه لوح

ةي الآل المادة النام ستن عن البان تم مادخت من النقت تي تال التي تم ملابات أولان أعيمته من معت $\cup$  معدد عامل من من ميدين في عمرية أن على ميدين في المعامل م امك ققيقا الأفال المعان المعالم في الأقال في الأفاق التي توكير المعامل المعامل Cisco يلخت .فرتحم مجرتم اهمدقي يتلا ةيفارتحالا ةمجرتلا عم لاحلا وه ىل| اًمئاد عوجرلاب يصوُتو تامجرتلl مذه ققد نع امتيلوئسم Systems ارامستناه انالانهاني إنهاني للسابلة طربة متوقيا.